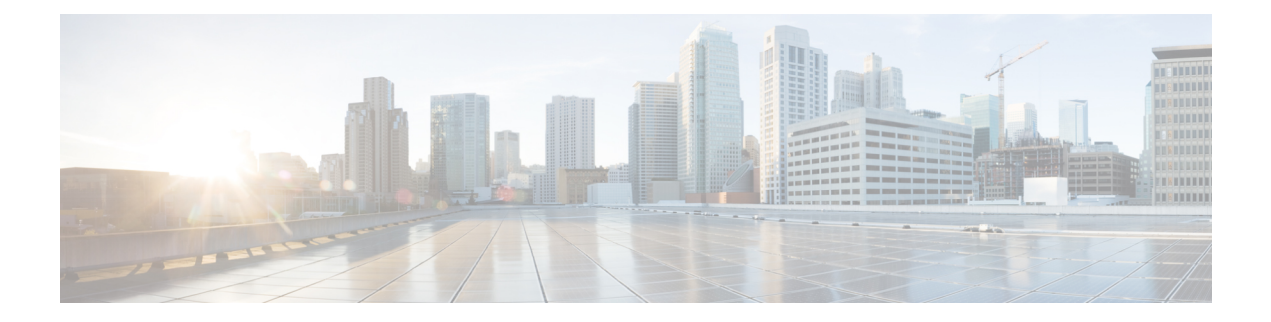

# **T Show Commands**

- show [table-map,](#page-8-0) on page 9
- show [tacacs-server,](#page-9-0) on page 10
- show [tacacs-server,](#page-10-0) on page 11
- show tacacs-server [directed-request,](#page-11-0) on page 12
- show [tacacs-server](#page-12-0) groups, on page 13
- show [tacacs-server](#page-13-0) sorted, on page 14
- show [tacacs-server](#page-14-0) statistics, on page 15
- show [tech-support,](#page-15-0) on page 16
- show [tech-support](#page-16-0) aaa, on page 17
- show [tech-support](#page-17-0) acl, on page 18
- show [tech-support](#page-18-0) aclmgr, on page 19
- show [tech-support](#page-19-0) aclmgr compressed, on page 20
- show [tech-support](#page-20-0) aclgos, on page 21
- show [tech-support](#page-21-0) aclqos compressed, on page 22
- show [tech-support](#page-22-0) adjmgr, on page 23
- show [tech-support](#page-23-0) all, on page 24
- show [tech-support](#page-24-0) all binary, on page 25
- show [tech-support](#page-25-0) analytics, on page 26
- show [tech-support](#page-26-0) app-hosting, on page 27
- show [tech-support](#page-27-0) arp, on page 28
- show [tech-support](#page-28-0) ascii-cfg, on page 29
- show [tech-support](#page-29-0) assoc\_mgr, on page 30
- show [tech-support](#page-30-0) backup, on page 31
- show [tech-support](#page-31-0) bcm, on page 32
- show [tech-support](#page-32-0) bfd, on page 33
- show [tech-support](#page-33-0) bgp, on page 34
- show [tech-support](#page-34-0) biosd, on page 35
- show tech-support [bloggerd-all,](#page-35-0) on page 36
- show [tech-support](#page-36-0) bloggerd, on page 37
- show [tech-support](#page-37-0) bootvar, on page 38
- show [tech-support](#page-38-0) brief, on page 39
- show [tech-support](#page-39-0) callhome, on page 40
- show [tech-support](#page-40-0) cdp, on page 41
- show [tech-support](#page-41-0) cert-enroll, on page 42
- show [tech-support](#page-42-0) cfs, on page 43
- show [tech-support](#page-43-0) cli, on page 44
- show [tech-support](#page-44-0) clis, on page 45
- show tech-support clock manager, on page 46
- show [tech-support](#page-46-0) commands, on page 47
- show [tech-support](#page-47-0) controller, on page 48
- show [tech-support](#page-48-0) copp, on page 49
- show [tech-support](#page-49-0) cores, on page 50
- show [tech-support](#page-50-0) dcbx, on page 51
- show [tech-support](#page-51-0) details, on page 52
- show tech-support [device-alias,](#page-52-0) on page 53
- show [tech-support](#page-53-0) dhclient, on page 54
- show [tech-support](#page-54-0) dhcp, on page 55
- show [tech-support](#page-55-0) dme, on page 56
- show [tech-support](#page-56-0) dot1x, on page 57
- show [tech-support](#page-57-0) dpvm, on page 58
- show [tech-support](#page-58-0) ecp, on page 59
- show [tech-support](#page-59-0) eem, on page 60
- show [tech-support](#page-60-0) eigrp, on page 61
- show [tech-support](#page-61-0) eltm, on page 62
- show [tech-support](#page-62-0) epbr, on page 63
- show [tech-support](#page-63-0) epp, on page 64
- show [tech-support](#page-64-0) ethpm, on page 65
- show [tech-support](#page-65-0) ethport, on page 66
- show [tech-support](#page-66-0) evb, on page 67
- show [tech-support](#page-67-0) fabric forwarding, on page 68
- show [tech-support](#page-68-0) fabric multicast, on page 69
- show [tech-support](#page-69-0) fabricpath isis, on page 70
- show [tech-support](#page-70-0) fabricpath topology, on page 71
- show [tech-support](#page-71-0) fast-reload, on page 72
- show [tech-support](#page-72-0) fc-fcoe, on page 73
- show [tech-support](#page-73-0) fc2, on page 74
- show [tech-support](#page-74-0) fcdomain, on page 75
- show [tech-support](#page-75-0) fcns, on page 76
- show [tech-support](#page-76-0) fcs, on page 77
- show [tech-support](#page-77-0) feature, on page 78
- show [tech-support](#page-78-0) fib-all, on page 79
- show [tech-support](#page-79-0) fib module, on page 80
- show [tech-support](#page-80-0) fips, on page 81
- show [tech-support](#page-81-0) flogi, on page 82
- show tech-support [flow-redirect,](#page-82-0) on page 83
- show [tech-support](#page-83-0) forwarding 12 multicast, on page 84
- show [tech-support](#page-84-0) forwarding l2 multicast vdc-all, on page 85
- show [tech-support](#page-85-0) forwarding l2 unicast, on page 86
- show [tech-support](#page-86-0) forwarding l3 multicast, on page 87
- show [tech-support](#page-87-0) forwarding l3 multicast detail, on page 88
- show [tech-support](#page-88-0) forwarding l3 multicast detail vdc-all, on page 89
- show [tech-support](#page-89-0) forwarding l3 multicast vdc-all, on page 90
- show [tech-support](#page-90-0) forwarding l3 unicast, on page 91
- show [tech-support](#page-91-0) forwarding 13 unicast detail, on page 92
- show [tech-support](#page-92-0) forwarding 13 unicast detail vdc-all, on page 93
- show [tech-support](#page-93-0) forwarding l3 unicast vdc-all, on page 94
- show [tech-support](#page-94-0) forwarding mpls, on page 95
- show [tech-support](#page-95-0) forwarding multicast, on page 96
- show [tech-support](#page-96-0) forwarding multicast nat, on page 97
- show [tech-support](#page-97-0) forwarding srv6, on page 98
- show tech-support frequency [synchronization,](#page-98-0) on page 99
- show [tech-support](#page-99-0) fspf, on page 100
- show [tech-support](#page-100-0) fsync mgr, on page 101
- show [tech-support](#page-101-0) gold, on page 102
- show [tech-support](#page-102-0) gpixm, on page 103
- show [tech-support](#page-103-0) ha, on page 104
- show [tech-support](#page-104-0) ha module, on page 105
- show [tech-support](#page-105-0) ha\_short, on page 106
- show [tech-support](#page-106-0) ha standby, on page 107
- show tech-support [hardware-telemetry,](#page-107-0) on page 108
- show [tech-support](#page-108-0) hsrp, on page 109
- show [tech-support](#page-109-0) hsrp brief, on page 110
- show [tech-support](#page-110-0) icam, on page 111
- show [tech-support](#page-111-0) icmpv6, on page 112
- show [tech-support](#page-112-0) im, on page 113
- show [tech-support](#page-113-0) imp, on page 114
- show [tech-support](#page-114-0) inband counters, on page 115
- show tech-support [include-time,](#page-115-0) on page 116
- show [tech-support](#page-116-0) install, on page 117
- show tech-support [interface-vlan,](#page-117-0) on page 118
- show [tech-support](#page-118-0) interfaces all, on page 119
- show [tech-support](#page-119-0) intersight, on page 120
- show [tech-support](#page-120-0) ip, on page 121
- show [tech-support](#page-121-0) ip igmp, on page 122
- show [tech-support](#page-122-0) ip igmp snooping, on page 123
- show [tech-support](#page-123-0) ip msdp, on page 124
- show [tech-support](#page-124-0) ip pim, on page 125
- show [tech-support](#page-125-0) ipqos, on page 126
- show [tech-support](#page-126-0) ipv6, on page 127
- show [tech-support](#page-127-0) ipv6 mfwd, on page 128
- show [tech-support](#page-128-0) ipv6 mld, on page 129
- show [tech-support](#page-129-0) ipv6 mld snooping, on page 130
- show [tech-support](#page-130-0) ipv6 multicast, on page 131
- show [tech-support](#page-131-0) ipv6 pim, on page 132
- show [tech-support](#page-132-0) isis, on page 133
- show [tech-support](#page-133-0) issu, on page 134
- show [tech-support](#page-134-0) kstack, on page 135
- show [tech-support](#page-135-0) 12, on page 136
- show [tech-support](#page-136-0) l2fm, on page 137
- show [tech-support](#page-137-0) 12fm clients, on page 138
- show [tech-support](#page-138-0) 12fm detail, on page 139
- show [tech-support](#page-139-0) 12fm 12dbg, on page 140
- show [tech-support](#page-140-0) 12fm 12dbg, on page 141
- show [tech-support](#page-141-0) l2rib, on page 142
- show [tech-support](#page-142-0) l3vm, on page 143
- show [tech-support](#page-143-0) l3vpn, on page 144
- show [tech-support](#page-144-0) lacp, on page 145
- show [tech-support](#page-145-0) ldap, on page 146
- show [tech-support](#page-146-0) license, on page 147
- show [tech-support](#page-147-0) lim, on page 148
- show [tech-support](#page-148-0) lisp, on page 149
- show [tech-support](#page-149-0) lldp, on page 150
- show [tech-support](#page-150-0) logging, on page 151
- show [tech-support](#page-151-0) m2rib, on page 152
- show [tech-support](#page-152-0) macsec, on page 153
- show [tech-support](#page-153-0) macsec detail, on page 154
- show [tech-support](#page-154-0) mdns, on page 155
- show [tech-support](#page-155-0) memory, on page 156
- show [tech-support](#page-156-0) mfwd, on page 157
- show [tech-support](#page-157-0) mmode, on page 158
- show [tech-support](#page-158-0) module, on page 159
- show [tech-support](#page-159-0) module all, on page 160
- show [tech-support](#page-160-0) monitor, on page 161
- show [tech-support](#page-161-0) monitor erspan, on page 162
- show tech-support [monitorc-all,](#page-162-0) on page 163
- show [tech-support](#page-163-0) mpls manager, on page 164
- show [tech-support](#page-164-0) mpls oam, on page 165
- show [tech-support](#page-165-0) mpls static, on page 166
- show [tech-support](#page-166-0) mpls strip, on page 167
- show [tech-support](#page-167-0) mpls switching, on page 168
- show [tech-support](#page-168-0) mplsfwd, on page 169
- show tech-support [multicast-vxlan-evpn,](#page-169-0) on page 170
- show [tech-support](#page-170-0) multicast, on page 171
- show [tech-support](#page-171-0) mvpn, on page 172
- show [tech-support](#page-172-0) nat, on page 173
- show [tech-support](#page-173-0) nbm, on page 174
- show [tech-support](#page-174-0) nbm group, on page 175
- show [tech-support](#page-175-0) netflow, on page 176
- show [tech-support](#page-176-0) netstack, on page 177
- show [tech-support](#page-177-0) netstack detail, on page 178
- show tech-support [nexus9000v,](#page-178-0) on page 179
- show [tech-support](#page-179-0) ngoam, on page 180
- show [tech-support](#page-180-0) npacl, on page 181
- show [tech-support](#page-181-0) npv, on page 182
- show [tech-support](#page-182-0) ns, on page 183
- show [tech-support](#page-183-0) ntp, on page 184
- show [tech-support](#page-184-0) nve, on page 185
- show [tech-support](#page-185-0) nxapi, on page 186
- show [tech-support](#page-186-0) nxsdk, on page 187
- show [tech-support](#page-187-0) object-store, on page 188
- show [tech-support](#page-188-0) ofm, on page 189
- show [tech-support](#page-189-0) ofm, on page 190
- show [tech-support](#page-190-0) openconfig, on page 191
- show [tech-support](#page-191-0) ospf, on page 192
- show [tech-support](#page-192-0) ospfv3, on page 193
- show [tech-support](#page-193-0) otv isis, on page 194
- show [tech-support](#page-194-0) page, on page 195
- show [tech-support](#page-195-0) patch, on page 196
- show [tech-support](#page-196-0) pbr, on page 197
- show [tech-support](#page-197-0) pfstat, on page 198
- show [tech-support](#page-198-0) pie, on page 199
- show [tech-support](#page-199-0) pixm-all, on page 200
- show [tech-support](#page-200-0) pixm, on page 201
- show [tech-support](#page-201-0) pixmc-all, on page 202
- show [tech-support](#page-202-0) pktmgr, on page 203
- show tech-support [platform-sdk,](#page-203-0) on page 204
- show [tech-support](#page-204-0) platform, on page 205
- show [tech-support](#page-205-0) plcmgr, on page 206
- show tech-support [pltfm-config,](#page-206-0) on page 207
- show [tech-support](#page-207-0) pnp, on page 208
- show [tech-support](#page-208-0) poap, on page 209
- show [tech-support](#page-209-0) poe, on page 210
- show tech-support [port-channel,](#page-210-0) on page 211
- show tech-support [port-client-all,](#page-211-0) on page 212
- show tech-support [port-security,](#page-212-0) on page 213
- show [tech-support](#page-213-0) port, on page 214
- show [tech-support](#page-214-0) port, on page 215
- show tech-support [private-vlan,](#page-215-0) on page 216
- show [tech-support](#page-216-0) pss, on page 217
- show [tech-support](#page-217-0) ptp, on page 218
- show [tech-support](#page-218-0) radius, on page 219
- show [tech-support](#page-219-0) rib, on page 220
- show [tech-support](#page-220-0) rip, on page 221
- show [tech-support](#page-221-0) routing, on page 222
- show [tech-support](#page-222-0) routing ipv6, on page 223
- show [tech-support](#page-223-0) routing ipv6 multicast, on page 224
- show [tech-support](#page-224-0) routing multicast, on page 225
- show [tech-support](#page-225-0) rpm , on page 226
- show [tech-support](#page-226-0) rscn , on page 227
- show [tech-support](#page-227-0) sal , on page 228
- show tech-support [san-port-channel](#page-228-0) , on page 229
- show [tech-support](#page-229-0) san , on page 230
- show [tech-support](#page-230-0) satmgr , on page 231
- show [tech-support](#page-231-0) security , on page 232
- show tech-support [segment-routing](#page-232-0) , on page 233
- show [tech-support](#page-233-0) services , on page 234
- show [tech-support](#page-234-0) session-mgr , on page 235
- show [tech-support](#page-235-0) sflow , on page 236
- show tech-support [single-jericho](#page-236-0) , on page 237
- show [tech-support](#page-237-0) sksd , on page 238
- show [tech-support](#page-238-0) sla responder , on page 239
- show [tech-support](#page-239-0) sla sender , on page 240
- show tech-support sla [twamp-server](#page-240-0) , on page 241
- show [tech-support](#page-241-0) slowdrain , on page 242
- show [tech-support](#page-242-0) smm , on page 243
- show [tech-support](#page-243-0) snmp , on page 244
- show [tech-support](#page-244-0) sockets , on page 245
- show [tech-support](#page-245-0) spm , on page 246
- show [tech-support](#page-246-0) srte , on page 247
- show [tech-support](#page-247-0) statsclient , on page 248
- show [tech-support](#page-248-0) stp , on page 249
- show [tech-support](#page-249-0) sup-filesys , on page 250
- show tech-support [super-bridging](#page-250-0) , on page 251
- show [tech-support](#page-251-0) sysmgr , on page 252
- show [tech-support](#page-252-0) tacacs , on page 253
- show [tech-support](#page-253-0) telemetry , on page 254
- show [tech-support](#page-254-0) track , on page 255
- show [tech-support](#page-255-0) trm-pd , on page 256
- show [tech-support](#page-256-0) trm , on page 257
- show tech-support [tunnel-encryption](#page-257-0) , on page 258
- show [tech-support](#page-258-0) tunnel , on page 259
- show [tech-support](#page-259-0) u2rib , on page 260
- show [tech-support](#page-260-0) udld , on page 261
- show [tech-support](#page-261-0) usd-all , on page 262
- show [tech-support](#page-262-0) vdc , on page 263
- show tech-support [virtual-service](#page-263-0) , on page 264
- show [tech-support](#page-264-0) vlan , on page 265
- show [tech-support](#page-265-0) vmtracker , on page 266
- show [tech-support](#page-266-0) vpc , on page 267
- show [tech-support](#page-267-0) vrrp , on page 268
- show [tech-support](#page-268-0) vrrp brief, on page 269
- show [tech-support](#page-269-0) vrrpv3, on page 270
- show [tech-support](#page-270-0) vsan, on page 271
- show [tech-support](#page-271-0) vshd, on page 272
- show [tech-support](#page-272-0) vtp, on page 273
- show [tech-support](#page-273-0) vvlan, on page 274
- show [tech-support](#page-274-0) vxlan-evpn, on page 275
- show [tech-support](#page-275-0) vxlan, on page 276
- show [tech-support](#page-276-0) vxlan platform, on page 277
- show [tech-support](#page-277-0) xbar, on page 278
- show [tech-support](#page-278-0) xml, on page 279
- show [tech-support](#page-279-0) xos, on page 280
- show [tech-support](#page-280-0) zone, on page 281
- show [telemetry](#page-281-0) config errors, on page 282
- show [telemetry](#page-282-0) control database, on page 283
- show [telemetry](#page-283-0) data collector brief, on page 284
- show telemetry dynamic [configuration,](#page-284-0) on page 285
- show [telemetry](#page-285-0) event collector stats, on page 286
- show [telemetry](#page-286-0) pipeline stats, on page 287
- show telemetry [port-counters,](#page-287-0) on page 288
- show telemetry [syslog-filter,](#page-288-0) on page 289
- show telemetry [transport,](#page-289-0) on page 290
- show telemetry [transport,](#page-290-0) on page 291
- show [telemetry](#page-291-0) usability, on page 292
- show telemetry yang direct-path [cisco-nxos-device,](#page-292-0) on page 293
- show telnet [server,](#page-293-0) on page 294
- show [terminal,](#page-294-0) on page 295
- show [terminal](#page-295-0) lock, on page 296
- show [terminal](#page-296-0) output xml version, on page 297
- show [time-range,](#page-297-0) on page 298
- show [time-stamp](#page-298-0) hpt brief, on page 299
- show time-stamp [running-config](#page-299-0) last-changed, on page 300
- show [topology,](#page-300-0) on page 301
- show [topology](#page-301-0) isl, on page 302
- show [topology](#page-302-0) isl, on page 303
- show [topology](#page-303-0) isl, on page 304
- show trace [callhome,](#page-304-0) on page 305
- show [track,](#page-305-0) on page 306
- show track [brief,](#page-306-0) on page 307
- show [troubleshoot](#page-307-0) l2 mac vlan, on page 308
- show troubleshoot l2 [port-channel,](#page-308-0) on page 309
- show [troubleshoot](#page-309-0) l3 vrf, on page 310
- show trunk [protocol,](#page-310-0) on page 311
- show ttag [brief,](#page-311-0) on page 312
- show ttag [brief,](#page-312-0) on page 313
- show [tunnel-encryption](#page-313-0) info global, on page 314
- show [tunnel-encryption](#page-314-0) policy, on page 315
- show [tunnel-encryption](#page-315-0) session, on page 316
- show [tunnel-encryption](#page-316-0) statistics, on page 317

I

• show [tunnel-profile,](#page-317-0) on page 318

 $\overline{\phantom{a}}$ 

# <span id="page-8-0"></span>**show table-map**

show table-map [  $\langle$  tmap-name> |  $\langle$  default-tmap-enum-name> ]

## **Syntax Description**

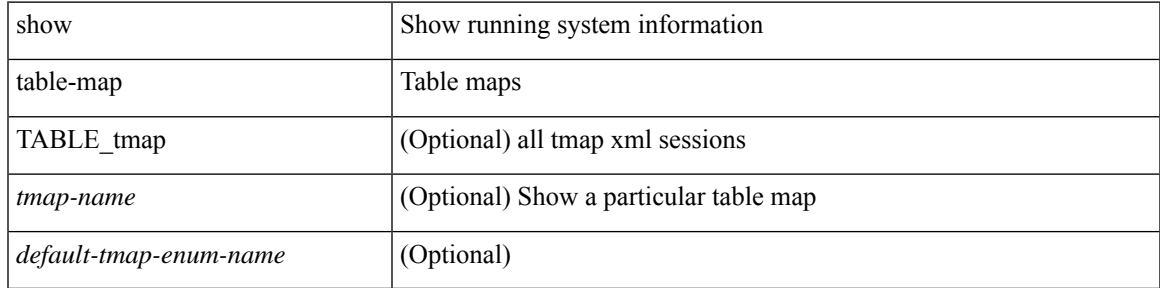

**Command Mode**

# <span id="page-9-0"></span>**show tacacs-server**

show tacacs-server

### **Syntax Description**

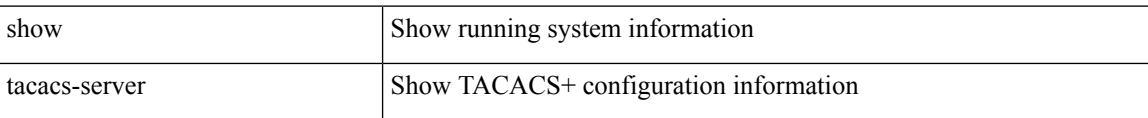

#### **Command Mode**

• /exec

# <span id="page-10-0"></span>**show tacacs-server**

show tacacs-server { <host0> }

### **Syntax Description**

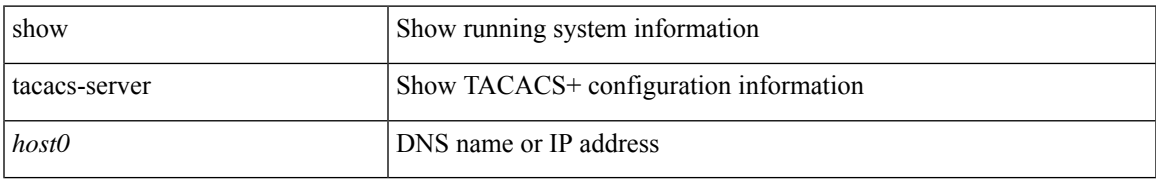

### **Command Mode**

# <span id="page-11-0"></span>**show tacacs-server directed-request**

show tacacs-server directed-request

#### **Syntax Description**

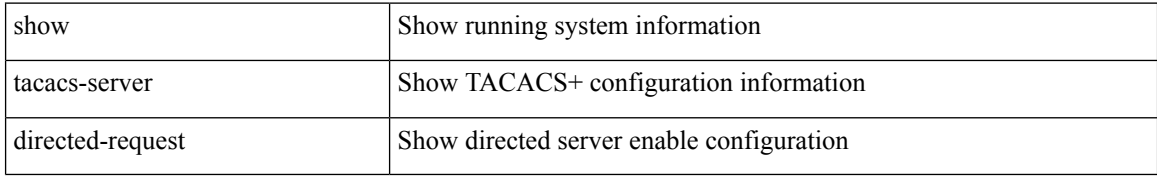

#### **Command Mode**

# <span id="page-12-0"></span>**show tacacs-server groups**

show tacacs-server groups [ <s0> ]

## **Syntax Description**

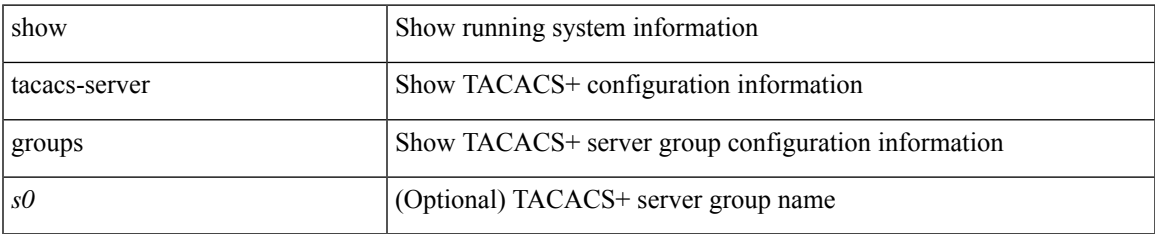

#### **Command Mode**

# <span id="page-13-0"></span>**show tacacs-server sorted**

show tacacs-server sorted

### **Syntax Description**

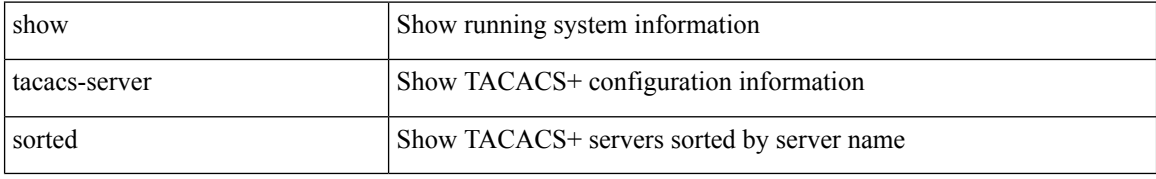

#### **Command Mode**

# <span id="page-14-0"></span>**show tacacs-server statistics**

show tacacs-server statistics { <host0> }

## **Syntax Description**

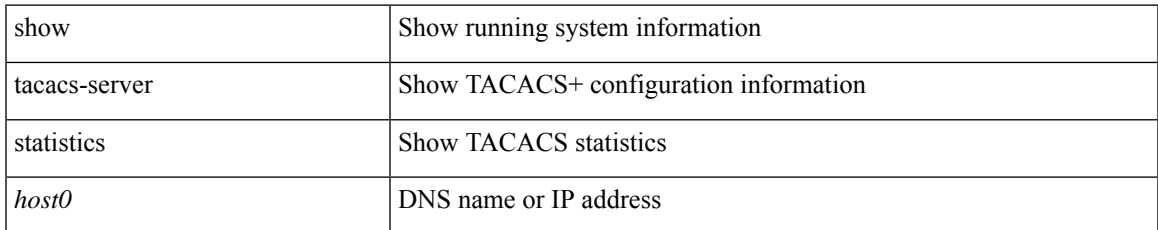

#### **Command Mode**

# <span id="page-15-0"></span>**show tech-support**

show tech-support [ time-optimized ] [ forced ] [ debug-enable ]

## **Syntax Description**

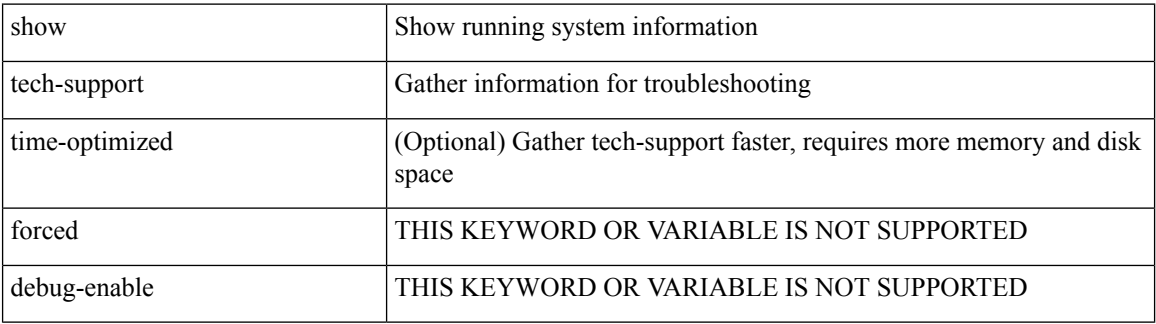

#### **Command Mode**

# <span id="page-16-0"></span>**show tech-support aaa**

show tech-support aaa

### **Syntax Description**

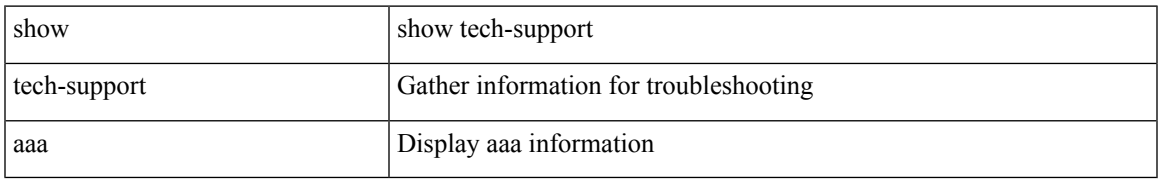

#### **Command Mode**

# <span id="page-17-0"></span>**show tech-support acl**

show tech-support acl [ { commands | detail [ commands ] } ]

## **Syntax Description**

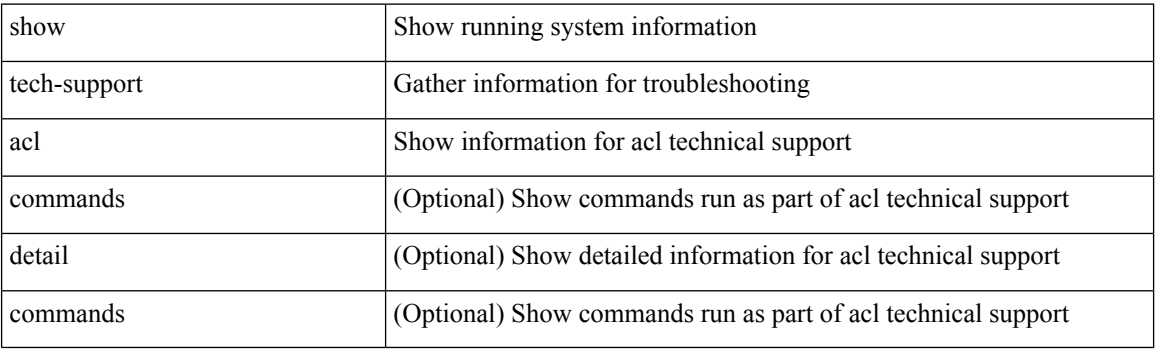

**Command Mode**

# <span id="page-18-0"></span>**show tech-support aclmgr**

show tech-support aclmgr [ detail ]

### **Syntax Description**

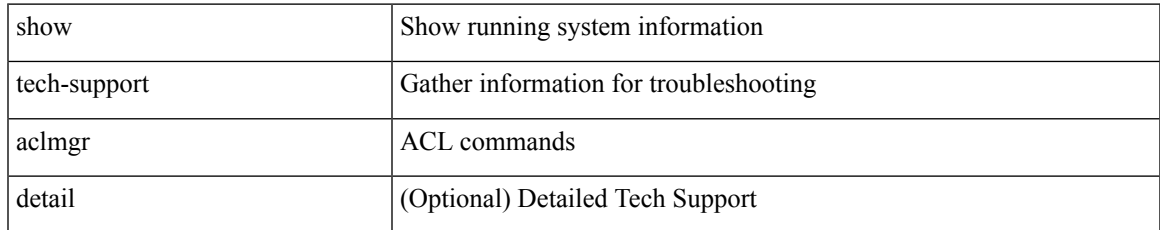

#### **Command Mode**

# <span id="page-19-0"></span>**show tech-support aclmgr compressed**

show tech-support aclmgr compressed <uri0> [ detail ]

### **Syntax Description**

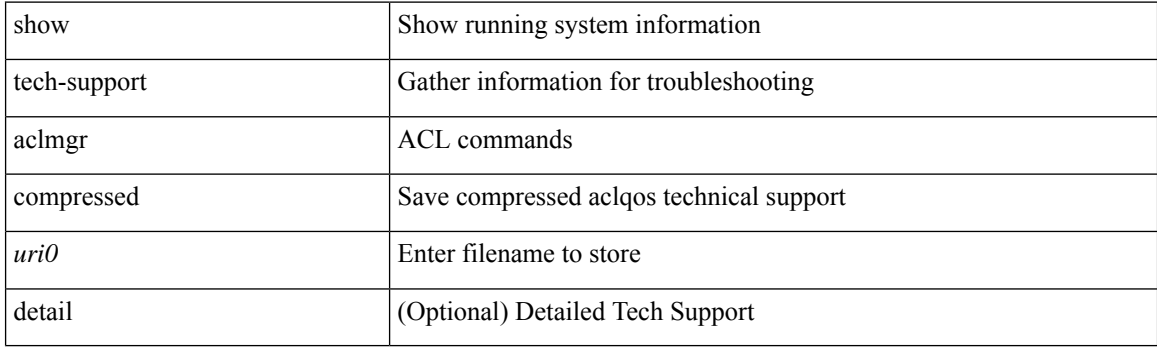

**Command Mode**

# <span id="page-20-0"></span>**show tech-support aclqos**

show tech-support aclqos

### **Syntax Description**

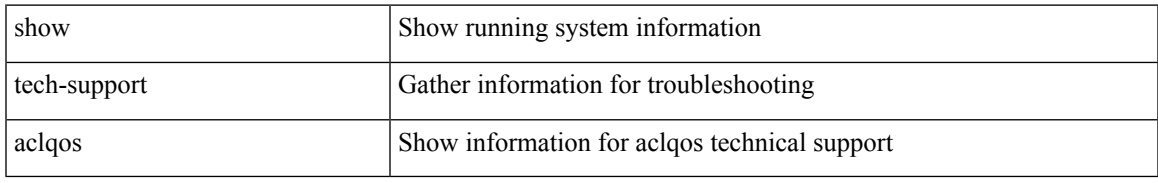

#### **Command Mode**

# <span id="page-21-0"></span>**show tech-support aclqos compressed**

show tech-support aclqos compressed  $\leq$ uri $0$ 

### **Syntax Description**

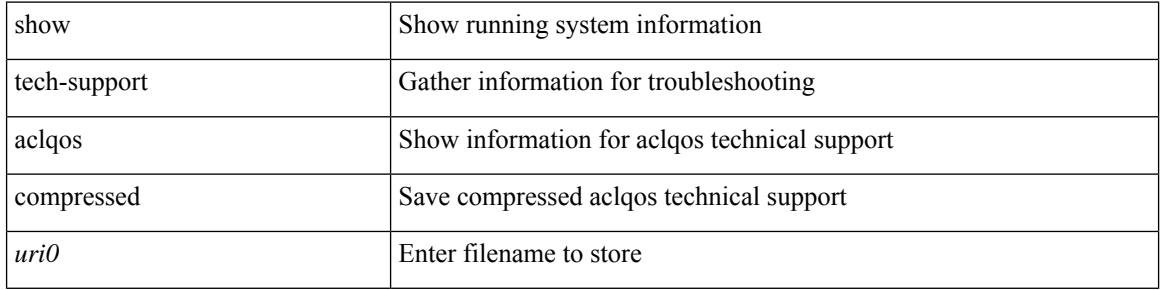

#### **Command Mode**

# <span id="page-22-0"></span>**show tech-support adjmgr**

show tech-support adjmgr [ brief ]

### **Syntax Description**

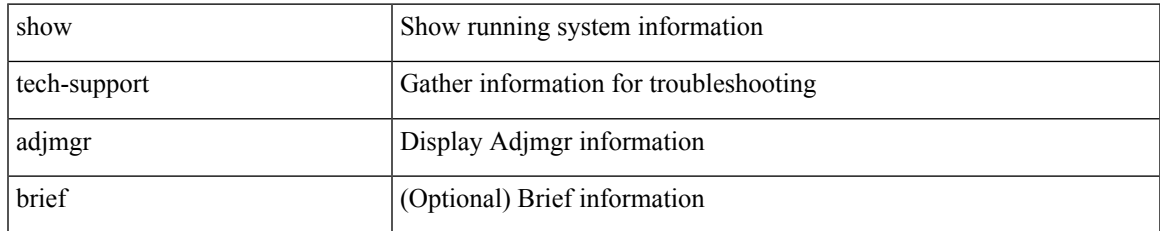

#### **Command Mode**

# <span id="page-23-0"></span>**show tech-support all**

show tech-support all [ space-optimized ] [ time-optimized ]

## **Syntax Description**

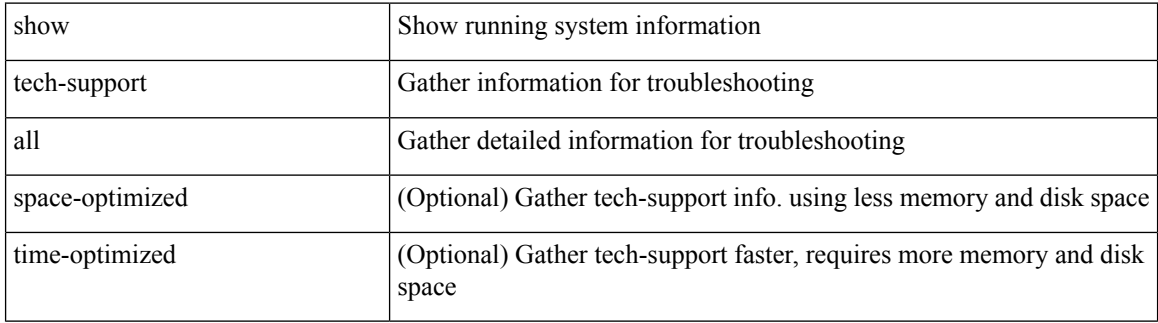

#### **Command Mode**

# <span id="page-24-0"></span>**show tech-support all binary**

show tech-support all binary <uri0>

### **Syntax Description**

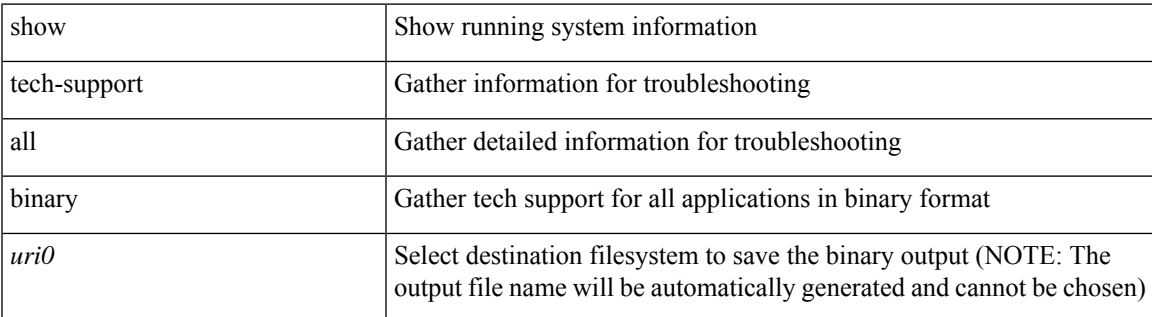

**Command Mode**

# <span id="page-25-0"></span>**show tech-support analytics**

show tech-support analytics [ brief ]

### **Syntax Description**

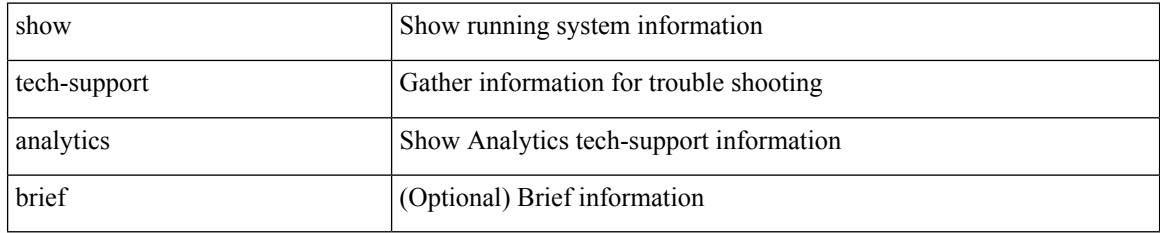

#### **Command Mode**

# <span id="page-26-0"></span>**show tech-support app-hosting**

show tech-support app-hosting [ commands ]

### **Syntax Description**

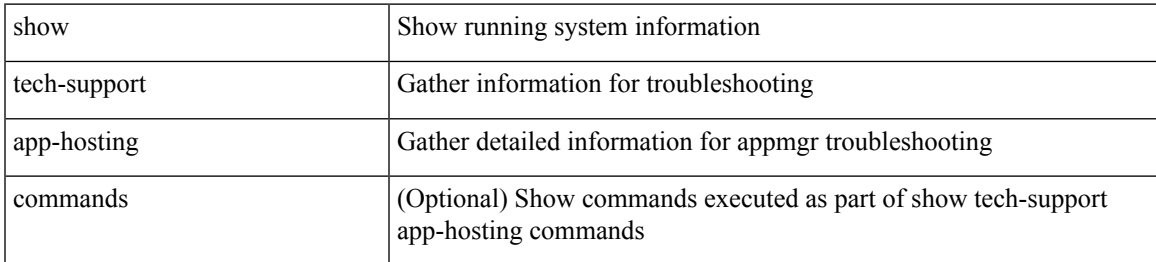

#### **Command Mode**

# <span id="page-27-0"></span>**show tech-support arp**

show tech-support arp [ brief ]

### **Syntax Description**

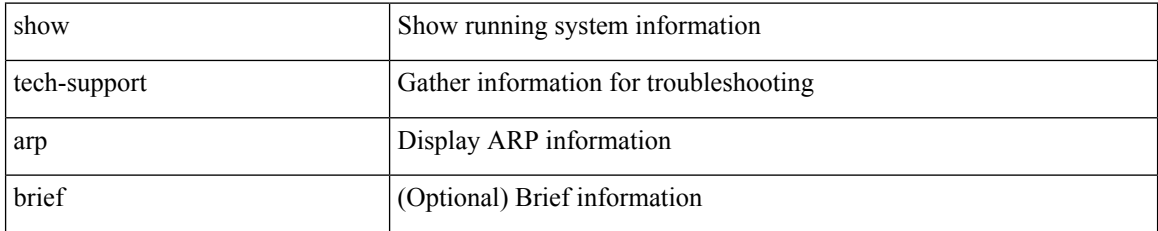

#### **Command Mode**

# <span id="page-28-0"></span>**show tech-support ascii-cfg**

show tech-support ascii-cfg

### **Syntax Description**

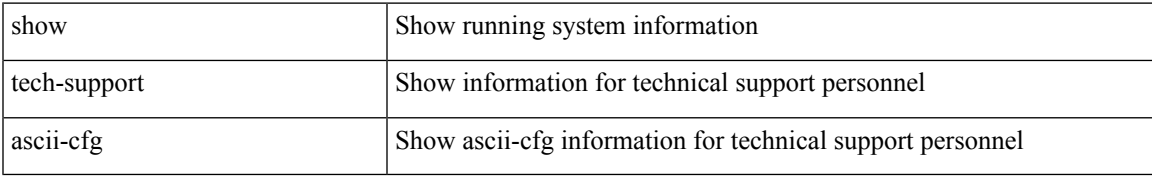

#### **Command Mode**

# <span id="page-29-0"></span>**show tech-support assoc\_mgr**

show tech-support assoc\_mgr

### **Syntax Description**

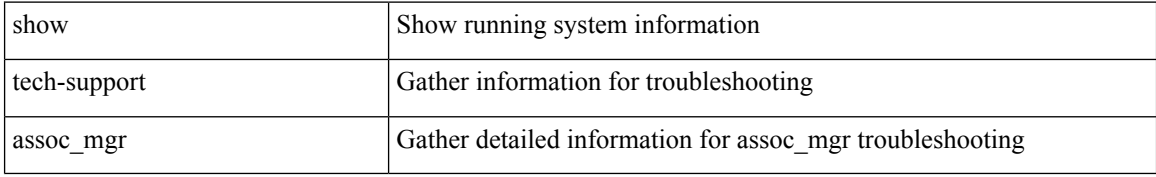

#### **Command Mode**

# <span id="page-30-0"></span>**show tech-support backup**

show tech-support { backup | flexlink }

### **Syntax Description**

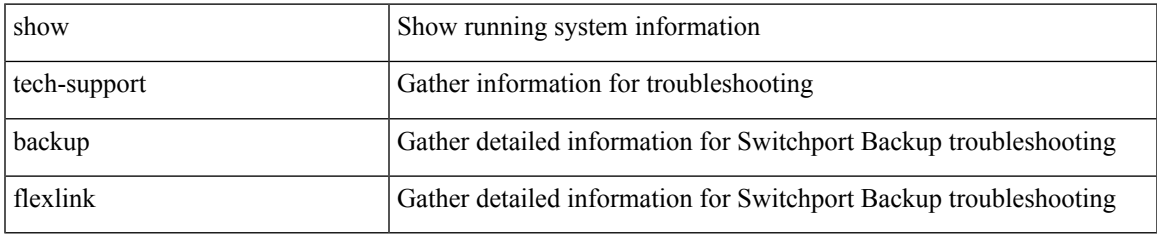

#### **Command Mode**

# <span id="page-31-0"></span>**show tech-support bcm**

show tech-support bcm

### **Syntax Description**

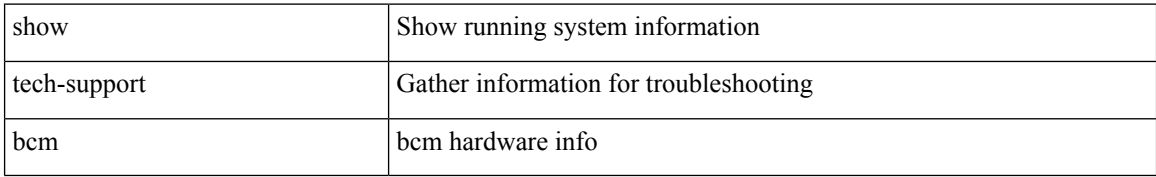

#### **Command Mode**

# <span id="page-32-0"></span>**show tech-support bfd**

show tech-support bfd

### **Syntax Description**

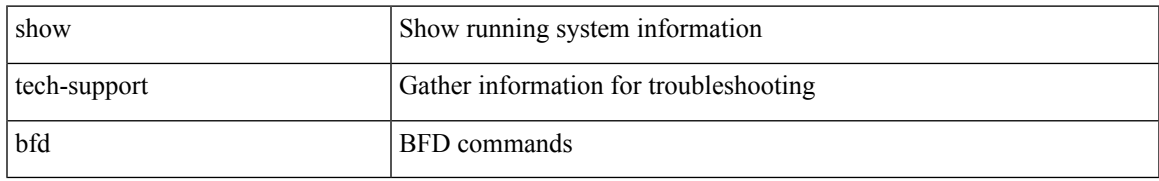

### **Command Mode**

# <span id="page-33-0"></span>**show tech-support bgp**

show tech-support bgp [ brief | detailed ]

### **Syntax Description**

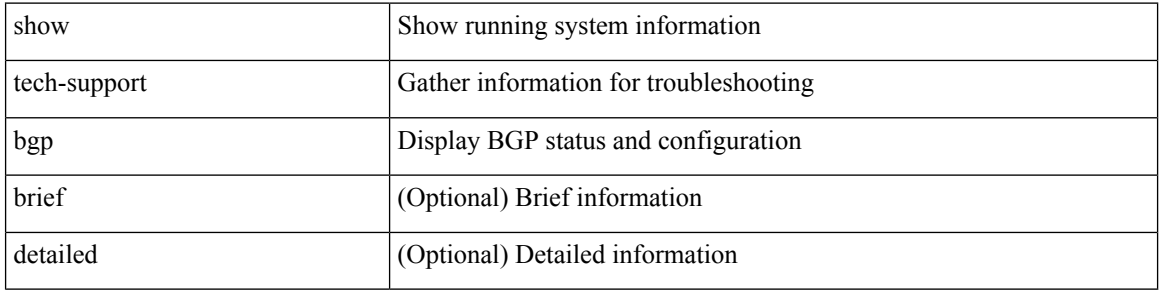

### **Command Mode**

# <span id="page-34-0"></span>**show tech-support biosd**

show tech-support biosd

### **Syntax Description**

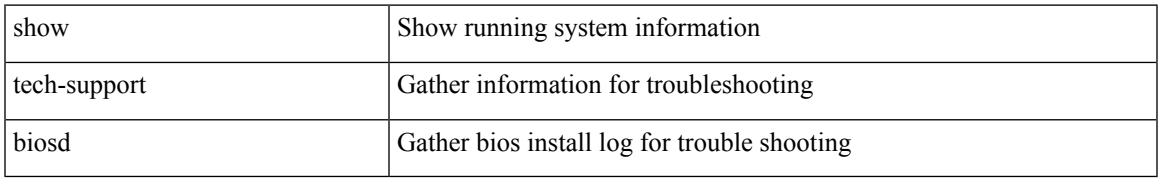

#### **Command Mode**

# <span id="page-35-0"></span>**show tech-support bloggerd-all**

show tech-support bloggerd-all

### **Syntax Description**

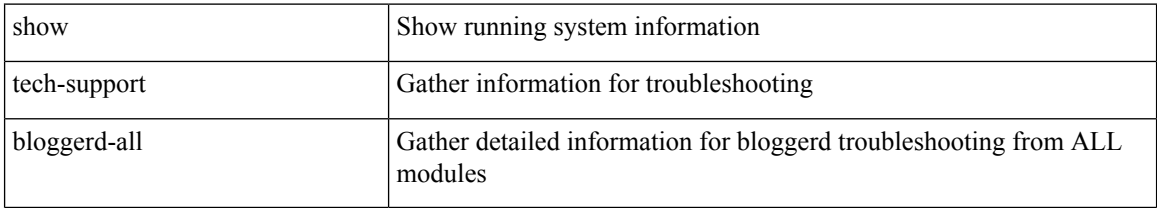

#### **Command Mode**
## **show tech-support bloggerd**

show tech-support bloggerd

### **Syntax Description**

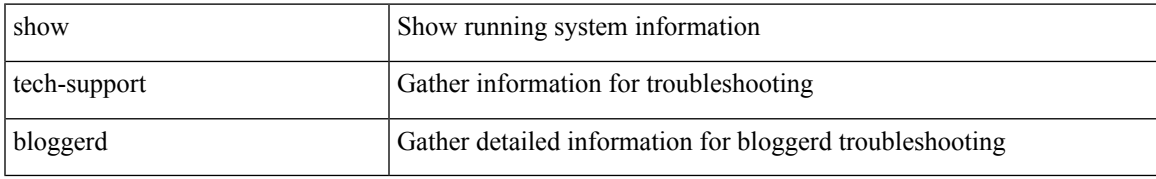

#### **Command Mode**

## **show tech-support bootvar**

show tech-support bootvar

#### **Syntax Description**

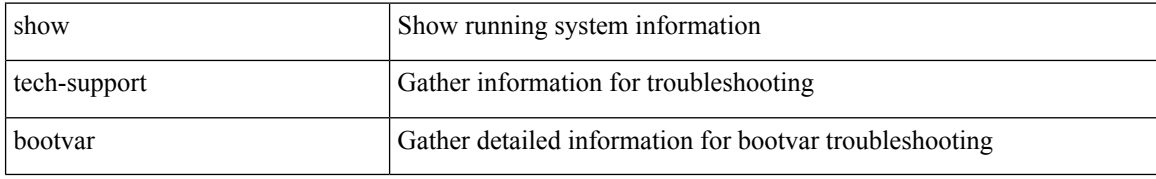

#### **Command Mode**

## **show tech-support brief**

show tech-support brief

### **Syntax Description**

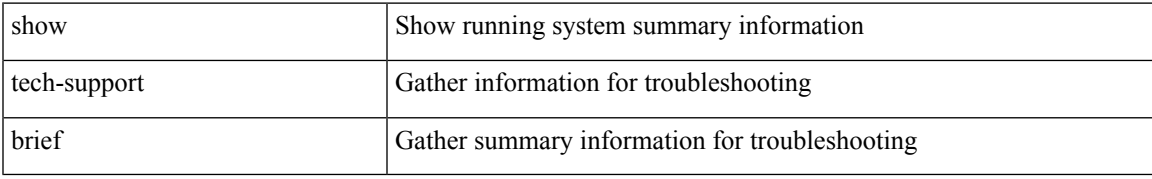

#### **Command Mode**

## **show tech-support callhome**

show tech-support callhome

### **Syntax Description**

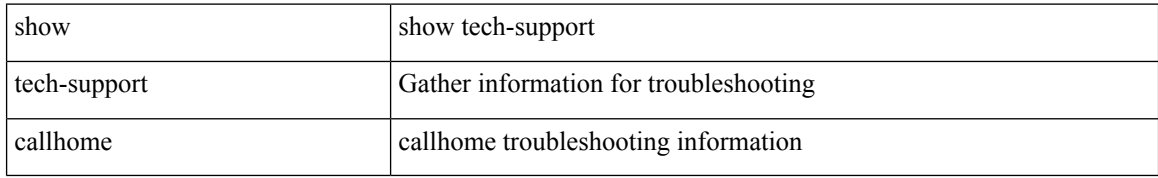

#### **Command Mode**

 $\overline{\phantom{a}}$ 

## **show tech-support cdp**

show tech-support cdp

### **Syntax Description**

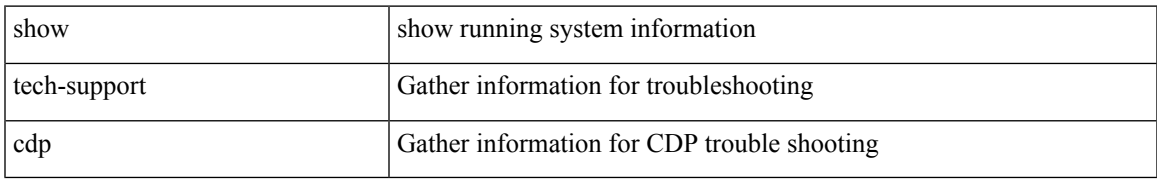

#### **Command Mode**

## **show tech-support cert-enroll**

show tech-support cert-enroll

#### **Syntax Description**

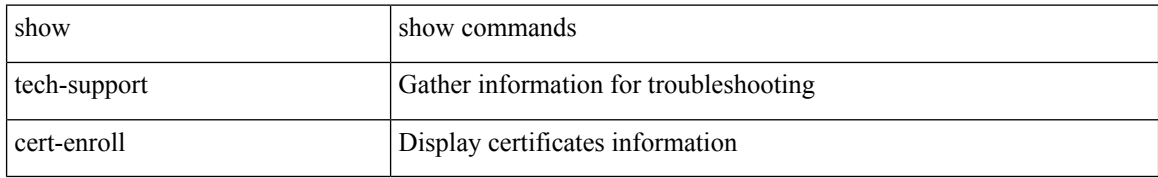

#### **Command Mode**

## **show tech-support cfs**

show tech-support cfs [  $\{$  commands | name <cfs-dyn-app-name> [ commands1 ]  $\}$  ]

### **Syntax Description**

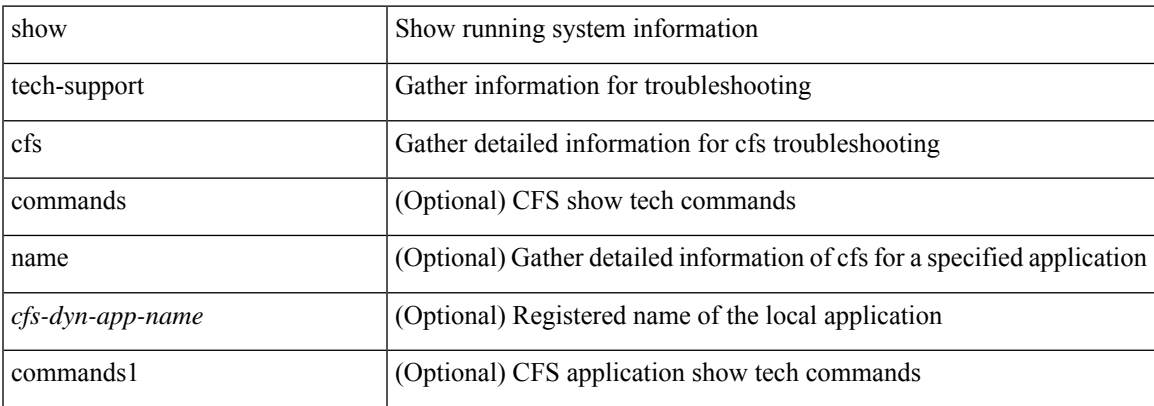

#### **Command Mode**

## **show tech-support cli**

show tech-support cli

### **Syntax Description**

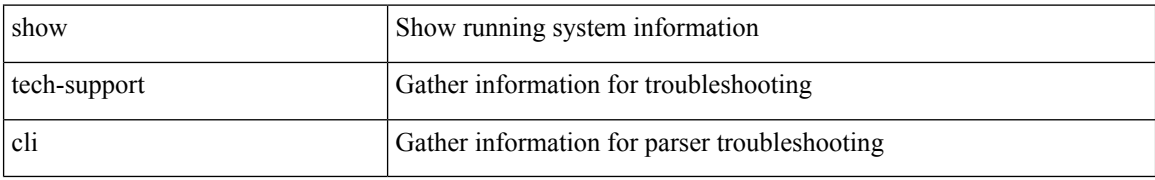

#### **Command Mode**

## **show tech-support clis**

show tech-support clis [ brief ] [ commands ]

### **Syntax Description**

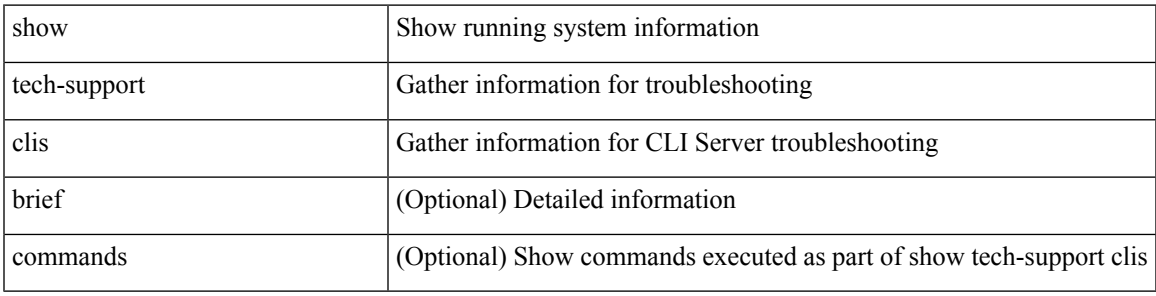

### **Command Mode**

## **show tech-support clock\_manager**

show tech-support clock\_manager

#### **Syntax Description**

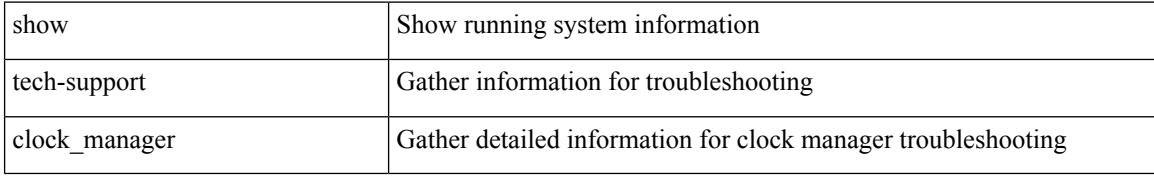

#### **Command Mode**

## **show tech-support commands**

show tech-support commands

### **Syntax Description**

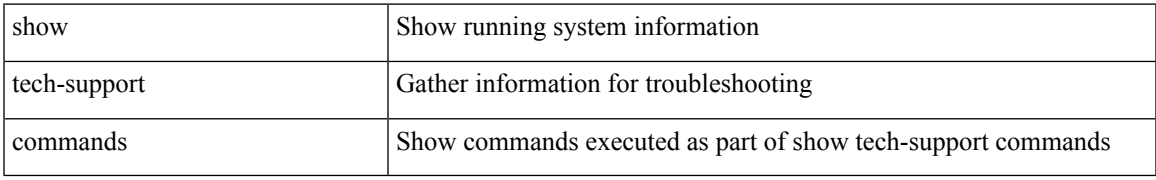

#### **Command Mode**

## **show tech-support controller**

show tech-support controller

### **Syntax Description**

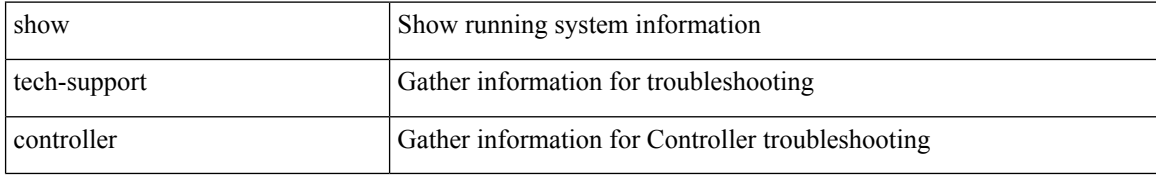

#### **Command Mode**

## **show tech-support copp**

show tech-support copp

### **Syntax Description**

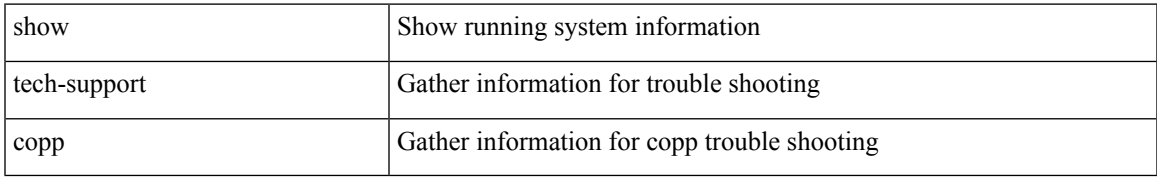

#### **Command Mode**

# **show tech-support cores**

show tech-support cores [ filename  $\{\langle \text{uril}\rangle | \langle \text{uril}\rangle | \text{vrf}\langle \text{vrf-known-name}\rangle \}$  [ archive  $\{\langle \text{core-count}\rangle |$ all } ] ]

### **Syntax Description**

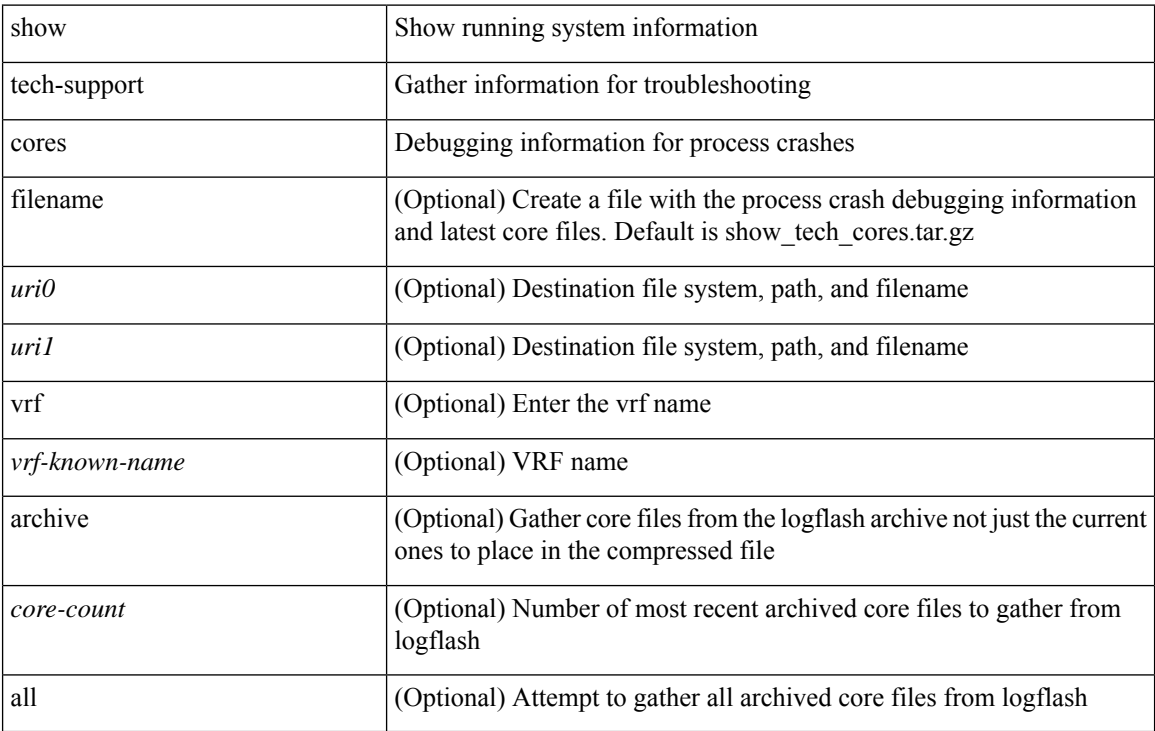

#### **Command Mode**

## **show tech-support dcbx**

show tech-support dcbx

### **Syntax Description**

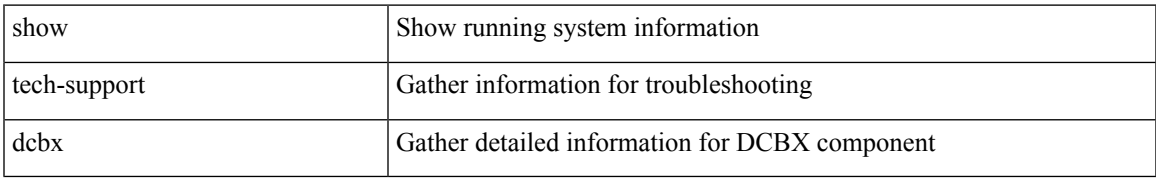

#### **Command Mode**

## **show tech-support details**

show tech-support details [ space-optimized ] [ time-optimized ] [ debug-enable ]

### **Syntax Description**

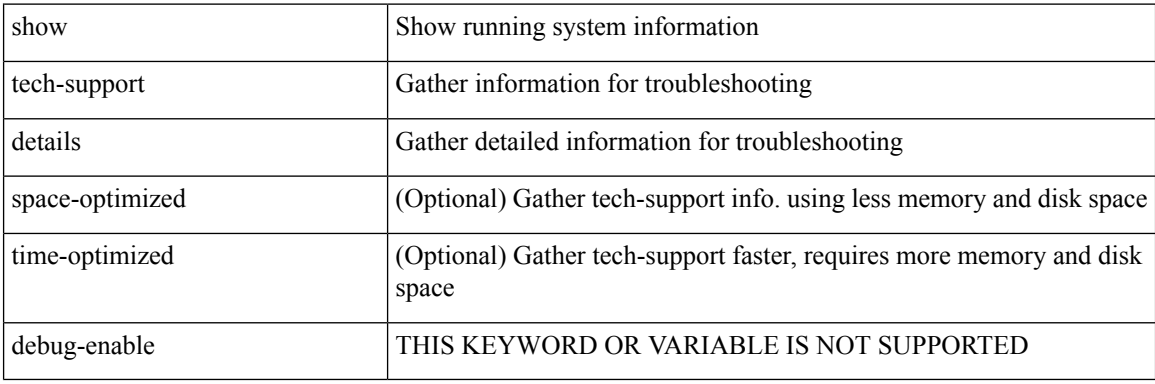

**Command Mode**

## **show tech-support device-alias**

show tech-support device-alias

### **Syntax Description**

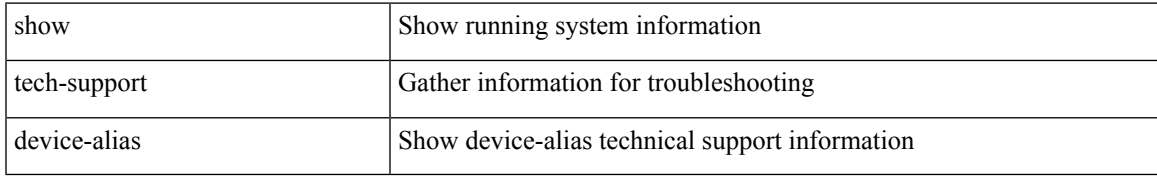

#### **Command Mode**

## **show tech-support dhclient**

show tech-support dhclient

### **Syntax Description**

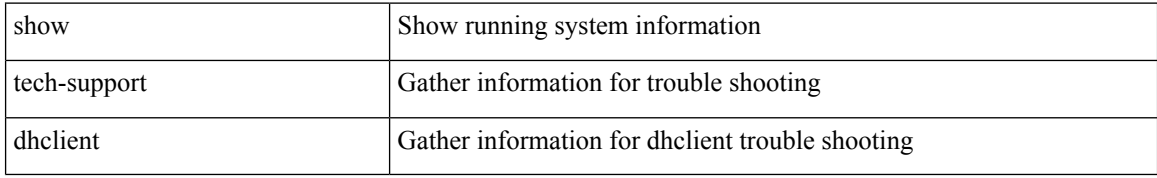

#### **Command Mode**

 $\overline{\phantom{a}}$ 

## **show tech-support dhcp**

show tech-support dhcp

### **Syntax Description**

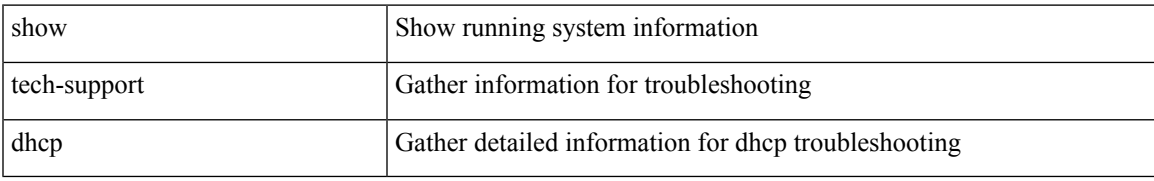

#### **Command Mode**

## **show tech-support dme**

show tech-support dme [ commands ]

### **Syntax Description**

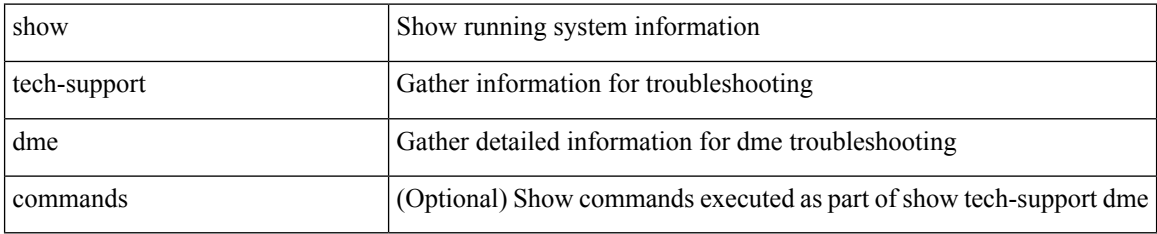

#### **Command Mode**

 $\overline{\phantom{a}}$ 

## **show tech-support dot1x**

show tech-support dot1x

### **Syntax Description**

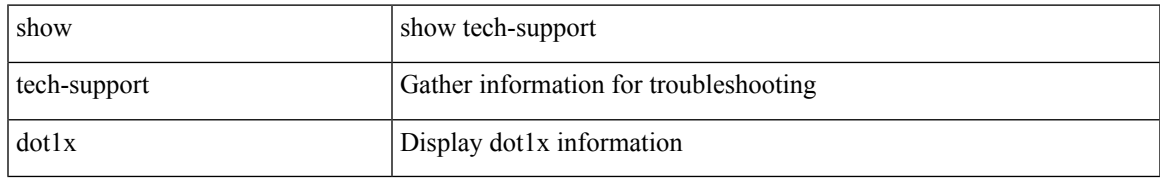

#### **Command Mode**

## **show tech-support dpvm**

show tech-support dpvm

### **Syntax Description**

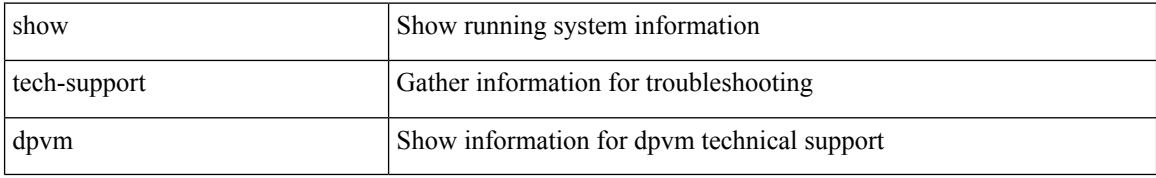

#### **Command Mode**

 $\overline{\phantom{a}}$ 

## **show tech-support ecp**

show tech-support ecp

### **Syntax Description**

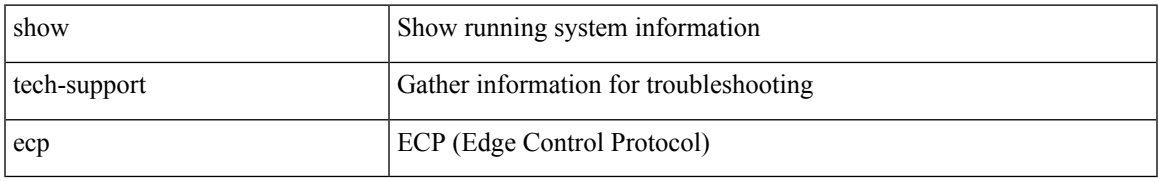

#### **Command Mode**

## **show tech-support eem**

show tech-support eem

### **Syntax Description**

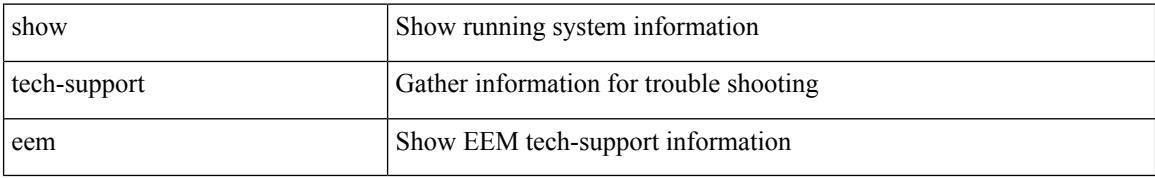

#### **Command Mode**

 $\overline{\phantom{a}}$ 

## **show tech-support eigrp**

show tech-support eigrp [ brief ]

### **Syntax Description**

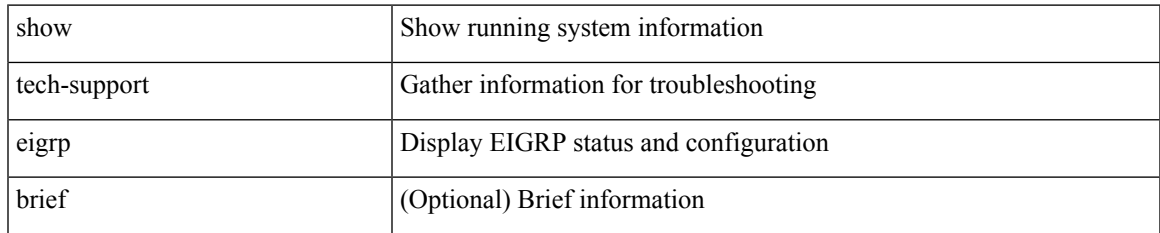

#### **Command Mode**

## **show tech-support eltm**

show tech-support eltm [ detail ]

### **Syntax Description**

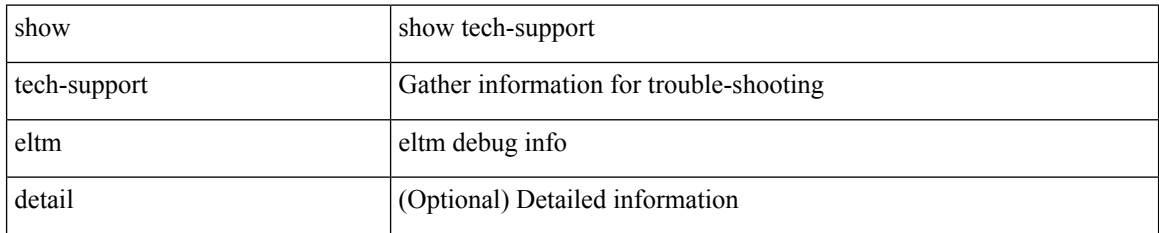

#### **Command Mode**

 $\overline{\phantom{a}}$ 

## **show tech-support epbr**

show tech-support epbr

### **Syntax Description**

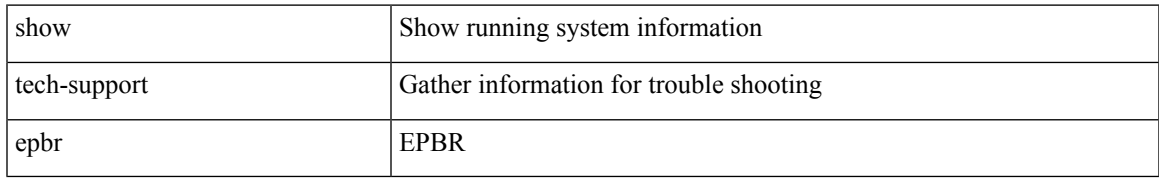

#### **Command Mode**

## **show tech-support epp**

show tech-support epp

### **Syntax Description**

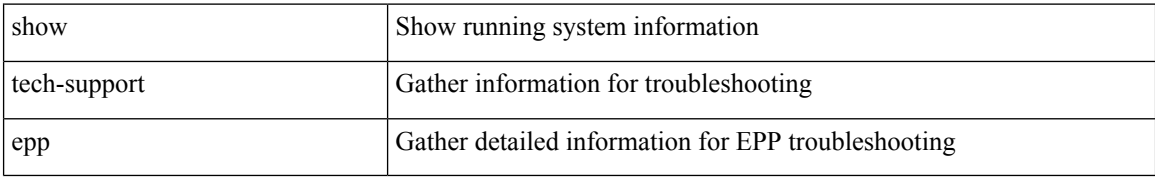

#### **Command Mode**

## **show tech-support ethpm**

show tech-support ethpm

### **Syntax Description**

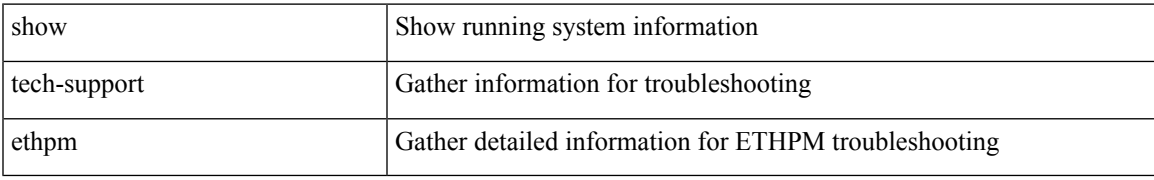

#### **Command Mode**

## **show tech-support ethport**

show tech-support ethport

### **Syntax Description**

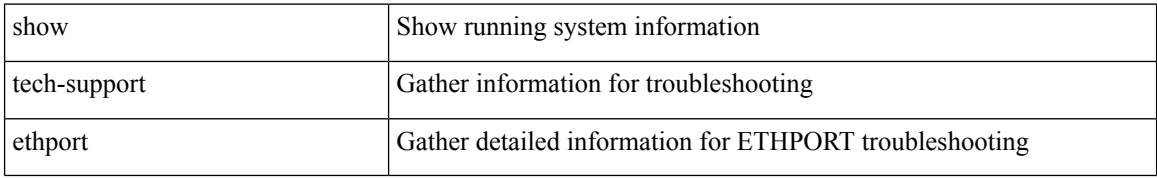

#### **Command Mode**

 $\overline{\phantom{a}}$ 

## **show tech-support evb**

show tech-support evb

### **Syntax Description**

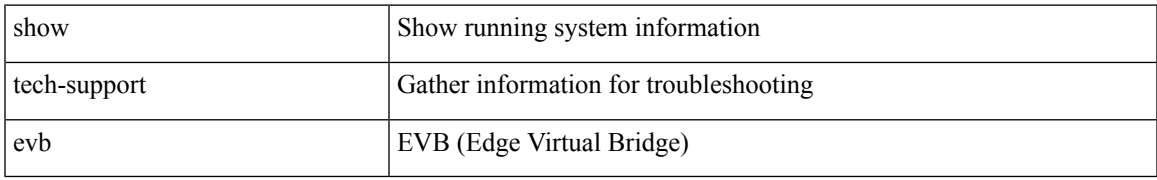

#### **Command Mode**

## **show tech-support fabric forwarding**

show tech-support fabric forwarding

### **Syntax Description**

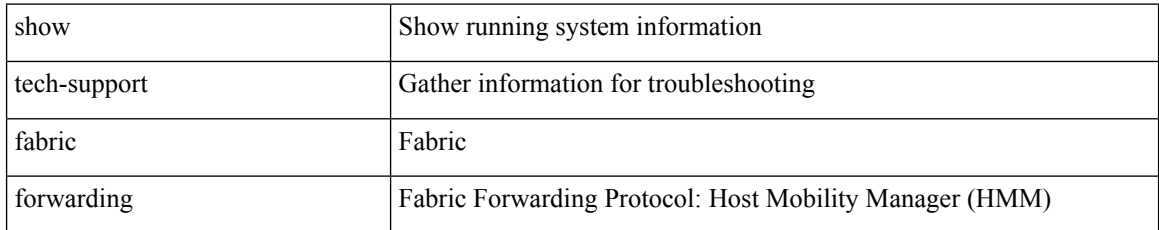

#### **Command Mode**

## **show tech-support fabric multicast**

show tech-support fabric multicast

### **Syntax Description**

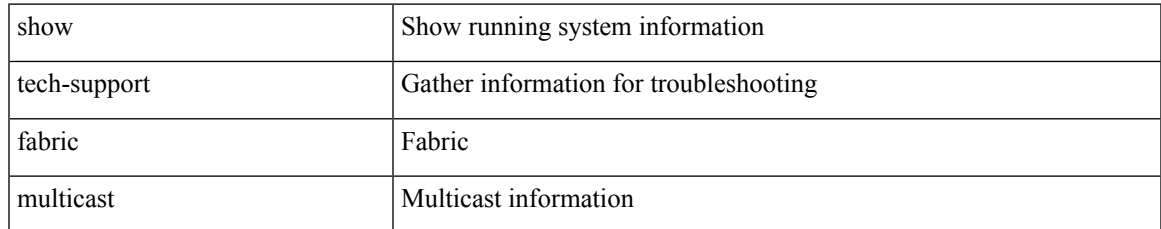

#### **Command Mode**

## **show tech-support fabricpath isis**

show tech-support fabricpath isis [ brief ]

### **Syntax Description**

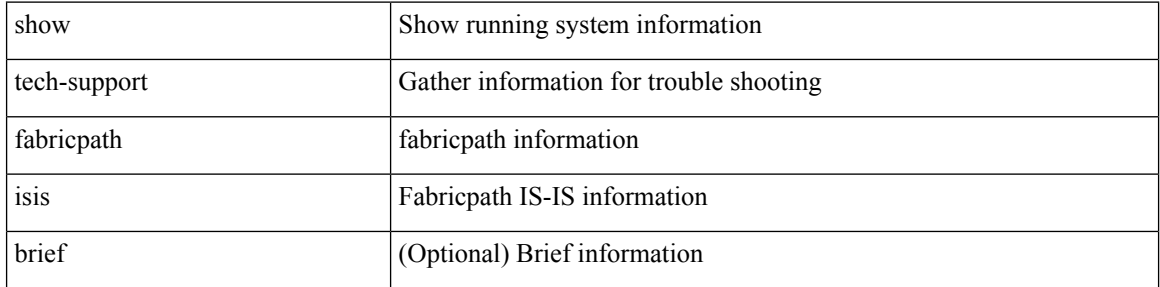

#### **Command Mode**

## **show tech-support fabricpath topology**

show tech-support fabricpath topology [ brief ]

### **Syntax Description**

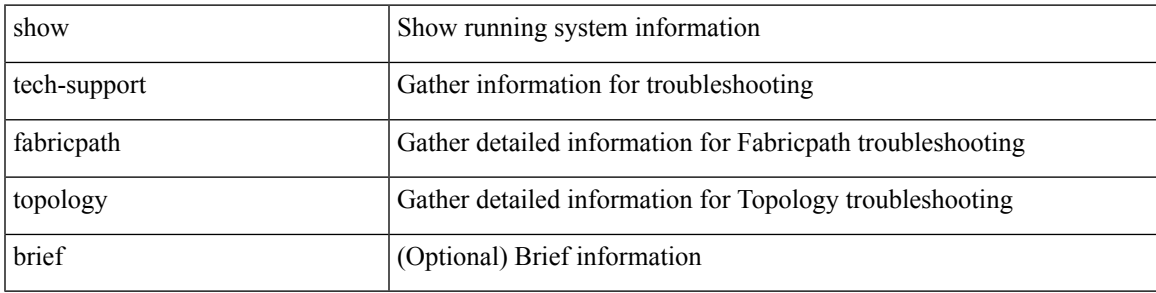

#### **Command Mode**

# **show tech-support fast-reload**

show tech-support fast-reload

#### **Syntax Description**

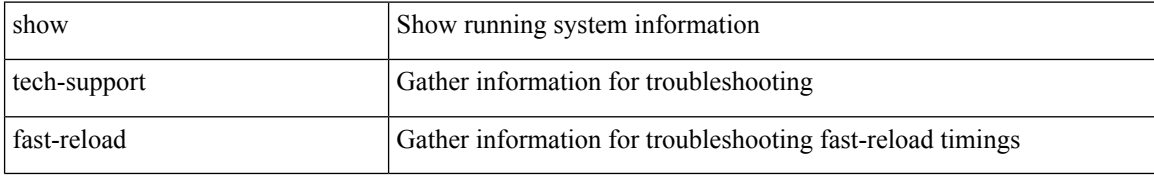

#### **Command Mode**
$\overline{\phantom{a}}$ 

# **show tech-support fc-fcoe**

show tech-support fc-fcoe

### **Syntax Description**

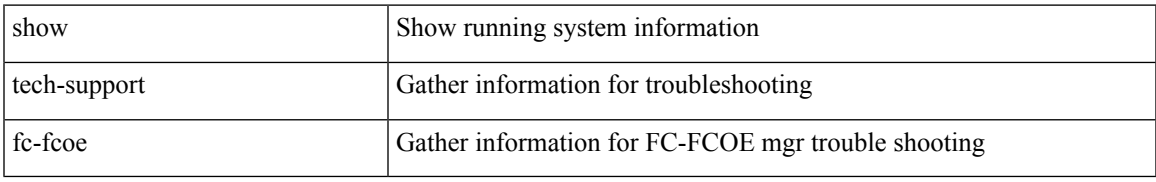

#### **Command Mode**

# **show tech-support fc2**

show tech-support fc2 [ commands ]

### **Syntax Description**

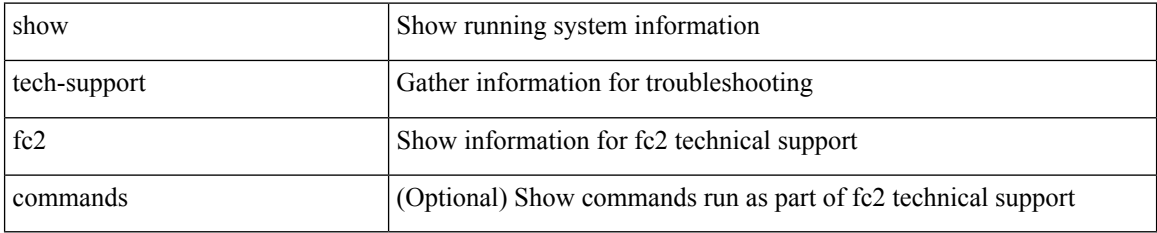

#### **Command Mode**

# **show tech-support fcdomain**

show tech-support fcdomain [ commands ]

### **Syntax Description**

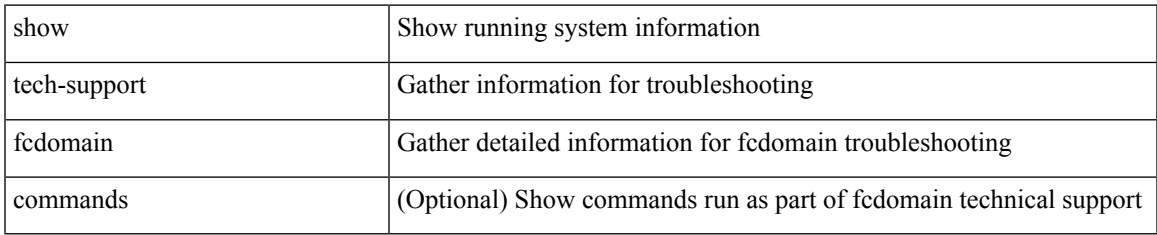

#### **Command Mode**

# **show tech-support fcns**

show tech-support fcns [ vsan <i0>]

### **Syntax Description**

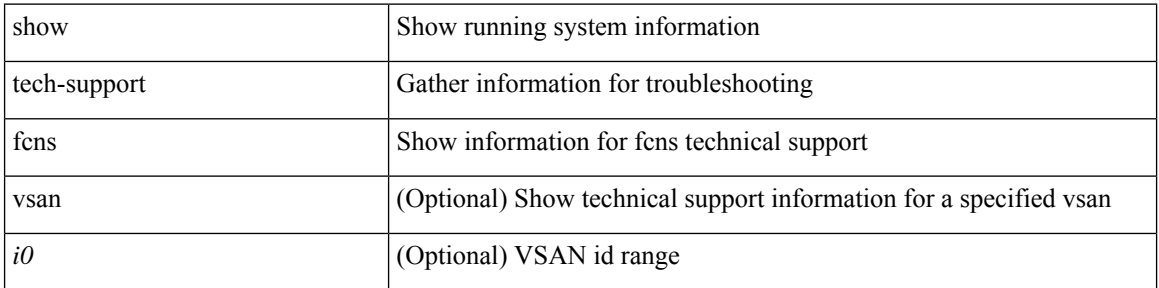

### **Command Mode**

 $\overline{\phantom{a}}$ 

# **show tech-support fcs**

show tech-support fcs

## **Syntax Description**

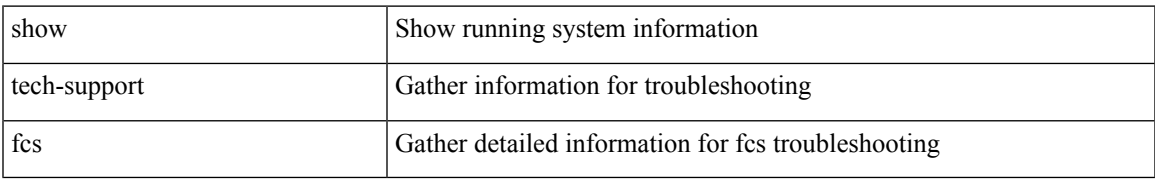

#### **Command Mode**

# **show tech-support feature**

show tech-support feature [ commands ]

### **Syntax Description**

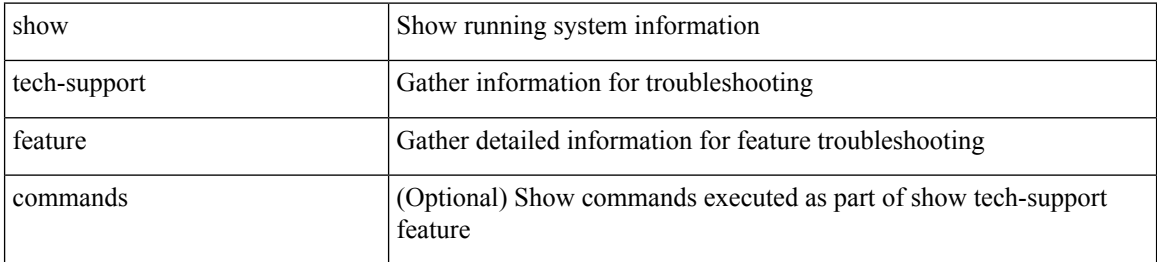

#### **Command Mode**

 $\overline{\phantom{a}}$ 

# **show tech-support fib-all**

show tech-support fib-all

### **Syntax Description**

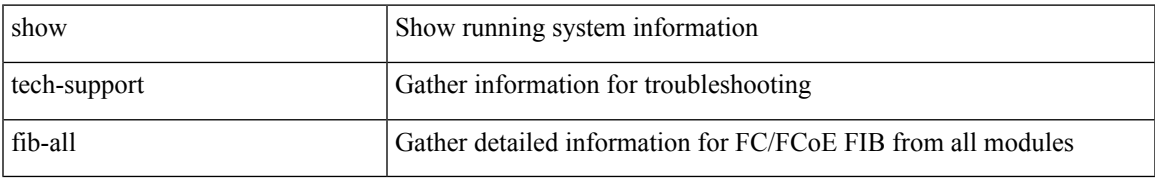

#### **Command Mode**

## **show tech-support fib module**

show tech-support fib module <module>

### **Syntax Description**

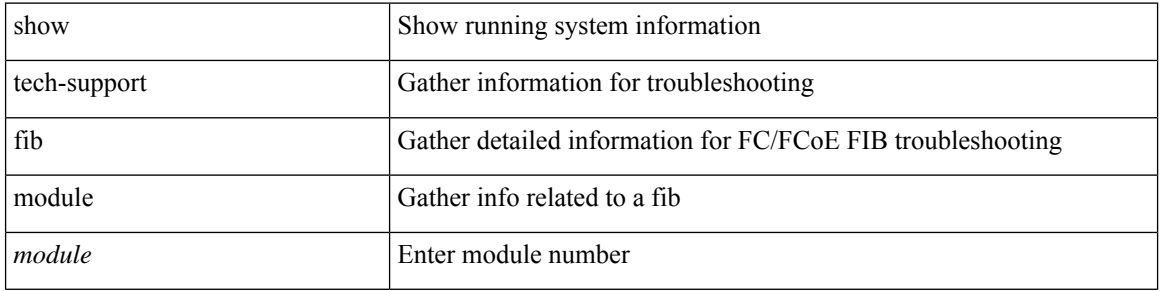

#### **Command Mode**

 $\bullet$  /exec

 $\overline{\phantom{a}}$ 

# **show tech-support fips**

show tech-support fips

## **Syntax Description**

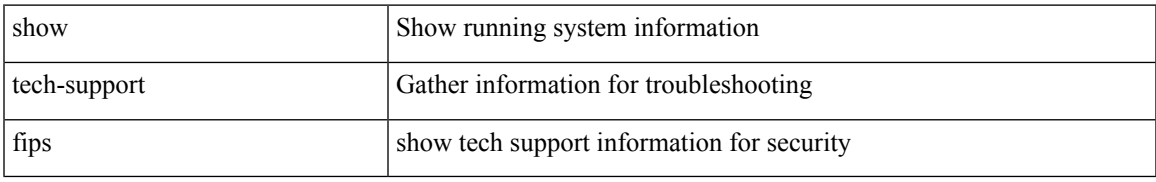

#### **Command Mode**

# **show tech-support flogi**

show tech-support flogi

## **Syntax Description**

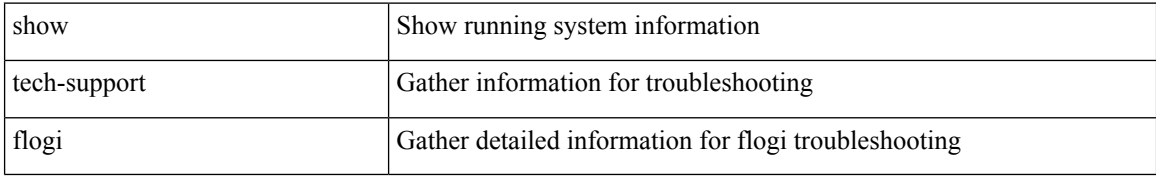

#### **Command Mode**

# **show tech-support flow-redirect**

show tech-support flow-redirect

### **Syntax Description**

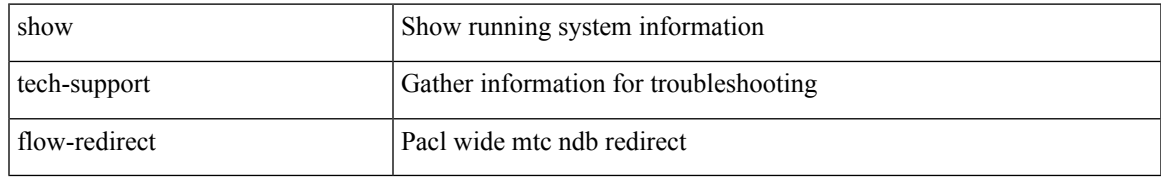

#### **Command Mode**

# **show tech-support forwarding l2 multicast**

show tech-support forwarding l2 multicast

#### **Syntax Description**

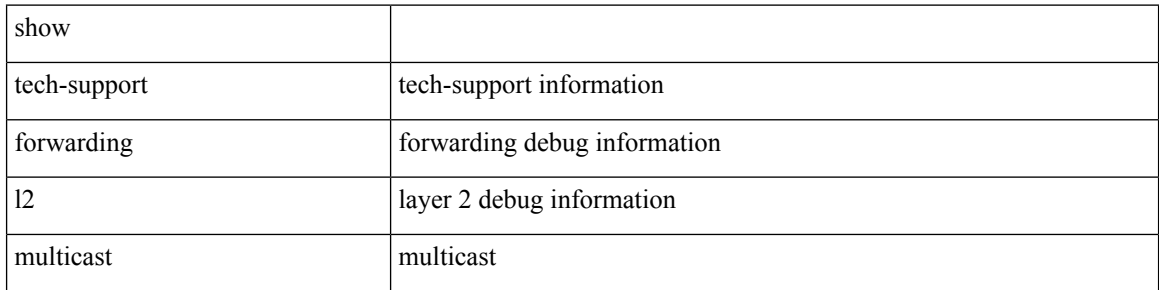

#### **Command Mode**

## **show tech-support forwarding l2 multicast vdc-all**

show tech-support forwarding l2 multicast vdc-all

### **Syntax Description**

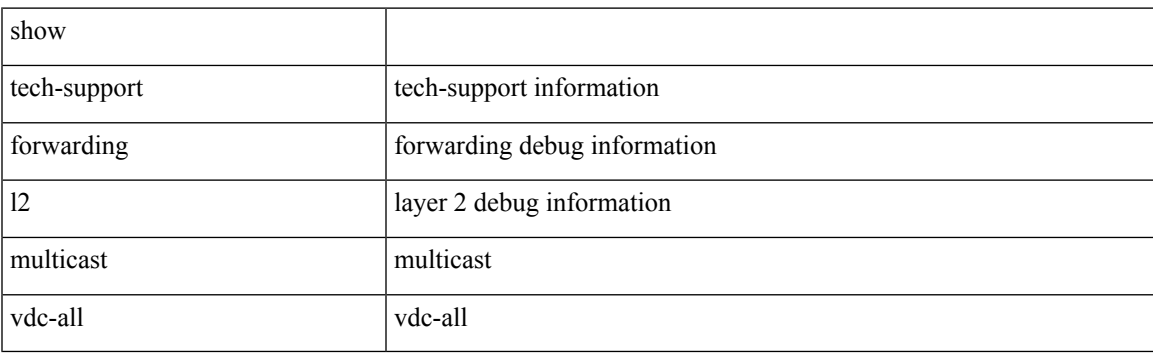

**Command Mode**

## **show tech-support forwarding l2 unicast**

show tech-support forwarding 12 unicast [ module <module> ]

#### **Syntax Description**

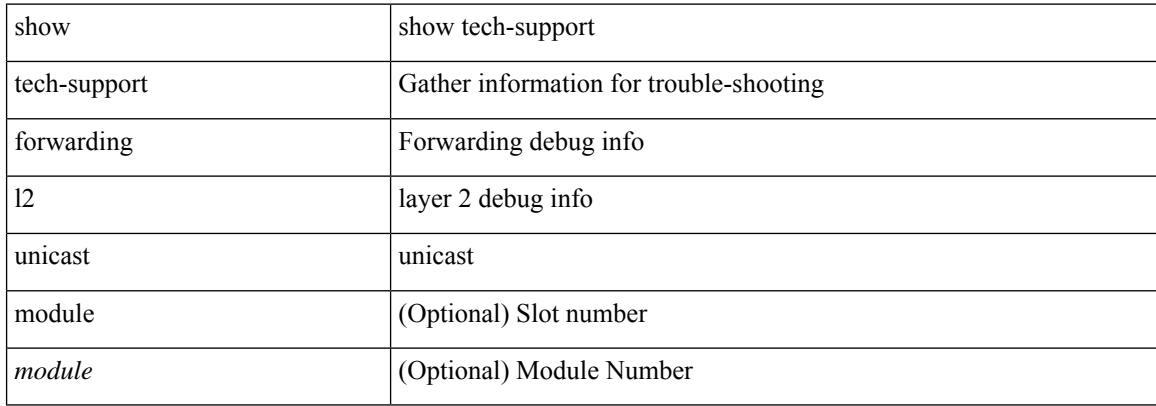

#### **Command Mode**

## **show tech-support forwarding l3 multicast**

show tech-support forwarding l3 multicast

### **Syntax Description**

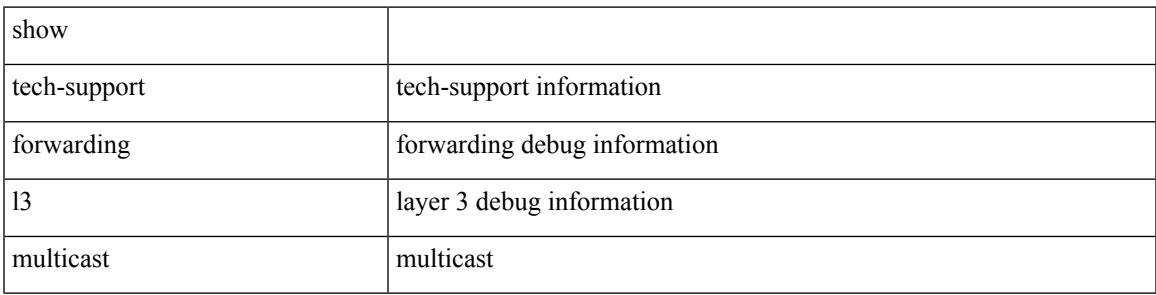

#### **Command Mode**

## **show tech-support forwarding l3 multicast detail**

show tech-support forwarding l3 multicast detail

#### **Syntax Description**

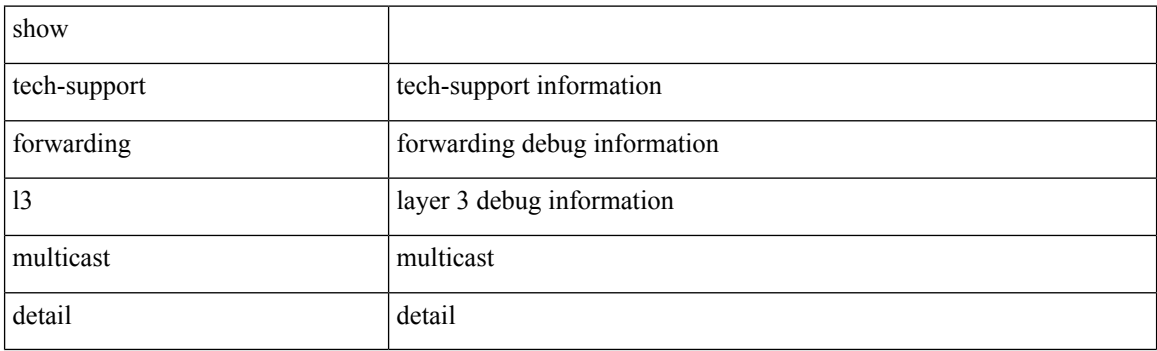

**Command Mode**

## **show tech-support forwarding l3 multicast detail vdc-all**

show tech-support forwarding l3 multicast detail vdc-all

#### **Syntax Description**

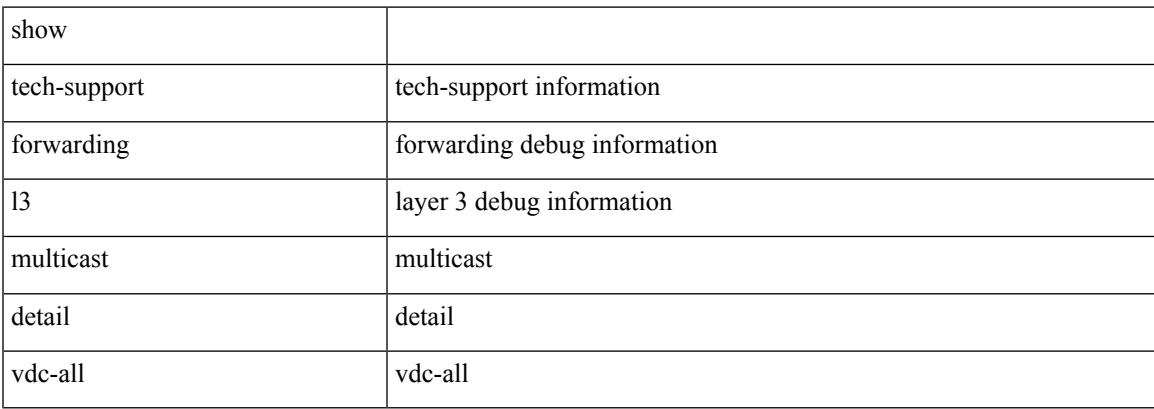

#### **Command Mode**

## **show tech-support forwarding l3 multicast vdc-all**

show tech-support forwarding l3 multicast vdc-all

#### **Syntax Description**

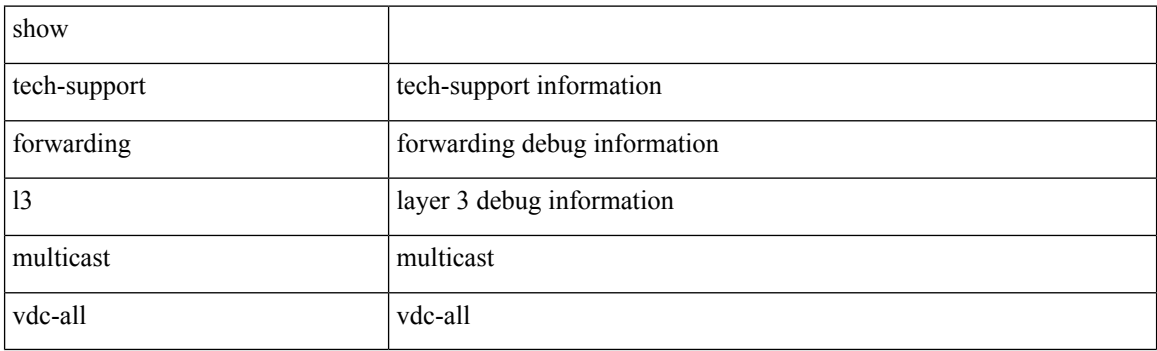

**Command Mode**

## **show tech-support forwarding l3 unicast**

show tech-support forwarding 13 unicast [ module <module> ] [ list ]

### **Syntax Description**

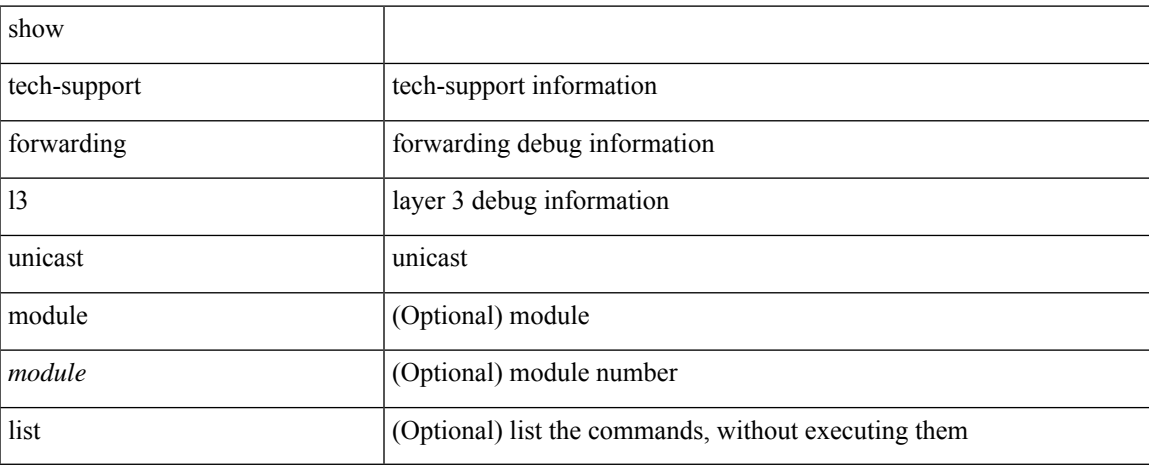

#### **Command Mode**

## **show tech-support forwarding l3 unicast detail**

show tech-support forwarding 13 unicast detail [ module <module> ] [ list ]

## **Syntax Description**

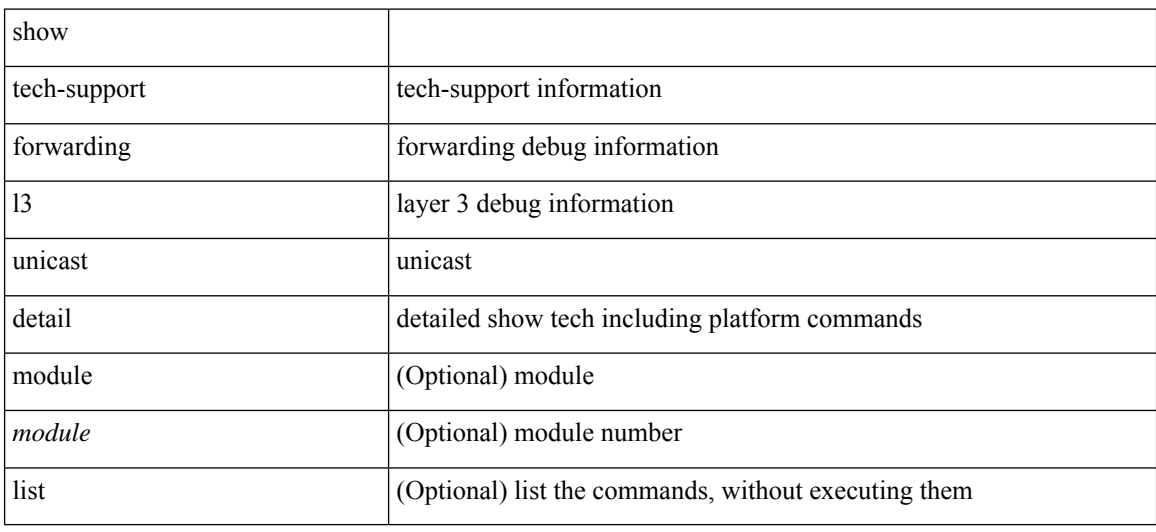

#### **Command Mode**

## **show tech-support forwarding l3 unicast detail vdc-all**

show tech-support forwarding 13 unicast detail vdc-all [ module <module> ]

#### **Syntax Description**

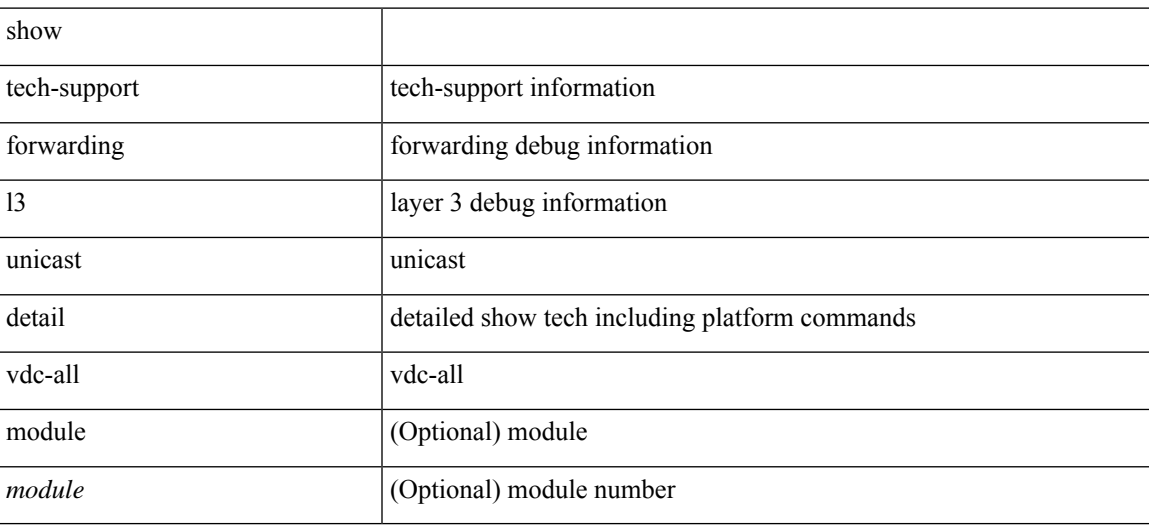

**Command Mode**

## **show tech-support forwarding l3 unicast vdc-all**

show tech-support forwarding 13 unicast vdc-all [ module <module>]

#### **Syntax Description**

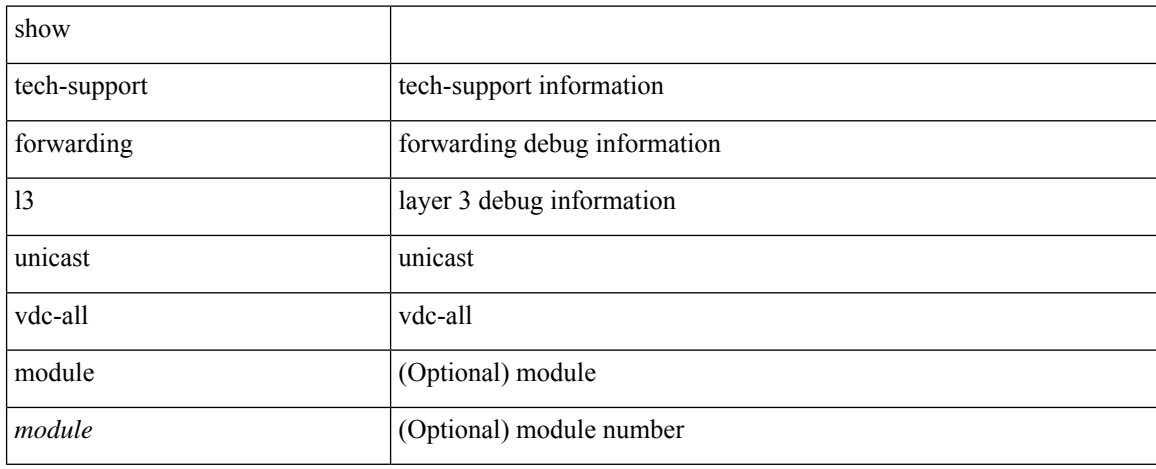

#### **Command Mode**

## **show tech-support forwarding mpls**

show tech-support forwarding mpls [ module <module> ] [ evpn ]

### **Syntax Description**

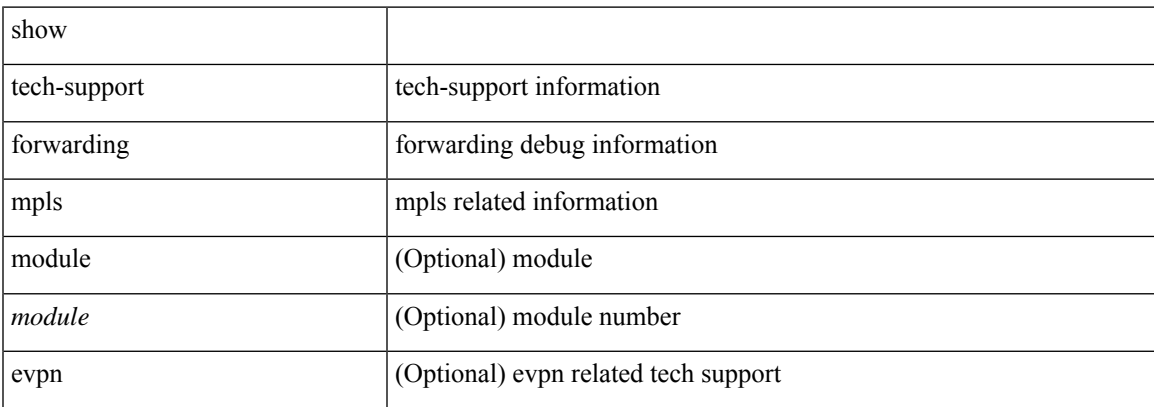

#### **Command Mode**

## **show tech-support forwarding multicast**

show tech-support forwarding multicast [ module <module> ]

#### **Syntax Description**

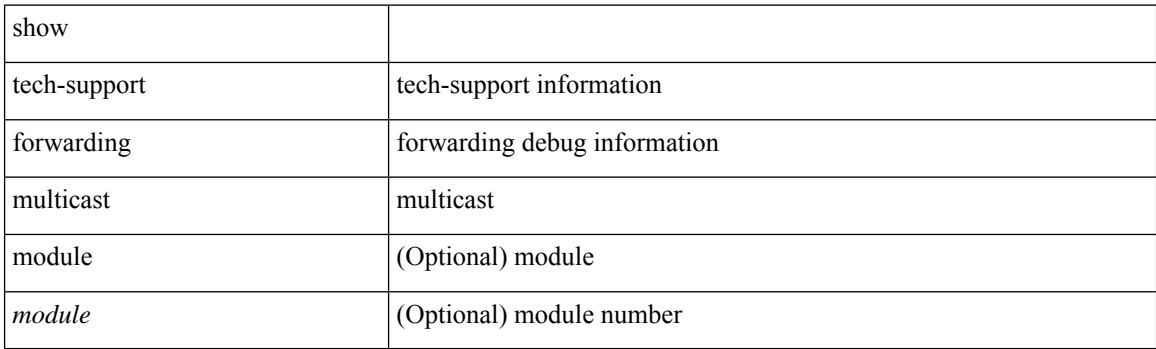

**Command Mode**

## **show tech-support forwarding multicast nat**

show tech-support forwarding multicast nat

### **Syntax Description**

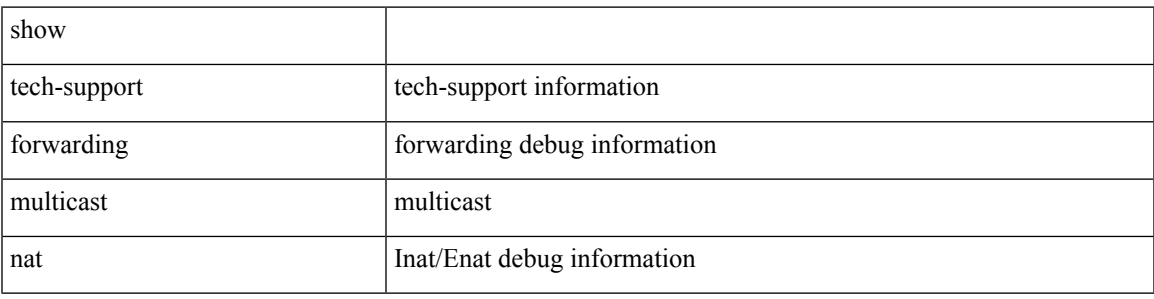

### **Command Mode**

## **show tech-support forwarding srv6**

show tech-support forwarding srv6 [ module <module> ]

### **Syntax Description**

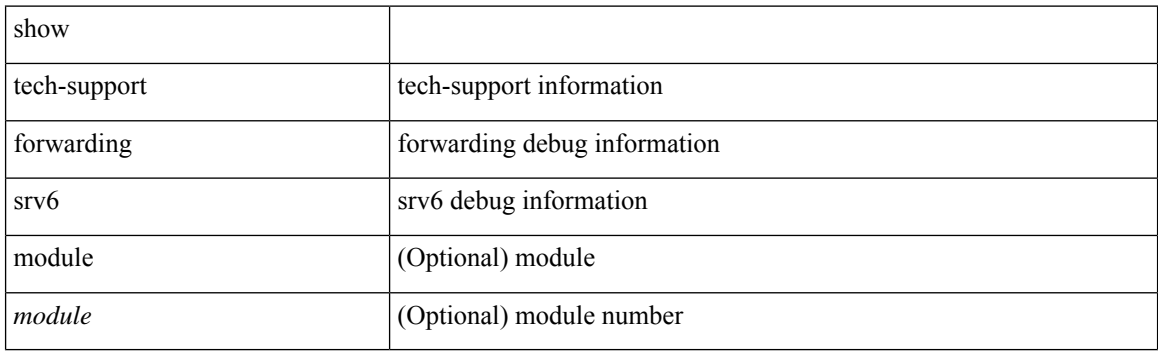

**Command Mode**

# **show tech-support frequency synchronization**

show tech-support frequency synchronization

### **Syntax Description**

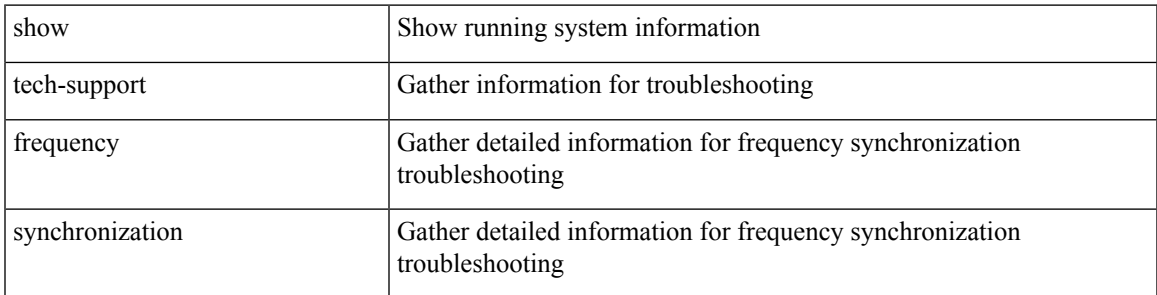

### **Command Mode**

# **show tech-support fspf**

show tech-support fspf [ commands ]

### **Syntax Description**

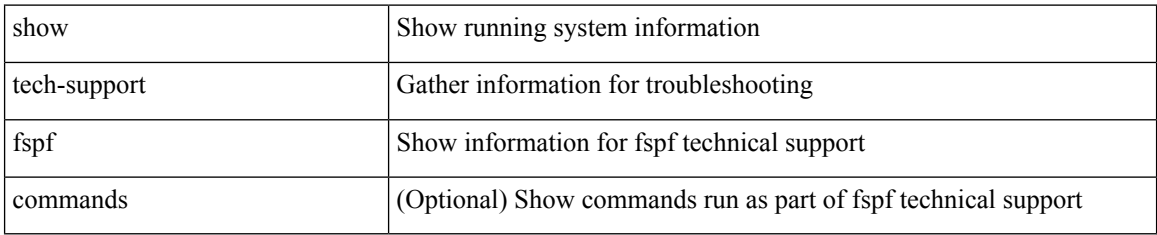

#### **Command Mode**

## **show tech-support fsync\_mgr**

show tech-support fsync\_mgr [ detail ]

## **Syntax Description**

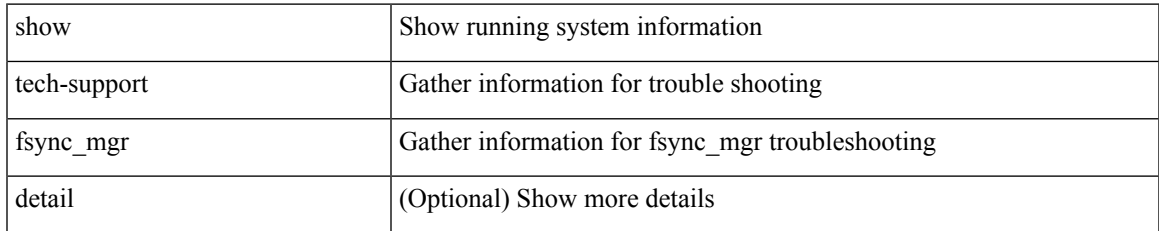

#### **Command Mode**

## **show tech-support gold**

show tech-support gold

## **Syntax Description**

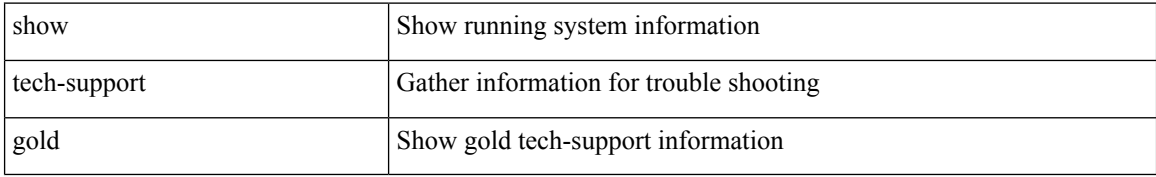

#### **Command Mode**

 $\overline{\phantom{a}}$ 

# **show tech-support gpixm**

show tech-support gpixm

### **Syntax Description**

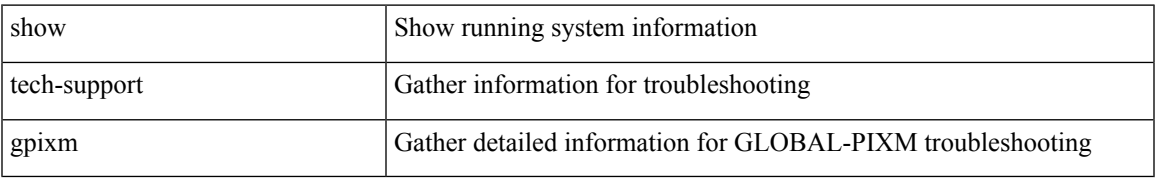

#### **Command Mode**

# **show tech-support ha**

show tech-support ha [ commands ]

### **Syntax Description**

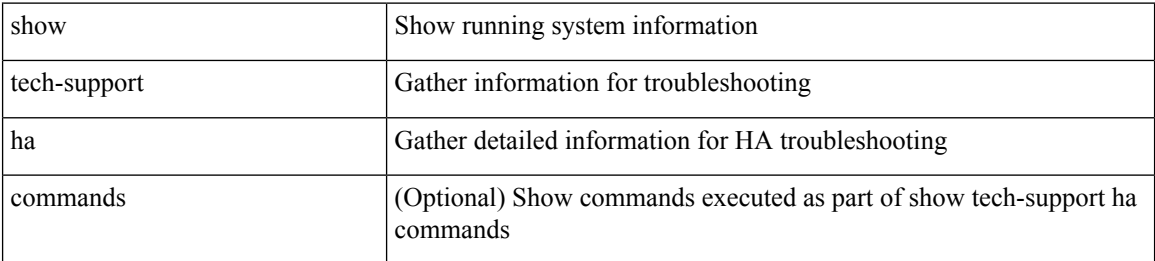

#### **Command Mode**

# **show tech-support ha module**

show tech-support ha module <module>

## **Syntax Description**

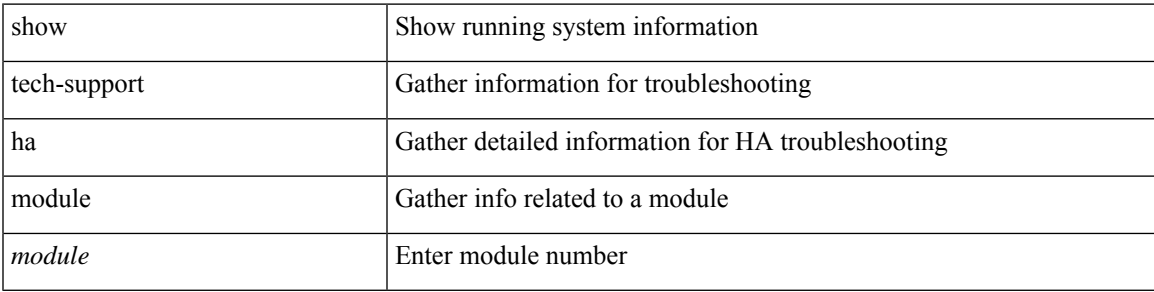

### **Command Mode**

# **show tech-support ha\_short**

show tech-support ha\_short [ commands ]

### **Syntax Description**

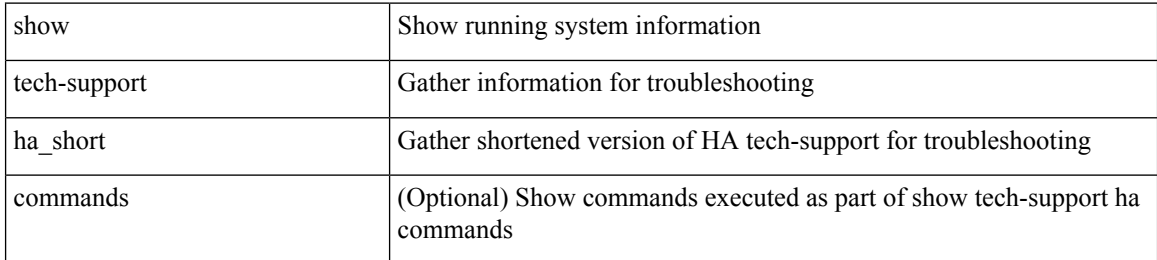

#### **Command Mode**

## **show tech-support ha standby**

show tech-support ha standby [ commands ]

### **Syntax Description**

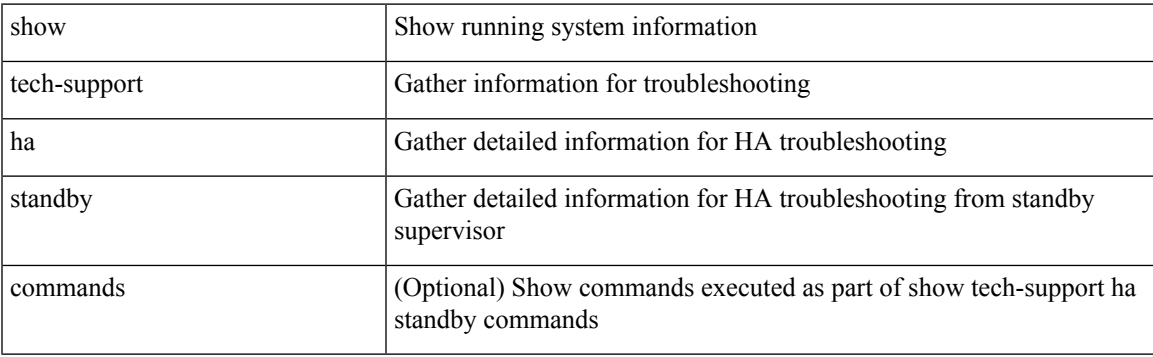

## **Command Mode**

## **show tech-support hardware-telemetry**

show tech-support hardware-telemetry

### **Syntax Description**

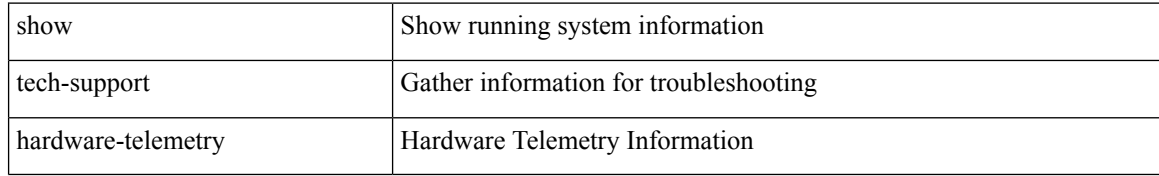

#### **Command Mode**
$\overline{\phantom{a}}$ 

# **show tech-support hsrp**

show tech-support hsrp

### **Syntax Description**

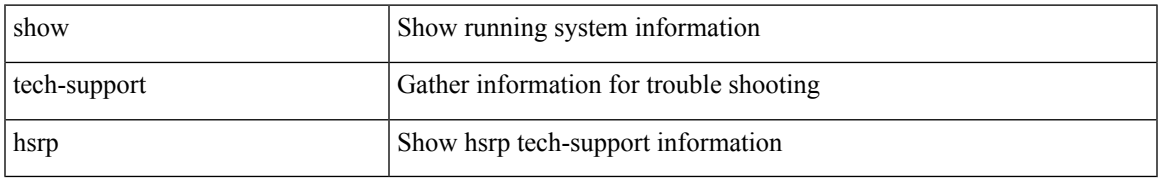

#### **Command Mode**

## **show tech-support hsrp brief**

show tech-support hsrp brief

### **Syntax Description**

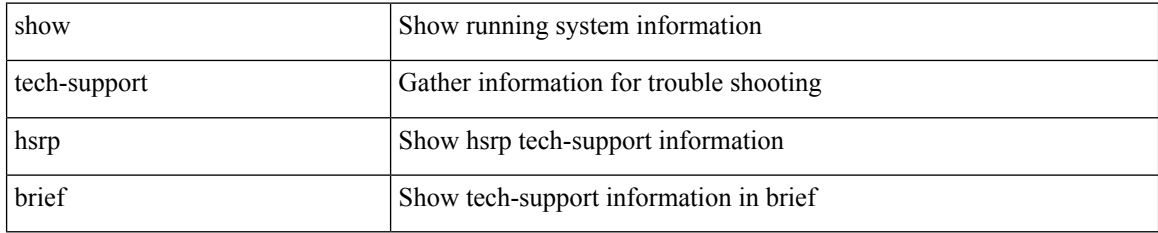

#### **Command Mode**

# **show tech-support icam**

show tech-support icam [ detail ]

### **Syntax Description**

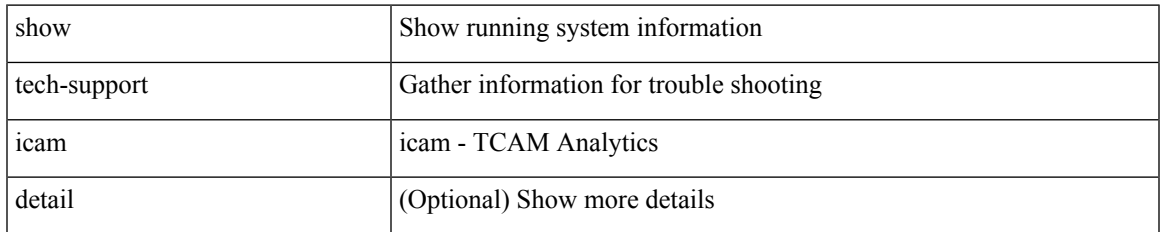

#### **Command Mode**

# **show tech-support icmpv6**

show tech-support icmpv6 [ brief ]

### **Syntax Description**

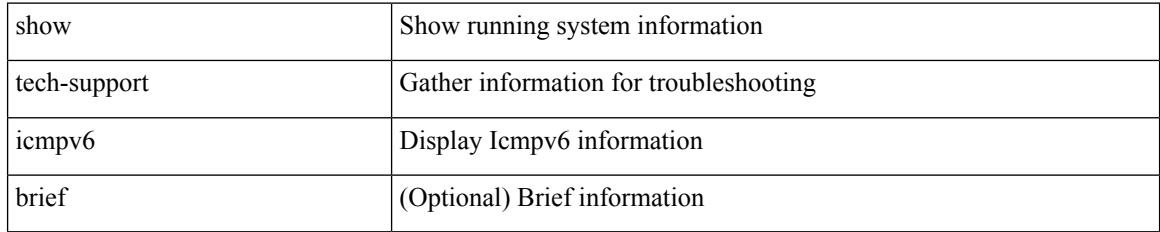

#### **Command Mode**

 $\overline{\phantom{a}}$ 

# **show tech-support im**

show tech-support im

### **Syntax Description**

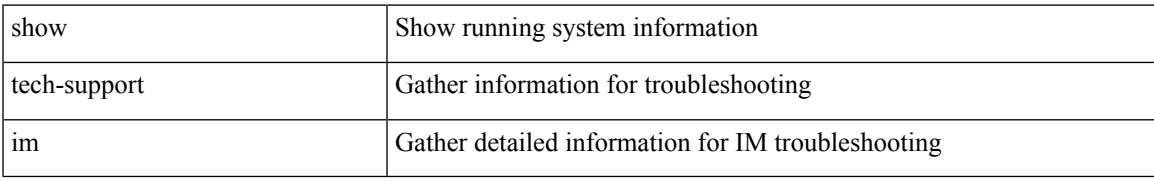

#### **Command Mode**

# **show tech-support imp**

show tech-support imp

## **Syntax Description**

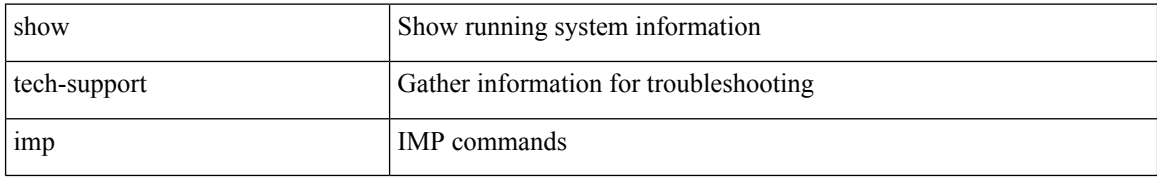

#### **Command Mode**

## **show tech-support inband counters**

show tech-support inband counters

### **Syntax Description**

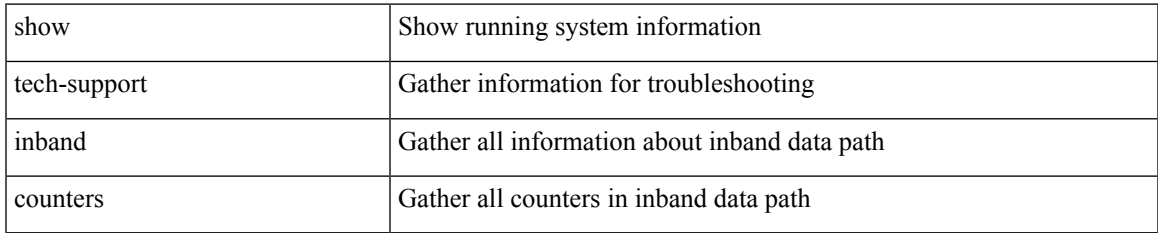

#### **Command Mode**

# **show tech-support include-time**

show tech-support include-time

### **Syntax Description**

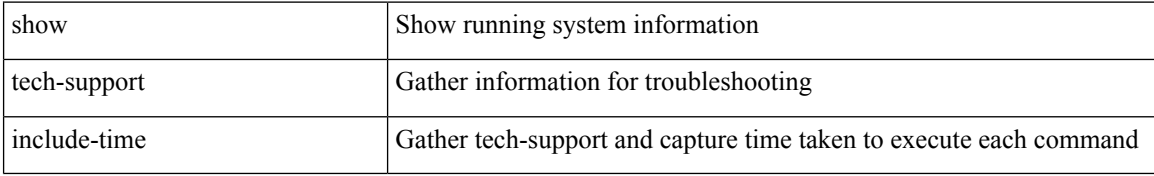

#### **Command Mode**

# **show tech-support install**

show tech-support install

#### **Syntax Description**

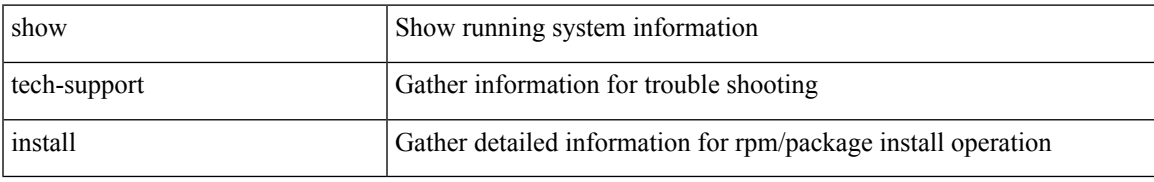

#### **Command Mode**

## **show tech-support interface-vlan**

show tech-support interface-vlan

#### **Syntax Description**

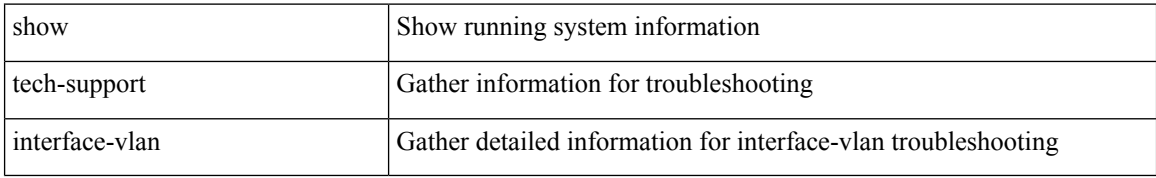

#### **Command Mode**

## **show tech-support interfaces all**

show tech-support interfaces all

### **Syntax Description**

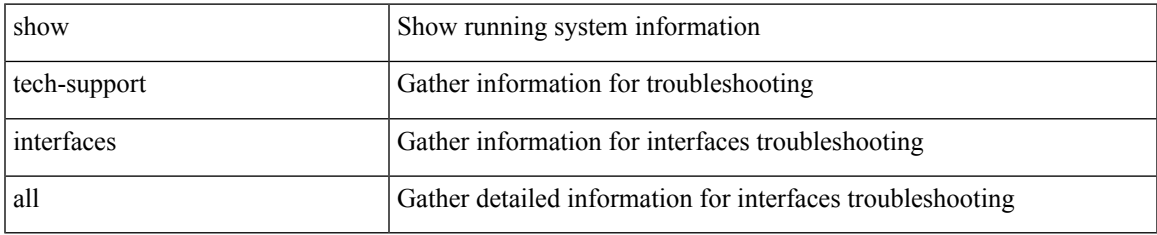

#### **Command Mode**

## **show tech-support intersight**

show tech-support intersight

### **Syntax Description**

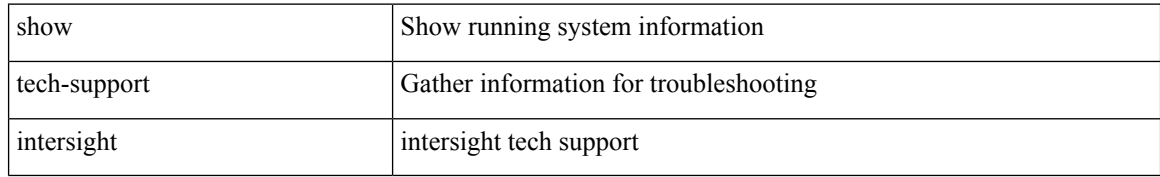

#### **Command Mode**

 $\overline{\phantom{a}}$ 

# **show tech-support ip**

show tech-support ip [ brief | static-routes ]

### **Syntax Description**

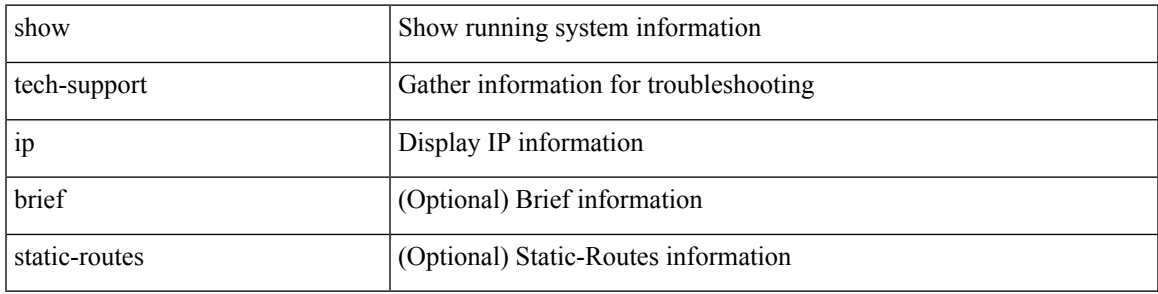

### **Command Mode**

# **show tech-support ip igmp**

show tech-support ip igmp [ brief ]

#### **Syntax Description**

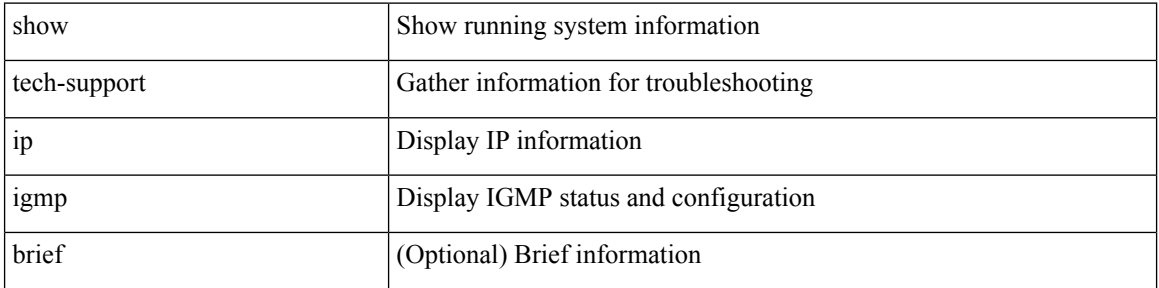

### **Command Mode**

 $\overline{\phantom{a}}$ 

## **show tech-support ip igmp snooping**

show tech-support ip igmp snooping [ brief ]

## **Syntax Description**

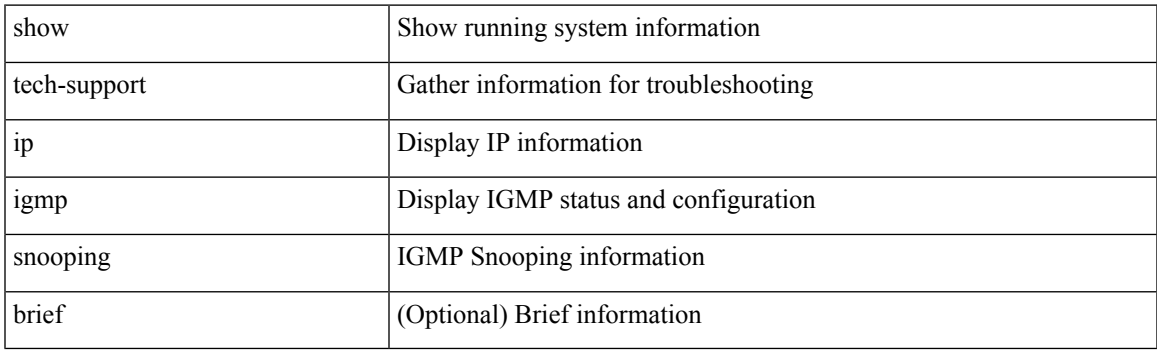

**Command Mode**

# **show tech-support ip msdp**

show tech-support ip msdp [ brief ]

### **Syntax Description**

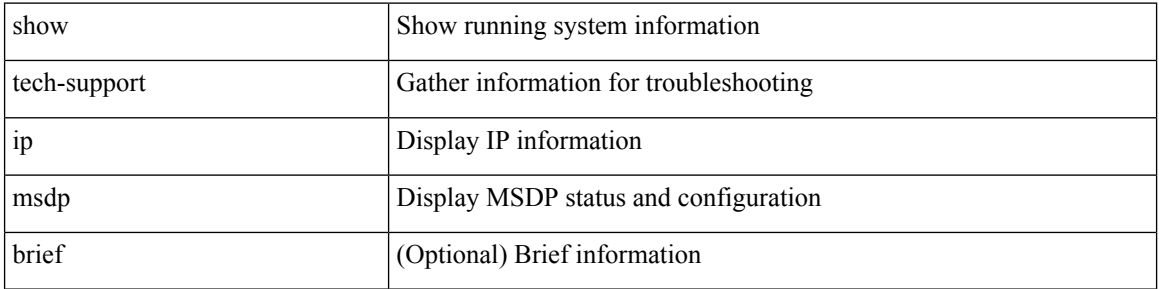

#### **Command Mode**

 $\overline{\phantom{a}}$ 

# **show tech-support ip pim**

show tech-support ip pim [ brief ]

### **Syntax Description**

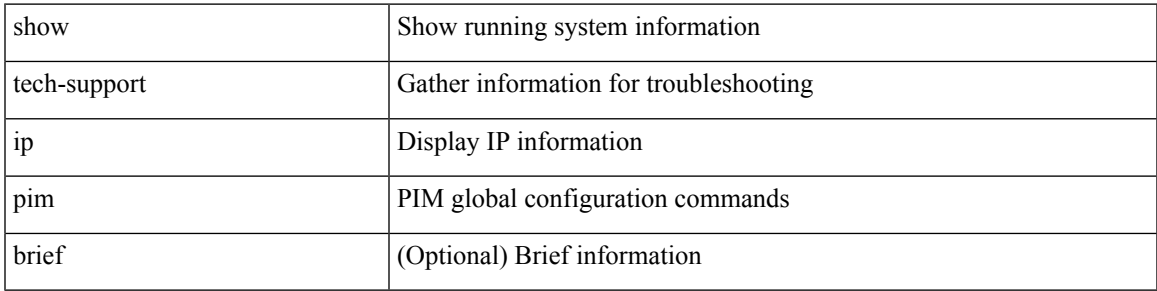

#### **Command Mode**

## **show tech-support ipqos**

show tech-support ipqos [ server-only ] [ all ] [ snmp ]

### **Syntax Description**

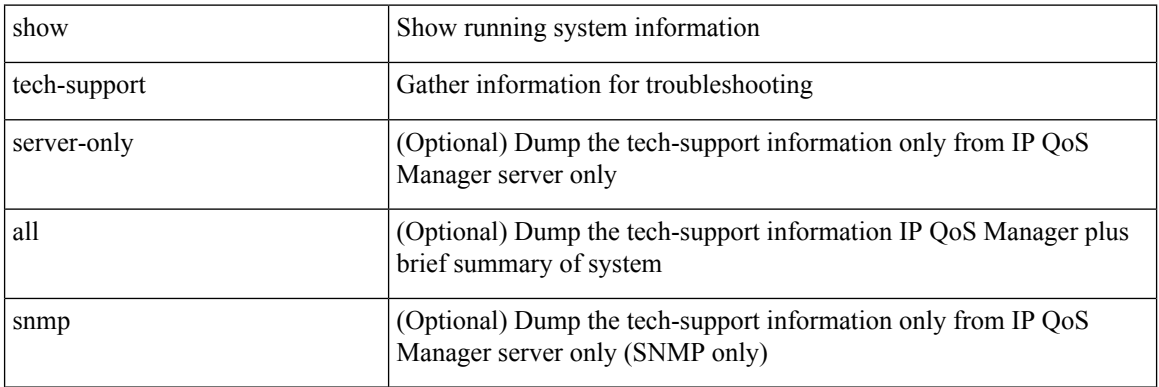

## **Command Mode**

# **show tech-support ipv6**

show tech-support ipv6 [ brief | static-routes ]

## **Syntax Description**

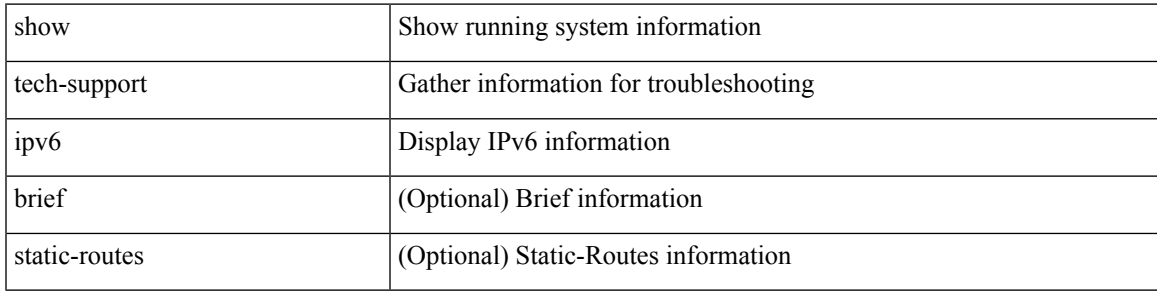

### **Command Mode**

# **show tech-support ipv6 mfwd**

show tech-support ipv6 mfwd [ brief ]

#### **Syntax Description**

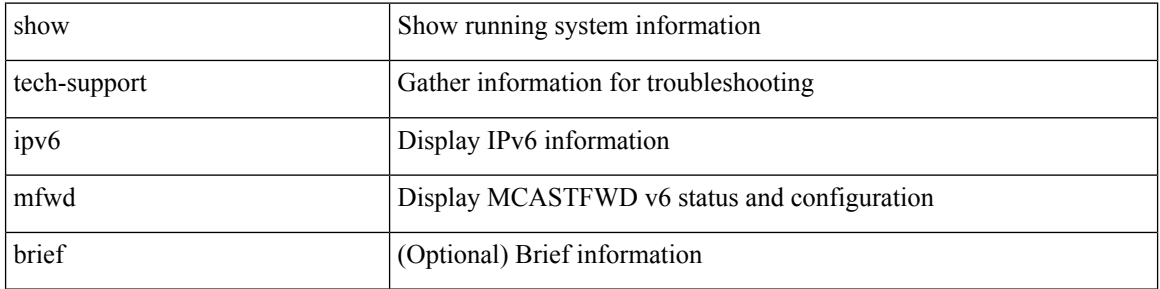

#### **Command Mode**

# **show tech-support ipv6 mld**

show tech-support ipv6 mld [ brief ]

### **Syntax Description**

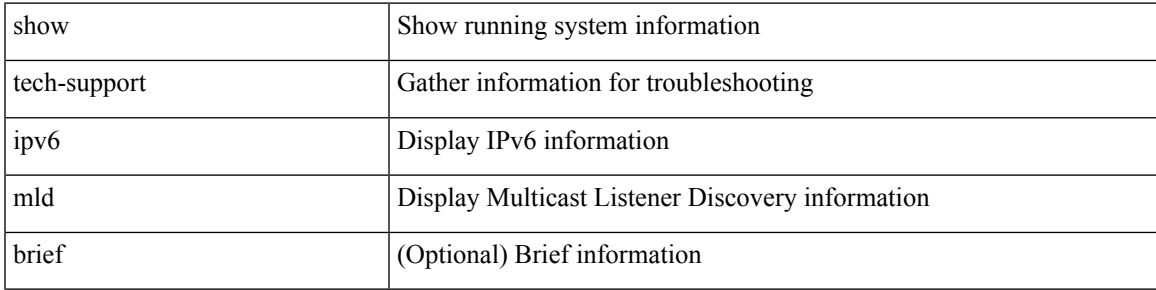

### **Command Mode**

## **show tech-support ipv6 mld snooping**

show tech-support ipv6 mld snooping [ brief ]

### **Syntax Description**

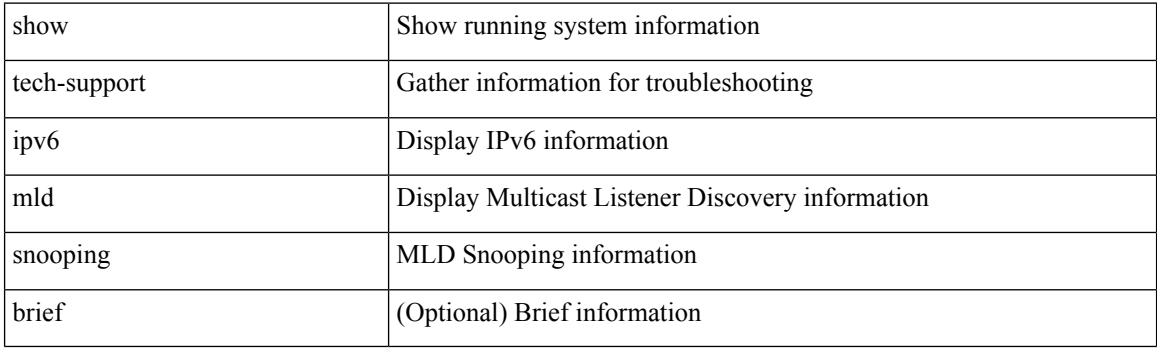

**Command Mode**

# **show tech-support ipv6 multicast**

show tech-support ipv6 multicast

#### **Syntax Description**

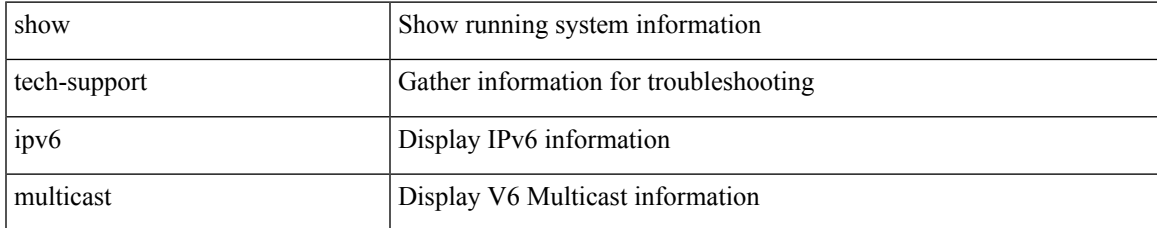

#### **Command Mode**

# **show tech-support ipv6 pim**

show tech-support ipv6 pim [ brief ]

#### **Syntax Description**

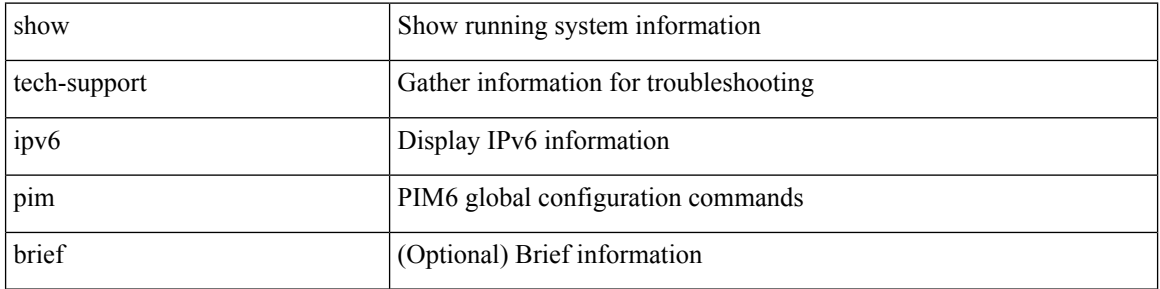

#### **Command Mode**

# **show tech-support isis**

show tech-support isis [ brief ]

## **Syntax Description**

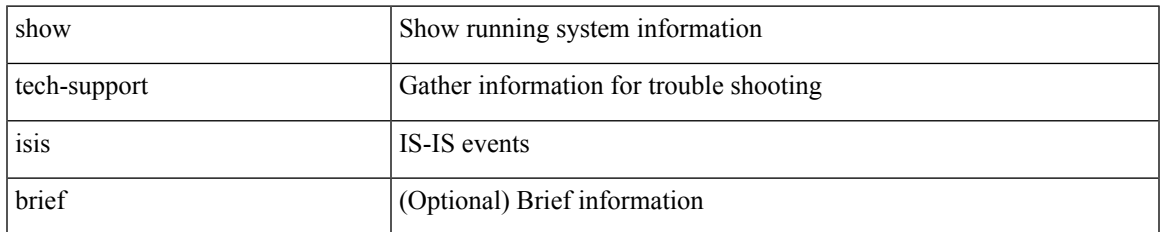

#### **Command Mode**

# **show tech-support issu**

show tech-support issu [ commands ]

#### **Syntax Description**

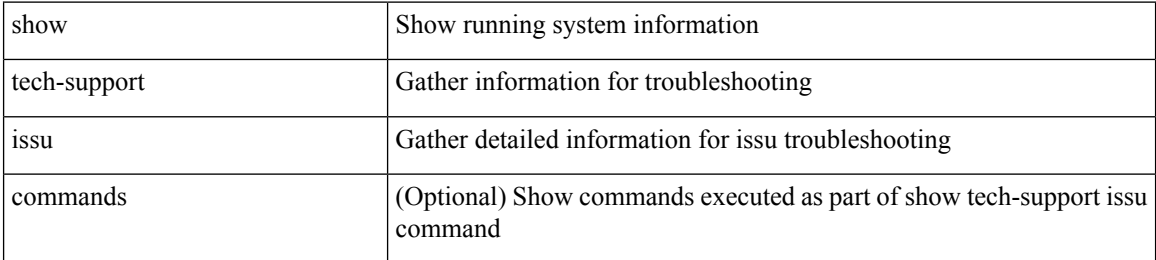

#### **Command Mode**

 $\overline{\phantom{a}}$ 

# **show tech-support kstack**

show tech-support kstack

#### **Syntax Description**

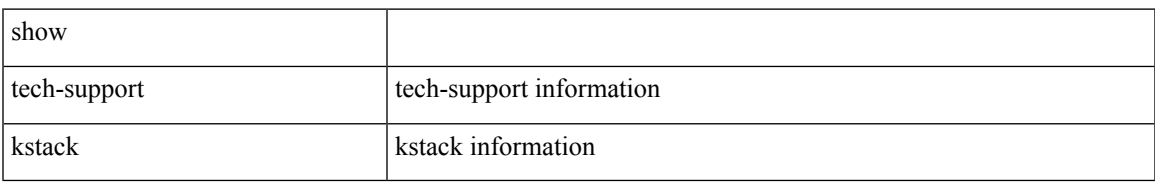

#### **Command Mode**

# **show tech-support l2**

show tech-support l2

## **Syntax Description**

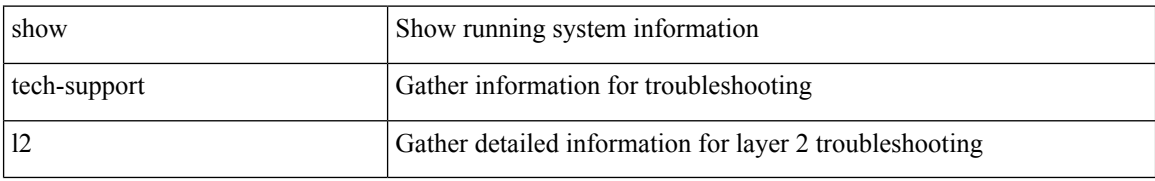

#### **Command Mode**

 $\overline{\phantom{a}}$ 

# **show tech-support l2fm**

show tech-support l2fm

### **Syntax Description**

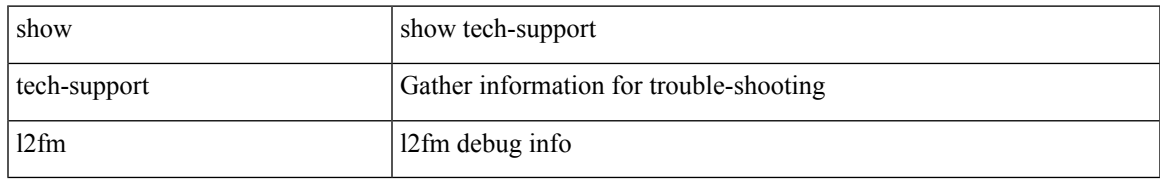

#### **Command Mode**

## **show tech-support l2fm clients**

show tech-support l2fm clients [ module <module> ]

### **Syntax Description**

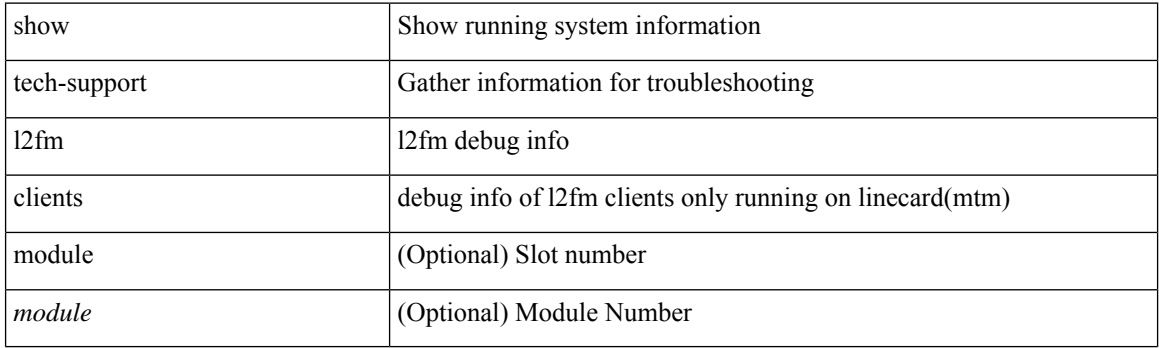

**Command Mode**

## **show tech-support l2fm detail**

show tech-support l2fm detail [ module <module> ]

## **Syntax Description**

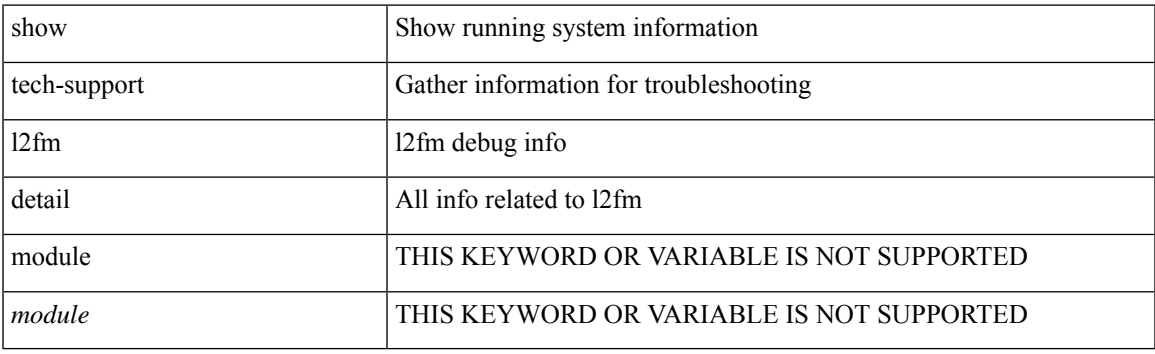

**Command Mode**

## **show tech-support l2fm l2dbg**

show tech-support l2fm l2dbg [ module <module> ]

### **Syntax Description**

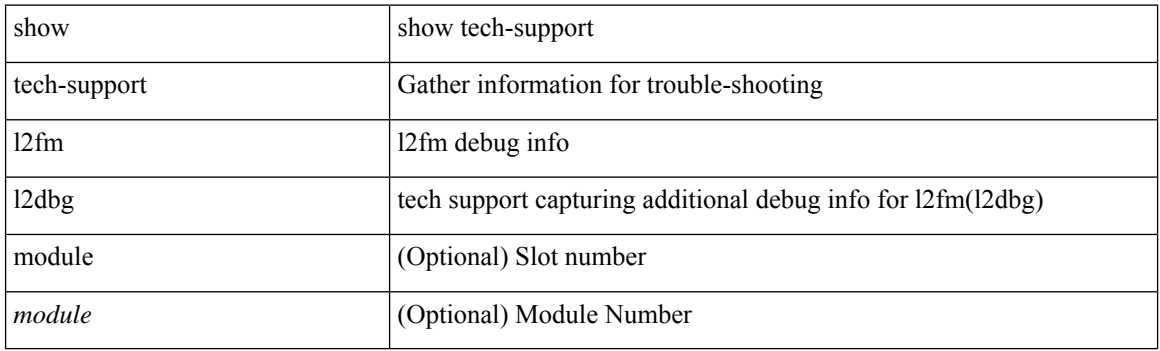

**Command Mode**

## **show tech-support l2fm l2dbg**

show tech-support l2fm l2dbg [ module <module> ]

## **Syntax Description**

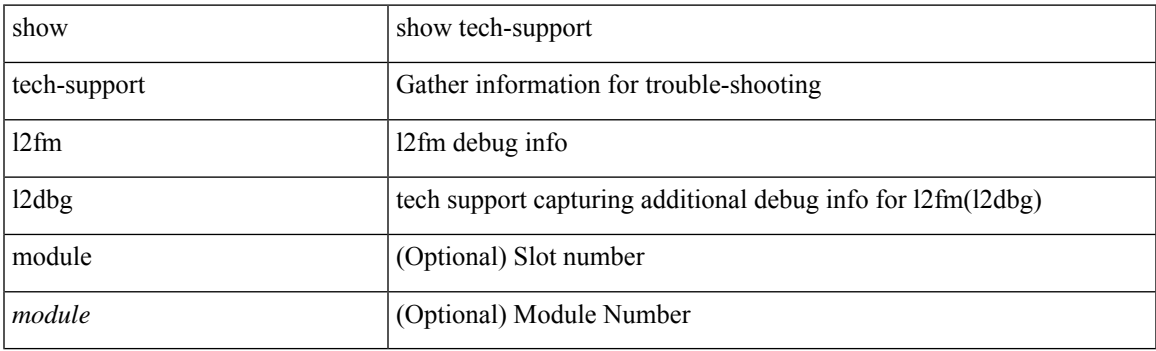

**Command Mode**

# **show tech-support l2rib**

show tech-support l2rib

### **Syntax Description**

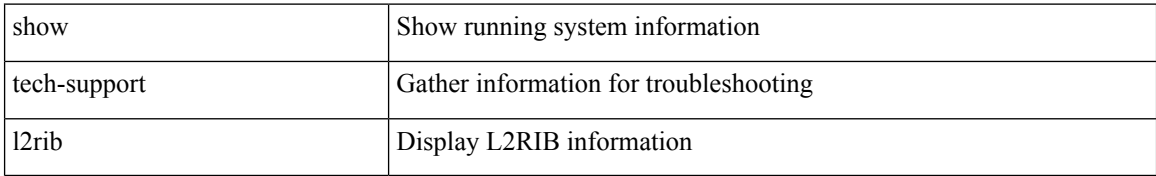

#### **Command Mode**

# **show tech-support l3vm**

show tech-support l3vm [ brief ]

### **Syntax Description**

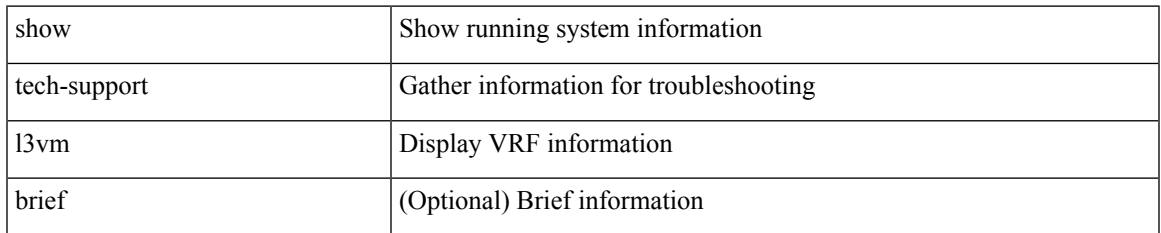

#### **Command Mode**

# **show tech-support l3vpn**

show tech-support l3vpn [ brief ]

### **Syntax Description**

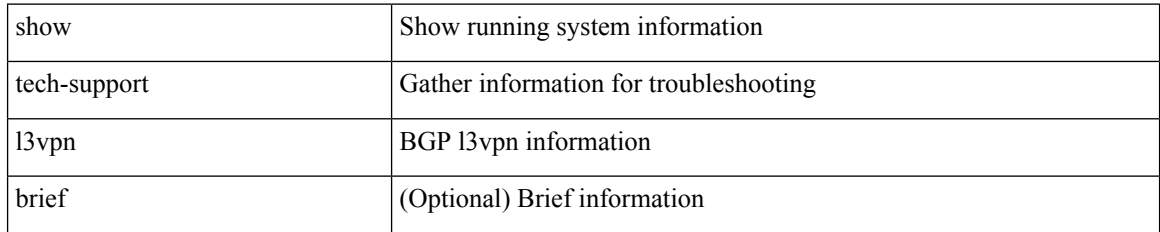

#### **Command Mode**
# **show tech-support lacp**

show tech-support lacp [ all ]

### **Syntax Description**

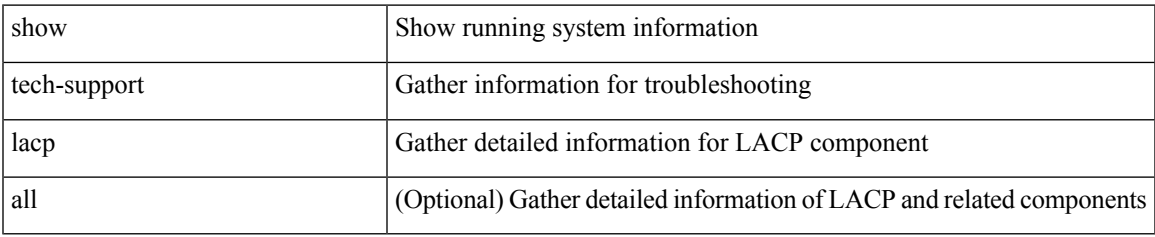

#### **Command Mode**

# **show tech-support ldap**

show tech-support ldap

### **Syntax Description**

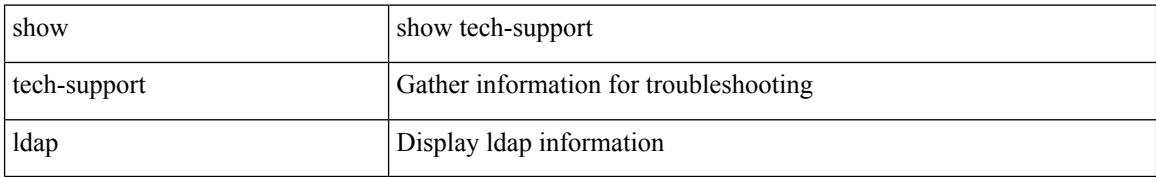

#### **Command Mode**

# **show tech-support license**

show tech-support license

### **Syntax Description**

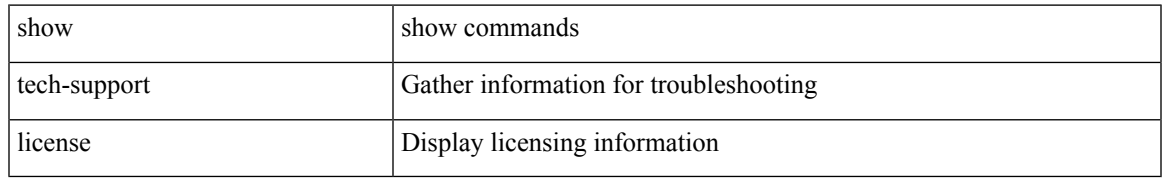

#### **Command Mode**

# **show tech-support lim**

show tech-support lim

### **Syntax Description**

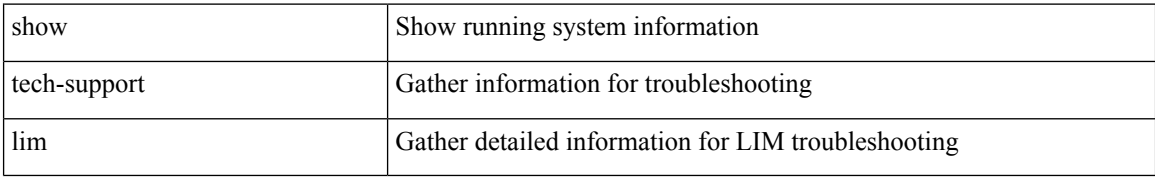

#### **Command Mode**

# **show tech-support lisp**

show tech-support lisp [ brief ]

### **Syntax Description**

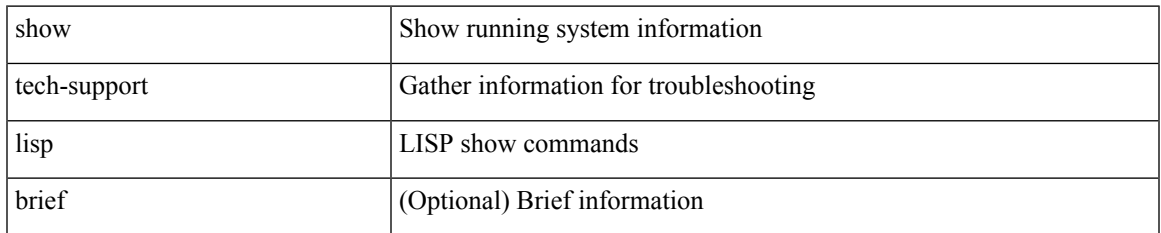

#### **Command Mode**

# **show tech-support lldp**

show tech-support lldp

### **Syntax Description**

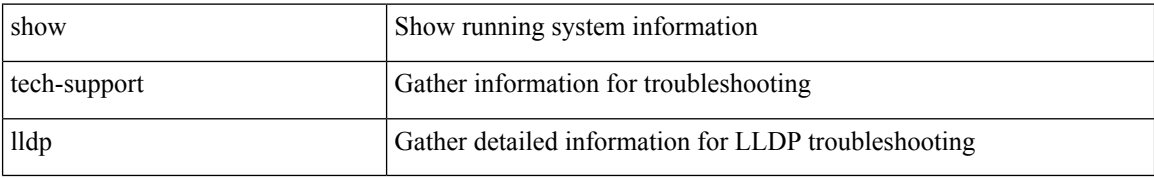

#### **Command Mode**

# **show tech-support logging**

show tech-support logging

### **Syntax Description**

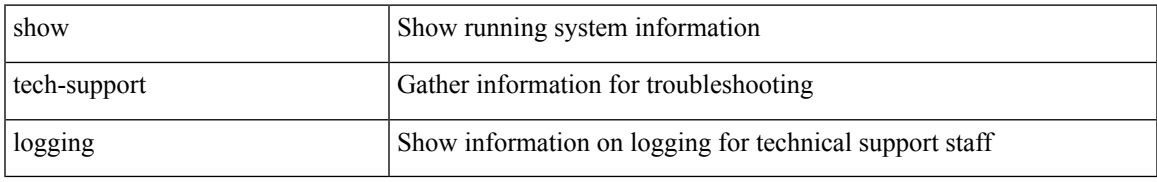

#### **Command Mode**

# **show tech-support m2rib**

show tech-support m2rib

### **Syntax Description**

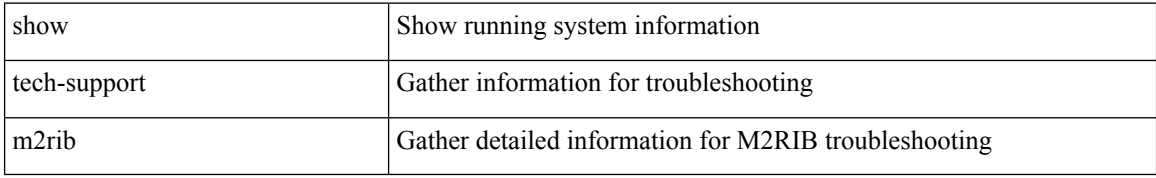

#### **Command Mode**

# **show tech-support macsec**

show tech-support macsec

### **Syntax Description**

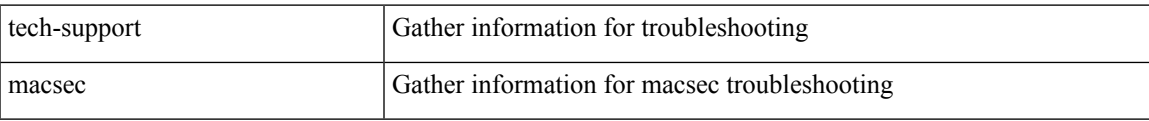

#### **Command Mode**

# **show tech-support macsec detail**

show tech-support macsec detail [ module <module> ]

### **Syntax Description**

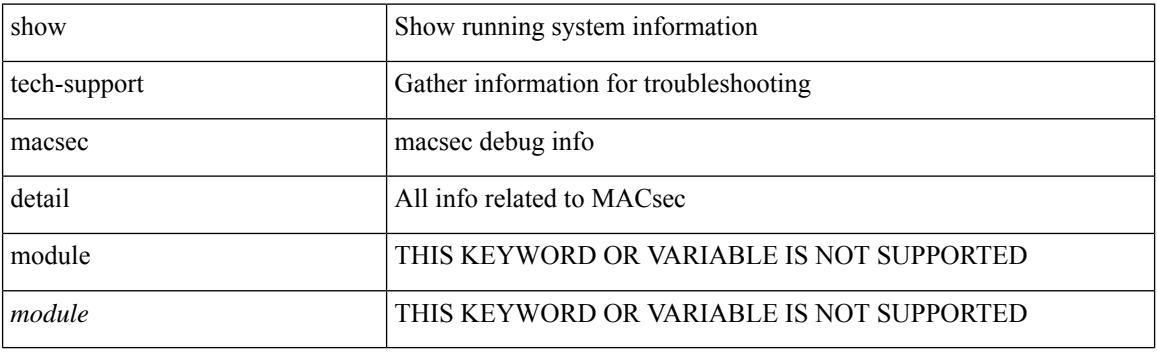

**Command Mode**

# **show tech-support mdns**

show tech-support mdns

### **Syntax Description**

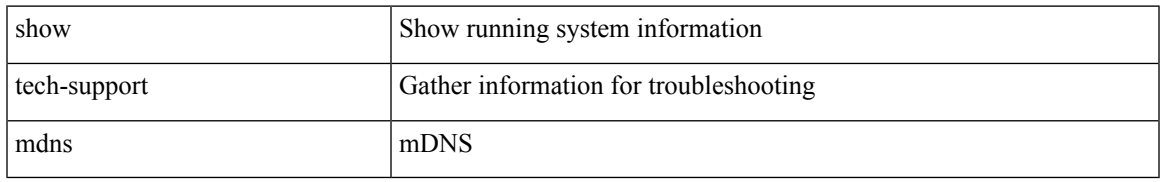

#### **Command Mode**

# **show tech-support memory**

show tech-support memory

### **Syntax Description**

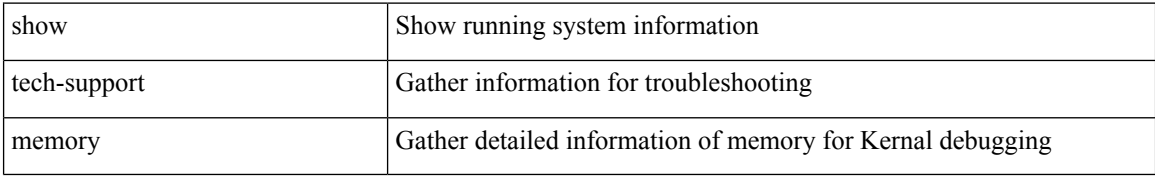

#### **Command Mode**

# **show tech-support mfwd**

show tech-support mfwd [ brief ]

### **Syntax Description**

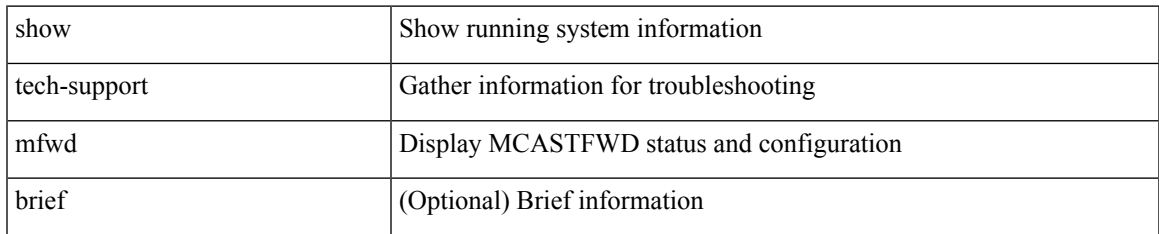

#### **Command Mode**

# **show tech-support mmode**

show tech-support mmode

#### **Syntax Description**

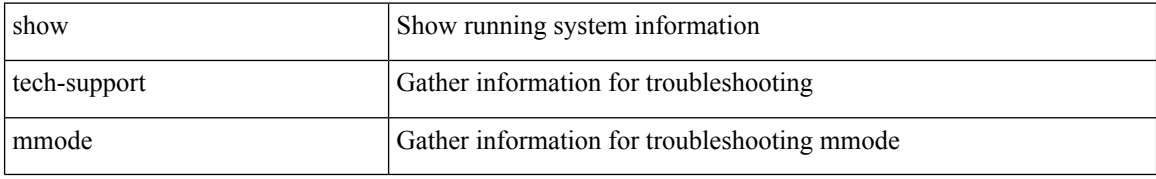

#### **Command Mode**

# **show tech-support module**

show tech-support module  $\leq$  module $>$ 

### **Syntax Description**

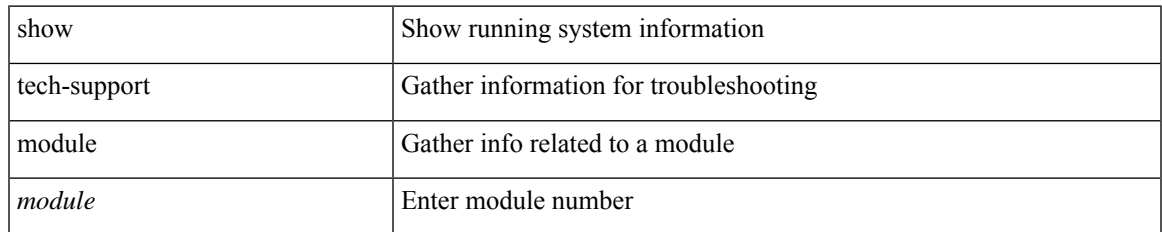

#### **Command Mode**

# **show tech-support module all**

show tech-support module all

### **Syntax Description**

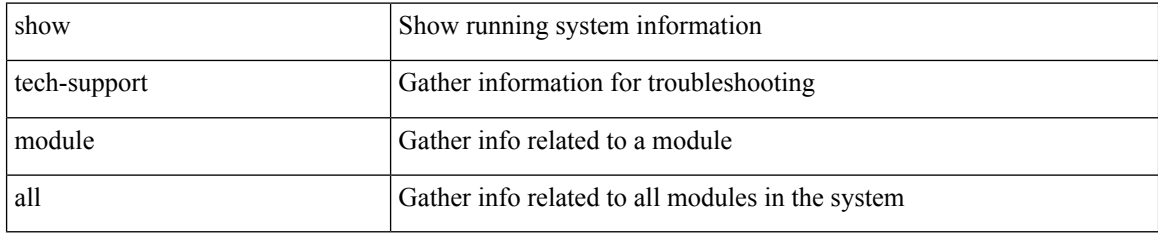

#### **Command Mode**

# **show tech-support monitor**

show tech-support monitor

### **Syntax Description**

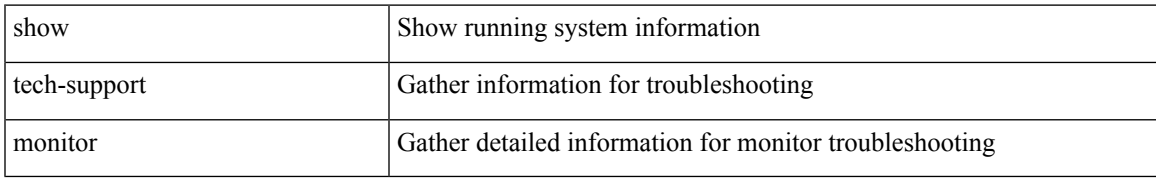

#### **Command Mode**

# **show tech-support monitor erspan**

show tech-support monitor erspan

#### **Syntax Description**

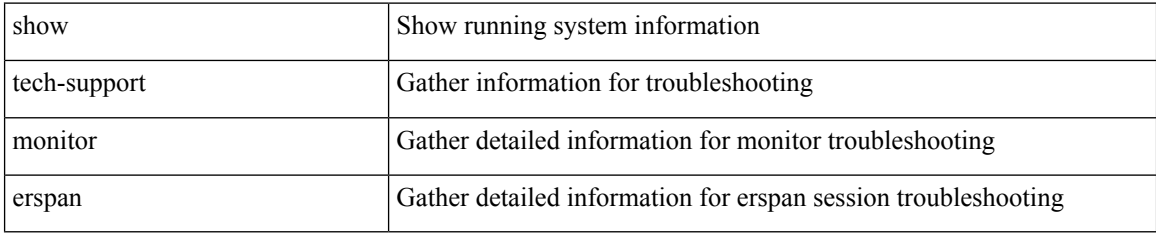

#### **Command Mode**

# **show tech-support monitorc-all**

show tech-support monitorc-all

### **Syntax Description**

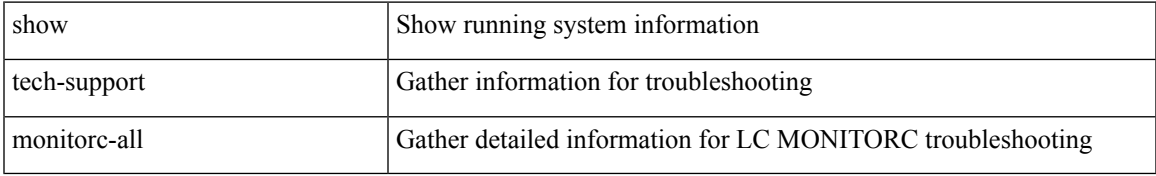

#### **Command Mode**

# **show tech-support mpls manager**

{ show tech-support mpls manager }

### **Syntax Description**

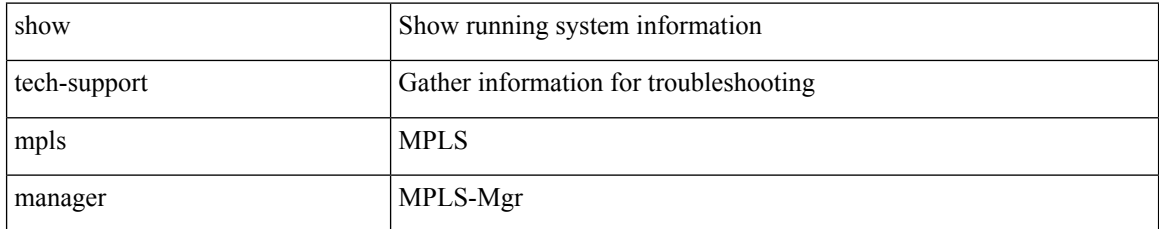

#### **Command Mode**

# **show tech-support mpls oam**

show tech-support mpls oam

### **Syntax Description**

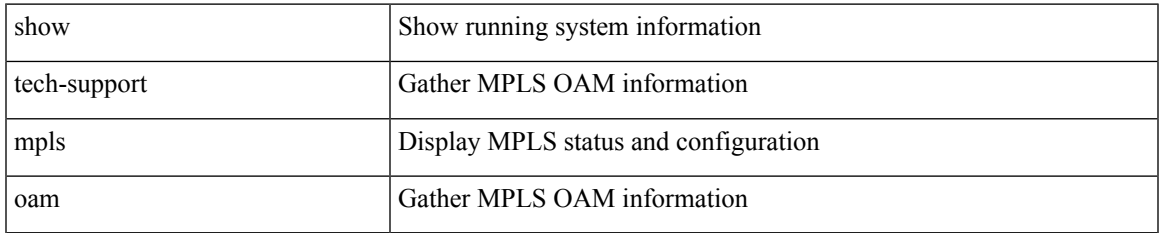

#### **Command Mode**

# **show tech-support mpls static**

show tech-support mpls static [ brief ]

### **Syntax Description**

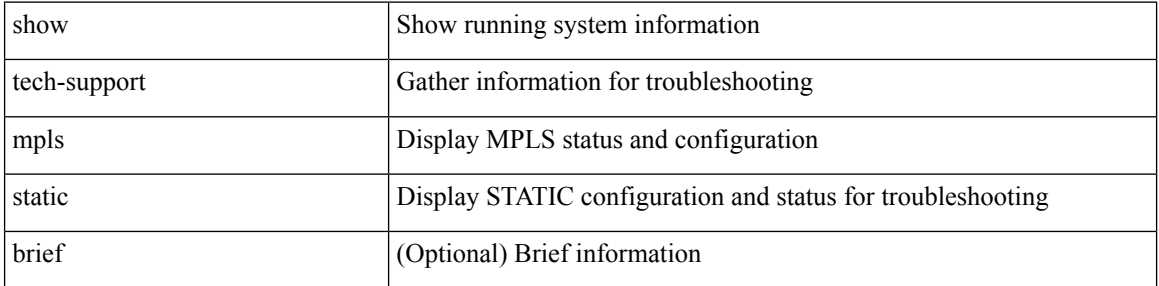

#### **Command Mode**

# **show tech-support mpls strip**

show tech-support mpls strip

### **Syntax Description**

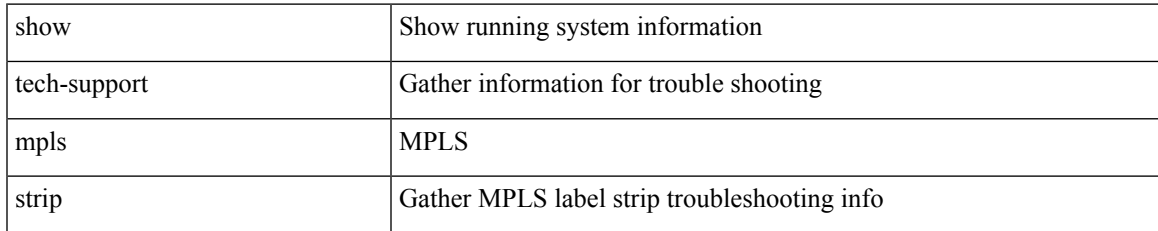

#### **Command Mode**

# **show tech-support mpls switching**

show tech-support mpls switching

### **Syntax Description**

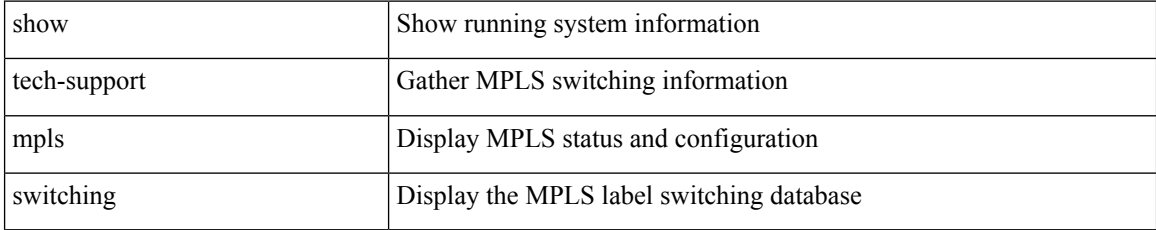

**Command Mode**

# **show tech-support mplsfwd**

show tech-support mplsfwd [ brief ]

### **Syntax Description**

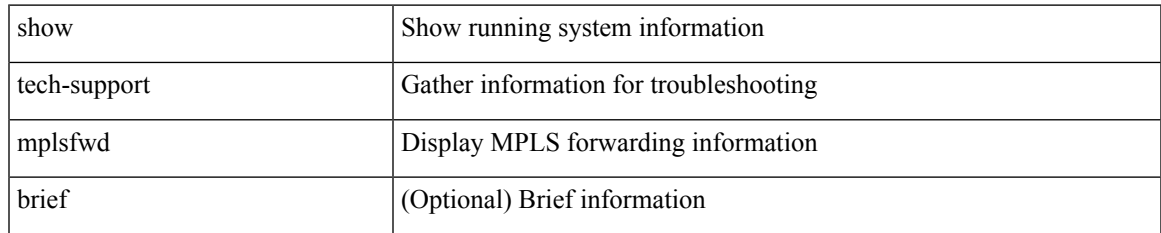

#### **Command Mode**

# **show tech-support multicast-vxlan-evpn**

show tech-support multicast-vxlan-evpn

### **Syntax Description**

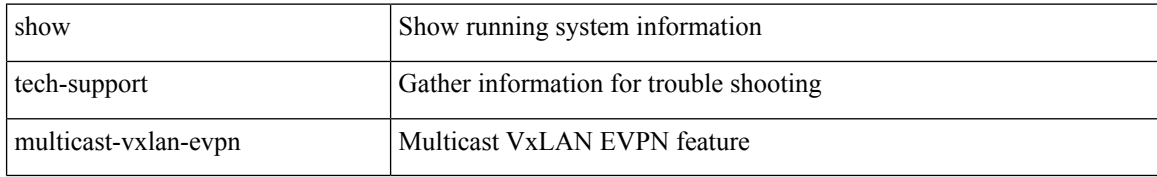

#### **Command Mode**

# **show tech-support multicast**

show tech-support [ ip | ipv4 ] multicast

### **Syntax Description**

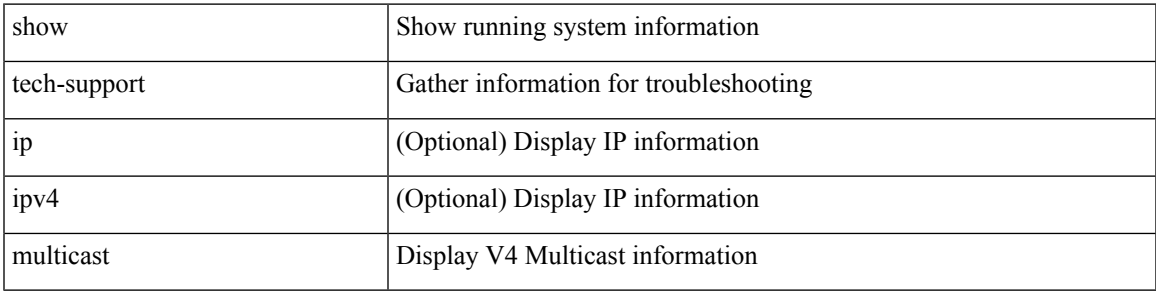

#### **Command Mode**

# **show tech-support mvpn**

show tech-support mvpn [ brief ]

### **Syntax Description**

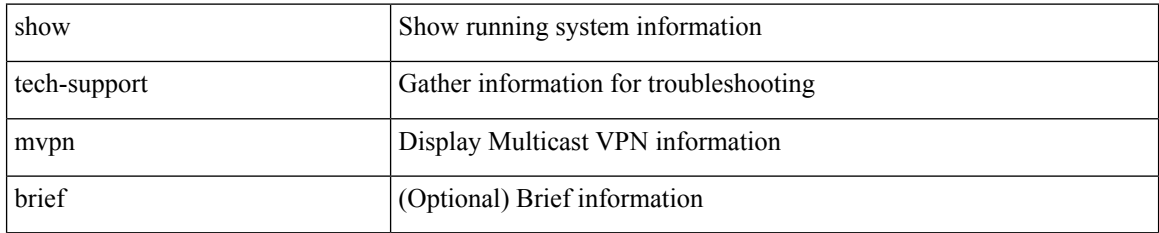

#### **Command Mode**

# **show tech-support nat**

show tech-support nat

### **Syntax Description**

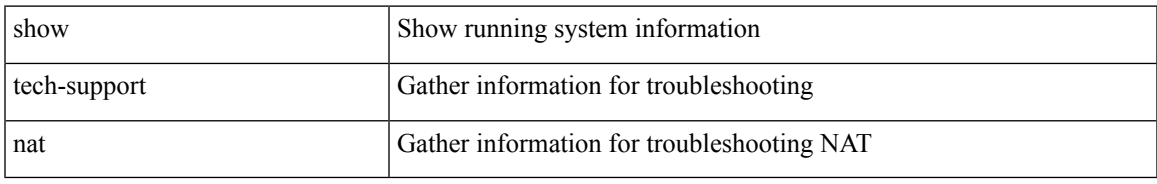

#### **Command Mode**

# **show tech-support nbm**

show tech-support nbm [ brief ]

### **Syntax Description**

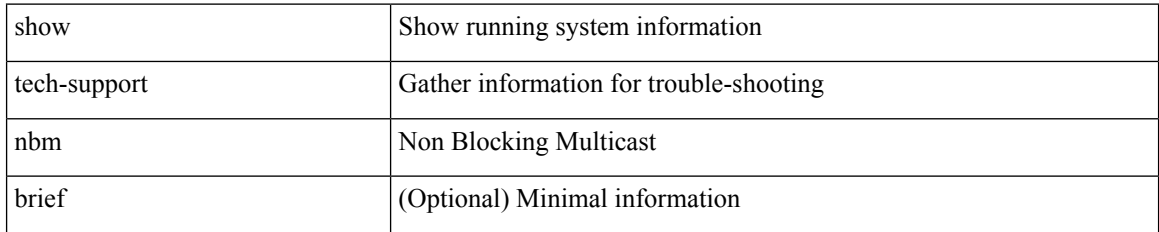

#### **Command Mode**

# **show tech-support nbm group**

show tech-support nbm group <grp> [ source <src> ] [ vrf { <vrf-name> | <nbm-vrf-known-name> | all } ]

### **Syntax Description**

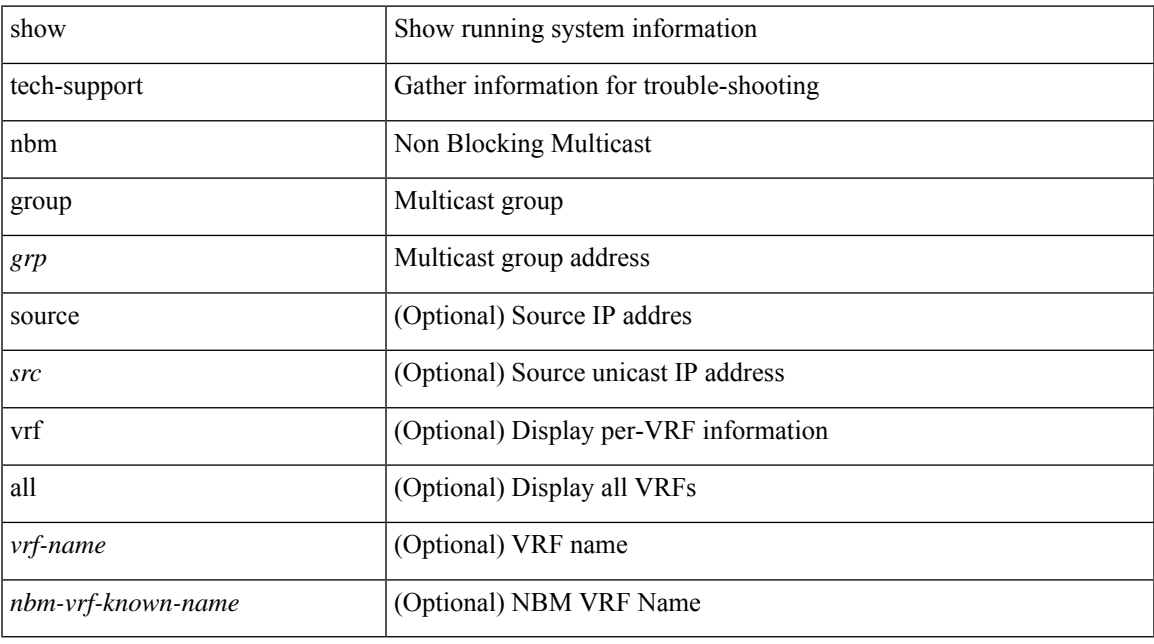

### **Command Mode**

# **show tech-support netflow**

show tech-support netflow [ brief ]

### **Syntax Description**

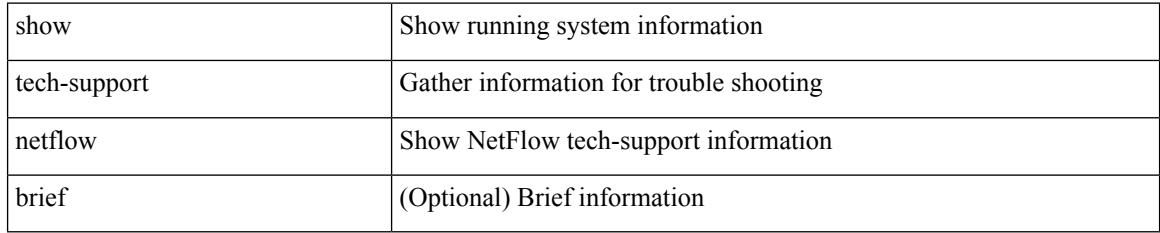

#### **Command Mode**

# **show tech-support netstack**

show tech-support netstack

### **Syntax Description**

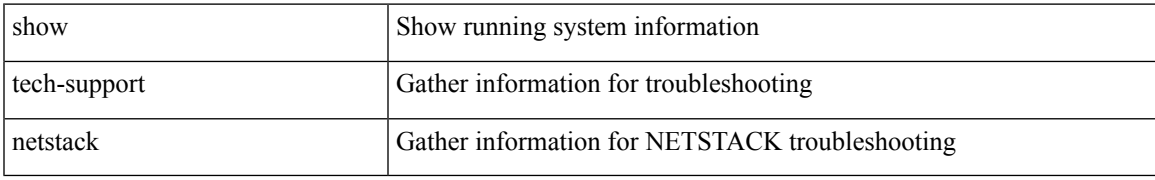

#### **Command Mode**

# **show tech-support netstack detail**

show tech-support netstack detail

### **Syntax Description**

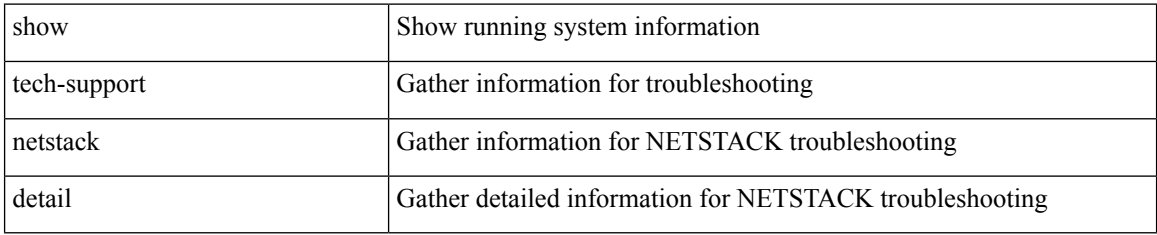

**Command Mode**

# **show tech-support nexus9000v**

show tech-support nexus9000v

### **Syntax Description**

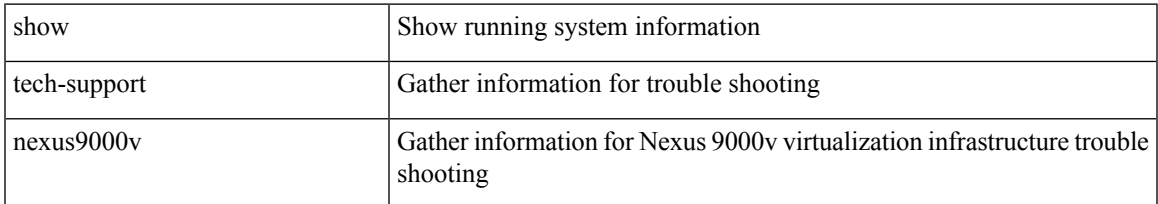

#### **Command Mode**

# **show tech-support ngoam**

show tech-support ngoam

### **Syntax Description**

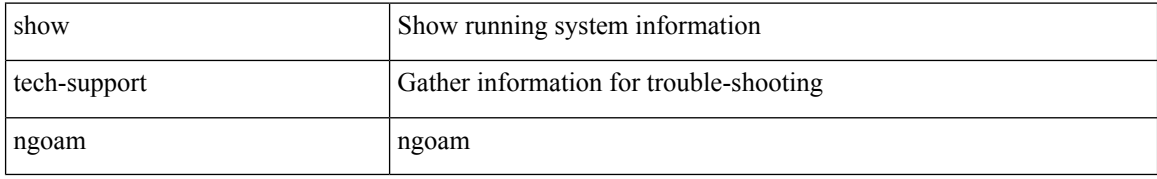

#### **Command Mode**
# **show tech-support npacl**

show tech-support npacl [ brief ]

## **Syntax Description**

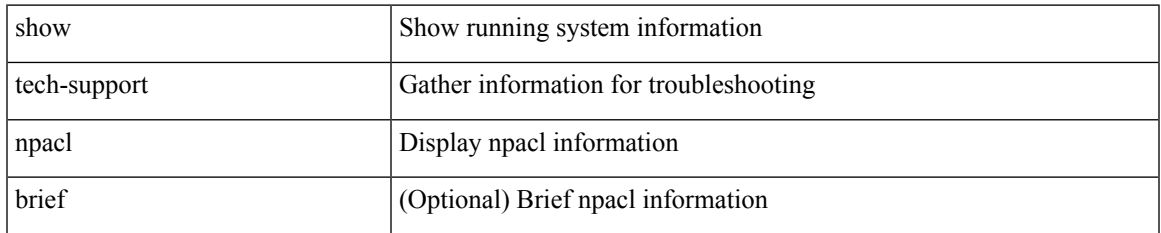

#### **Command Mode**

# **show tech-support npv**

show tech-support npv

## **Syntax Description**

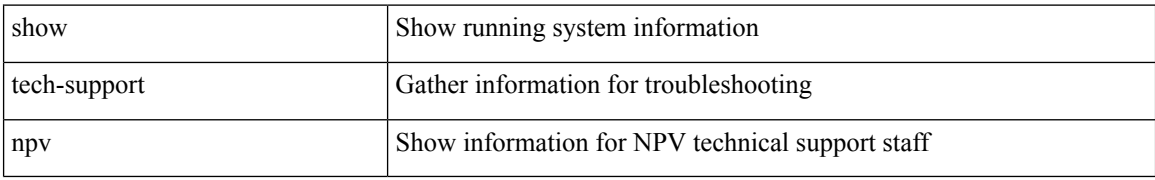

#### **Command Mode**

# **show tech-support ns**

show tech-support ns

## **Syntax Description**

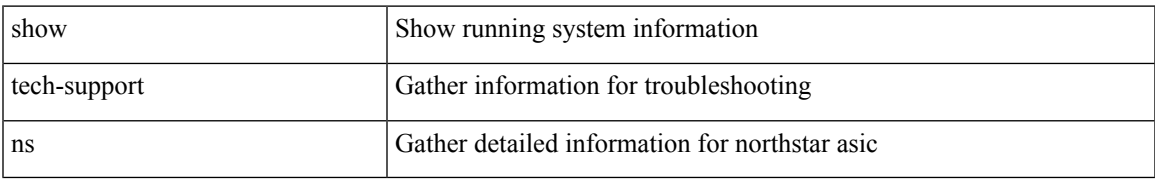

#### **Command Mode**

# **show tech-support ntp**

show tech-support ntp

## **Syntax Description**

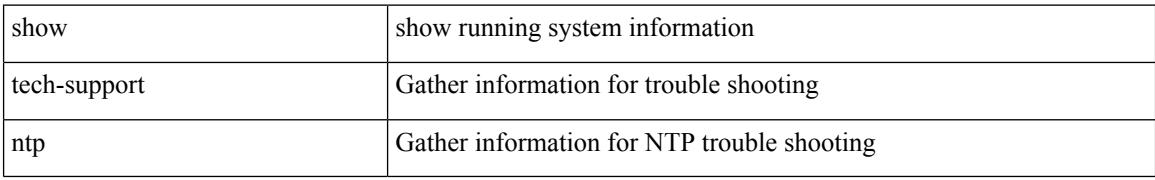

#### **Command Mode**

# **show tech-support nve**

show tech-support nve

## **Syntax Description**

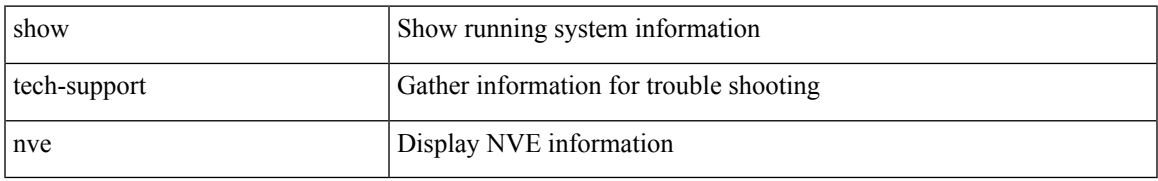

#### **Command Mode**

# **show tech-support nxapi**

show tech-support nxapi

## **Syntax Description**

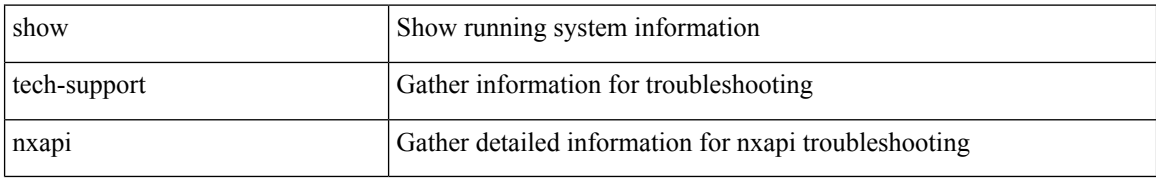

#### **Command Mode**

# **show tech-support nxsdk**

show tech-support nxsdk

## **Syntax Description**

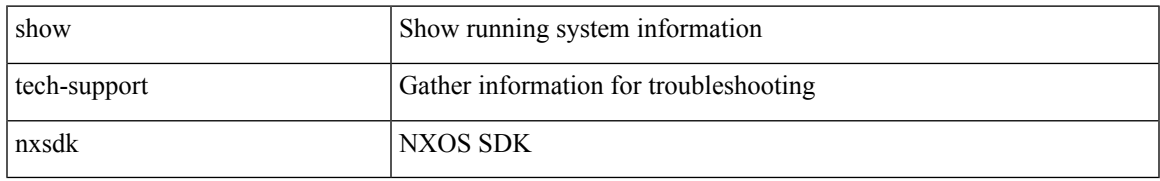

#### **Command Mode**

# **show tech-support object-store**

show tech-support object-store

## **Syntax Description**

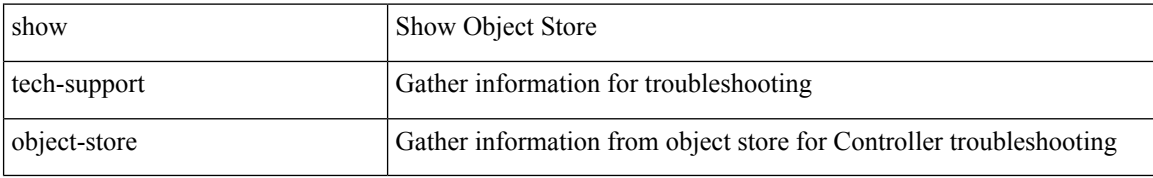

#### **Command Mode**

# **show tech-support ofm**

show tech-support ofm [ vni-interface ]

## **Syntax Description**

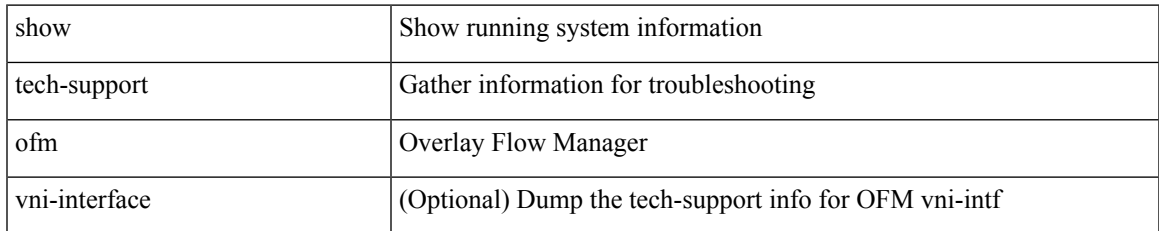

#### **Command Mode**

# **show tech-support ofm**

show tech-support ofm [ server-only ] [ flow-interface ] [ all ]

## **Syntax Description**

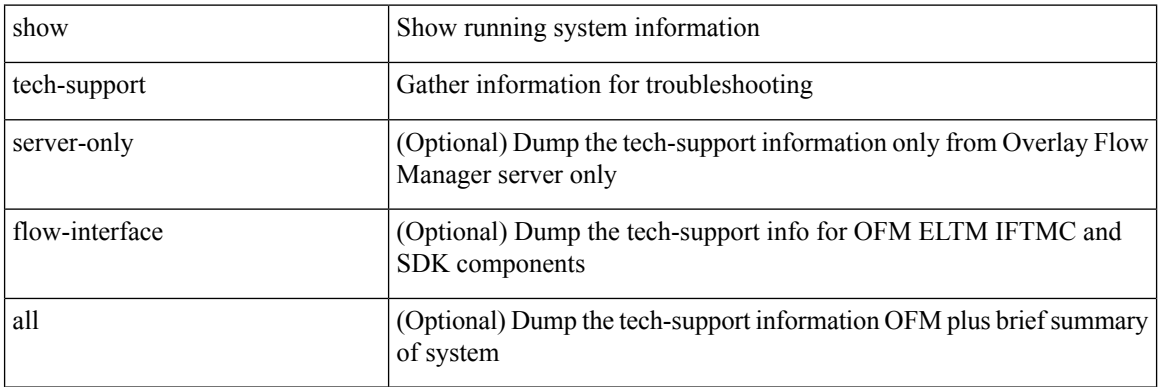

#### **Command Mode**

# **show tech-support openconfig**

show tech-support openconfig

## **Syntax Description**

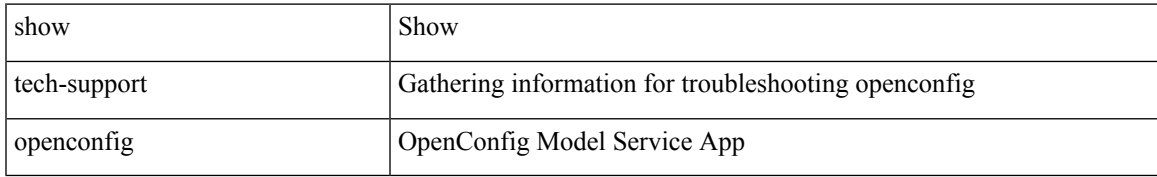

#### **Command Mode**

# **show tech-support ospf**

show tech-support ospf [ brief ]

## **Syntax Description**

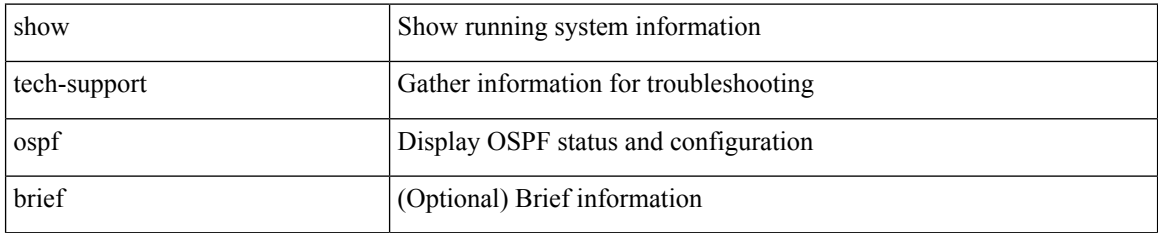

#### **Command Mode**

# **show tech-support ospfv3**

show tech-support ospfv3 [ brief ]

## **Syntax Description**

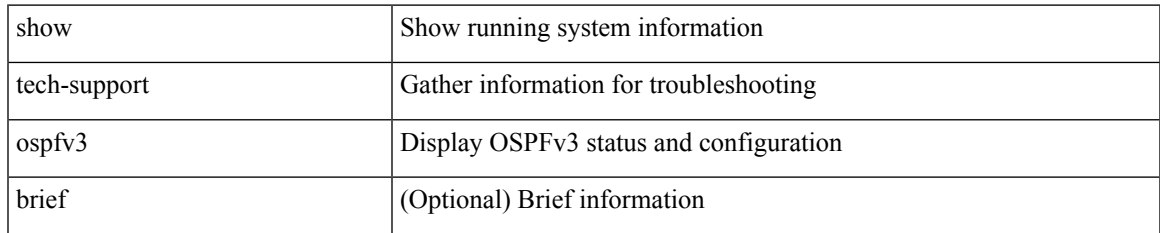

#### **Command Mode**

# **show tech-support otv isis**

show tech-support otv isis [ brief ]

## **Syntax Description**

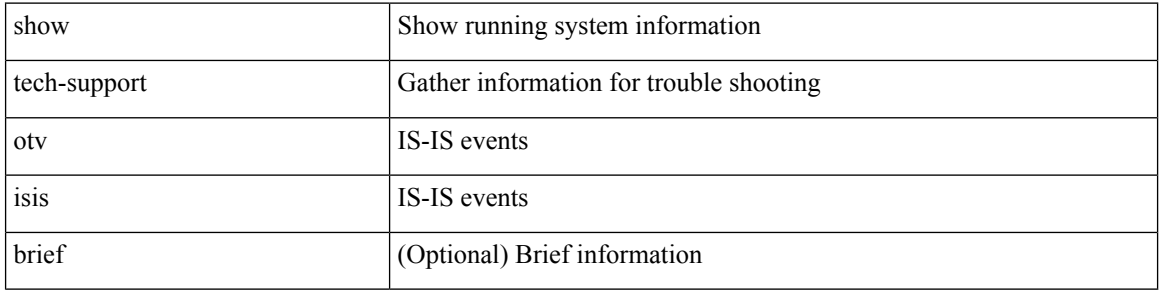

## **Command Mode**

# **show tech-support page**

show tech-support page [ time-optimized ] [ forced ]

## **Syntax Description**

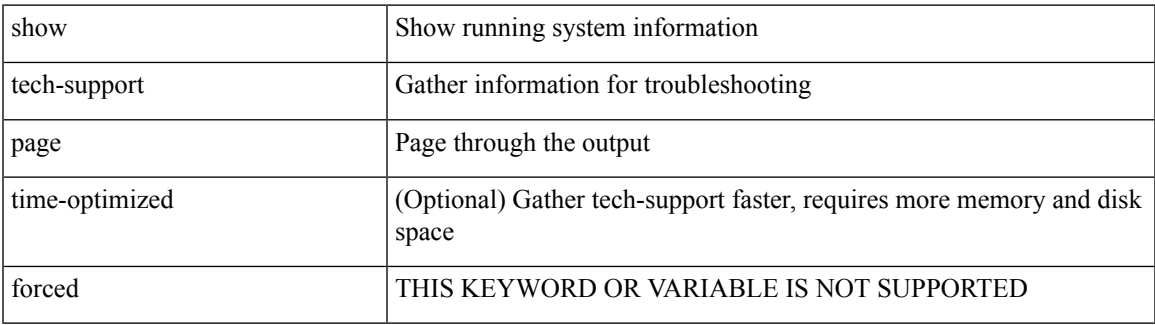

#### **Command Mode**

# **show tech-support patch**

show tech-support patch

## **Syntax Description**

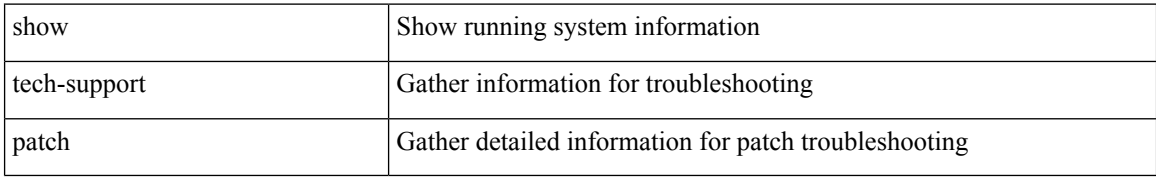

#### **Command Mode**

# **show tech-support pbr**

{ show tech-support pbr }

## **Syntax Description**

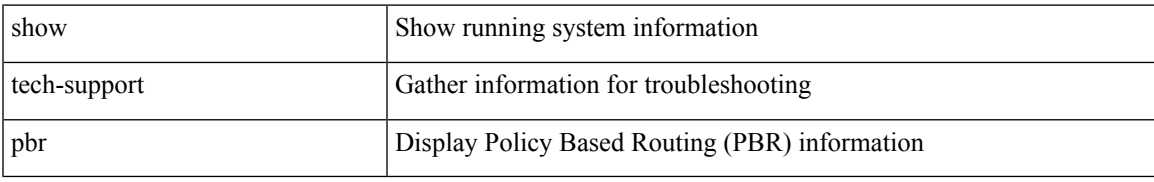

### **Command Mode**

# **show tech-support pfstat**

show tech-support pfstat

## **Syntax Description**

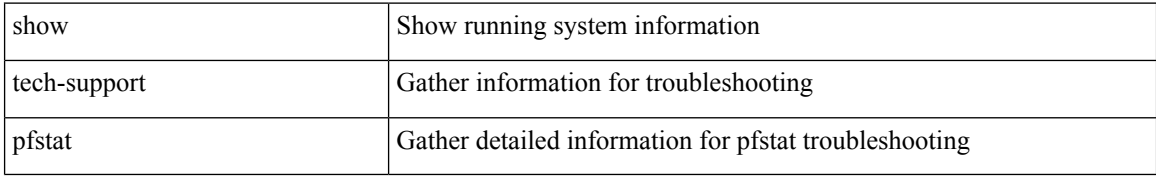

#### **Command Mode**

# **show tech-support pie**

show tech-support pie

## **Syntax Description**

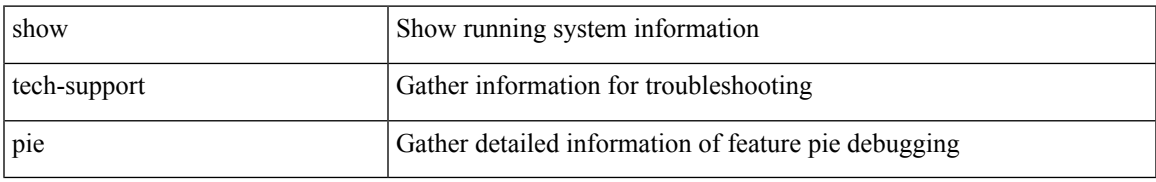

### **Command Mode**

# **show tech-support pixm-all**

show tech-support pixm-all

## **Syntax Description**

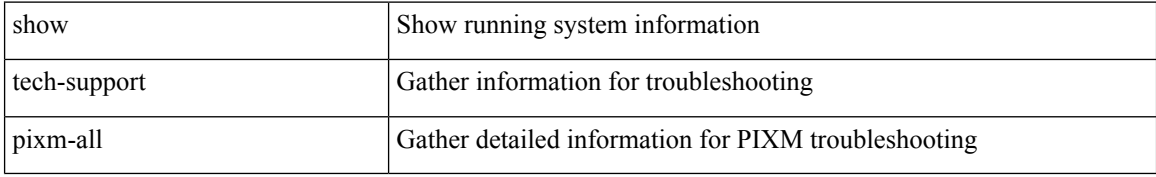

#### **Command Mode**

# **show tech-support pixm**

show tech-support pixm

## **Syntax Description**

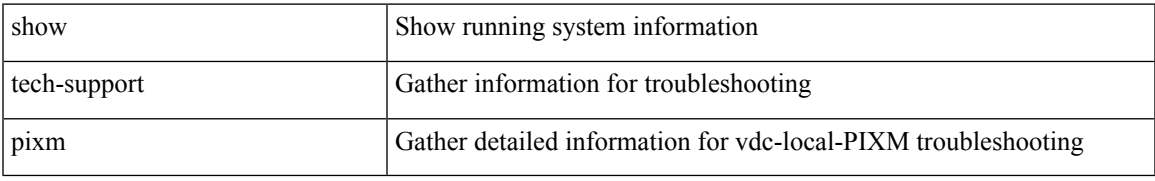

#### **Command Mode**

# **show tech-support pixmc-all**

show tech-support pixmc-all

## **Syntax Description**

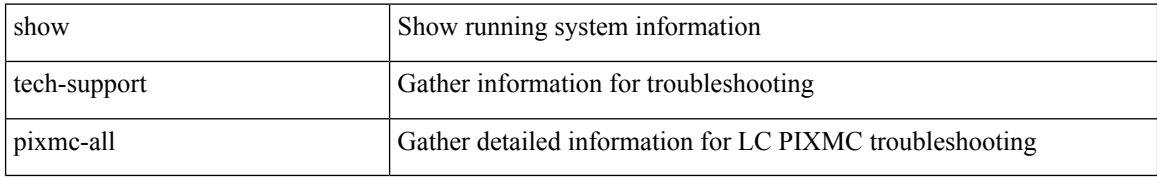

#### **Command Mode**

# **show tech-support pktmgr**

show tech-support pktmgr [ brief ]

## **Syntax Description**

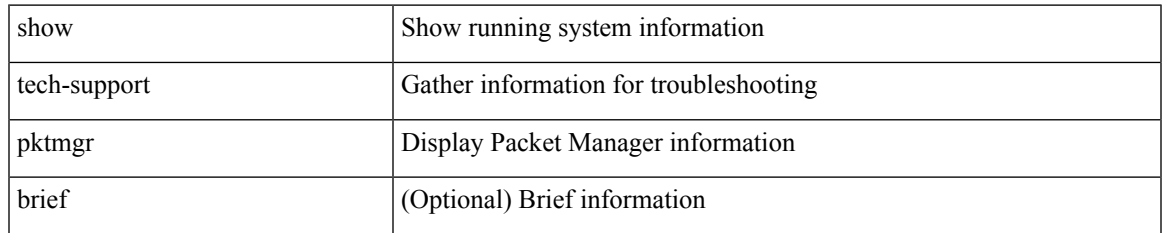

#### **Command Mode**

# **show tech-support platform-sdk**

show tech-support platform-sdk

### **Syntax Description**

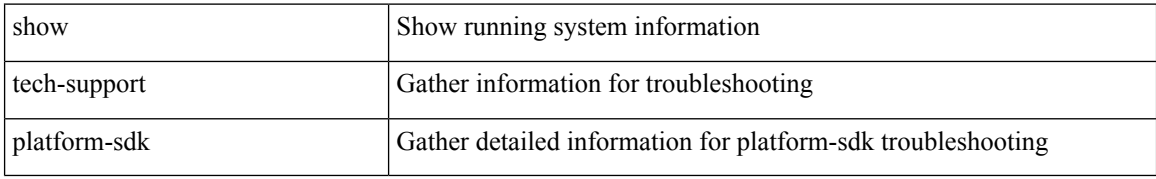

#### **Command Mode**

# **show tech-support platform**

show tech-support platform

## **Syntax Description**

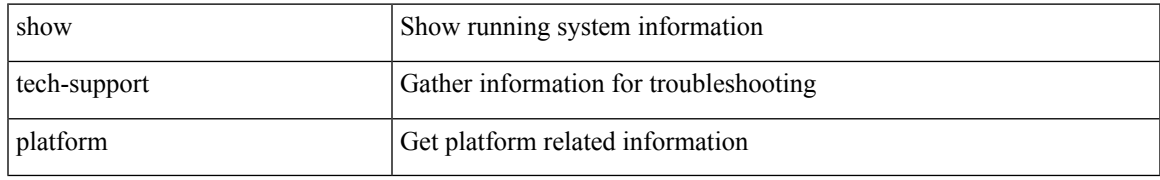

#### **Command Mode**

# **show tech-support plcmgr**

show tech-support plcmgr [ detail ]

## **Syntax Description**

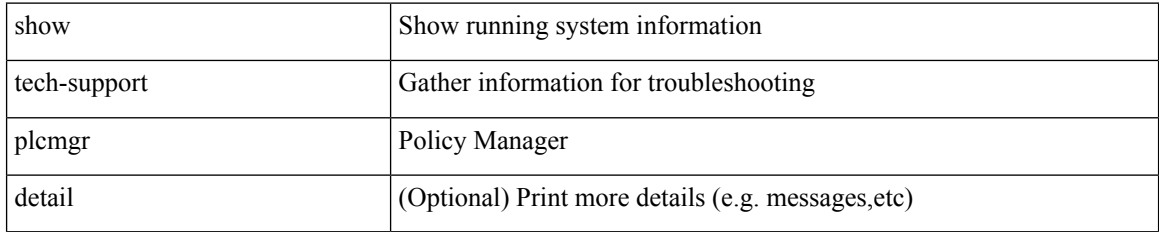

#### **Command Mode**

# **show tech-support pltfm-config**

show tech-support pltfm-config

## **Syntax Description**

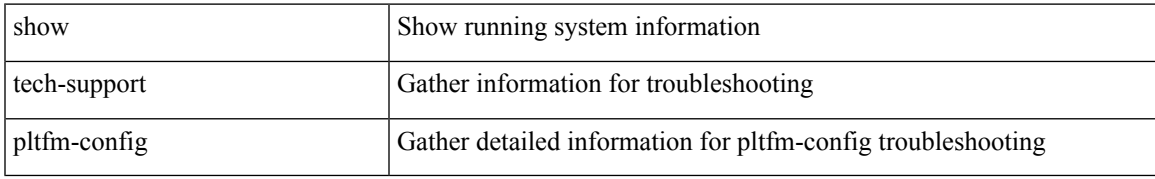

### **Command Mode**

# **show tech-support pnp**

show tech-support pnp

## **Syntax Description**

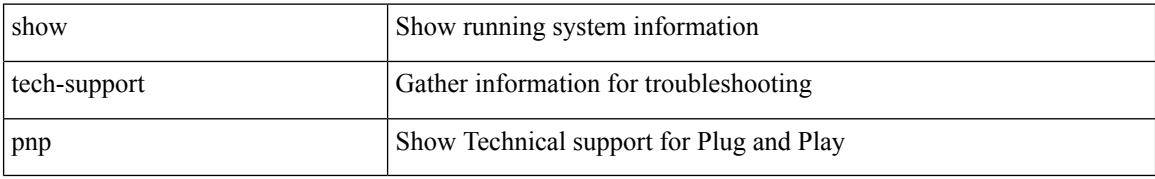

#### **Command Mode**

# **show tech-support poap**

show tech-support poap

## **Syntax Description**

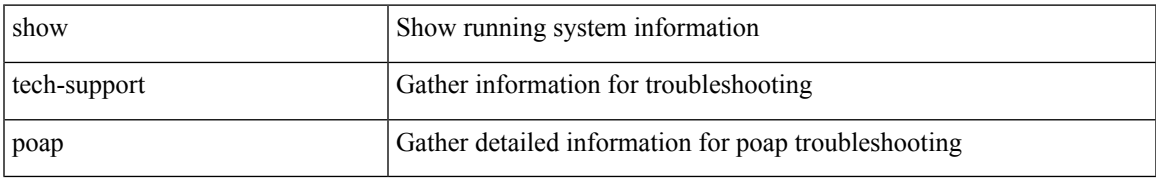

#### **Command Mode**

# **show tech-support poe**

show tech-support poe

## **Syntax Description**

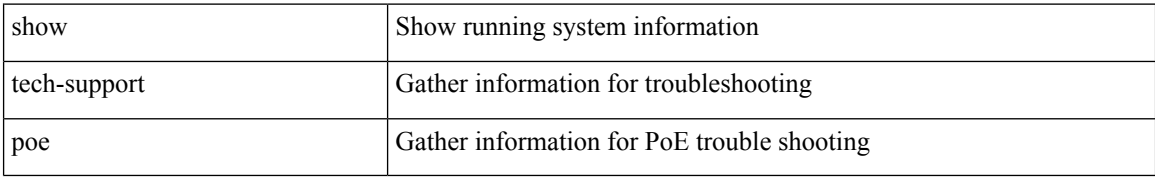

#### **Command Mode**

# **show tech-support port-channel**

show tech-support port-channel

## **Syntax Description**

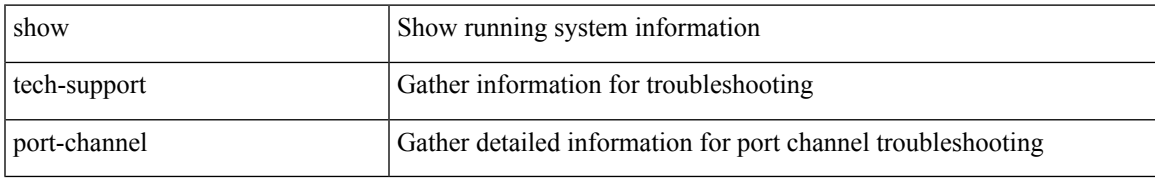

### **Command Mode**

# **show tech-support port-client-all**

show tech-support port-client-all

### **Syntax Description**

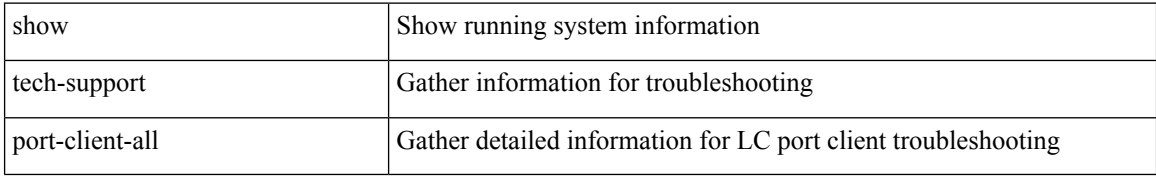

#### **Command Mode**

# **show tech-support port-security**

show tech-support port-security

### **Syntax Description**

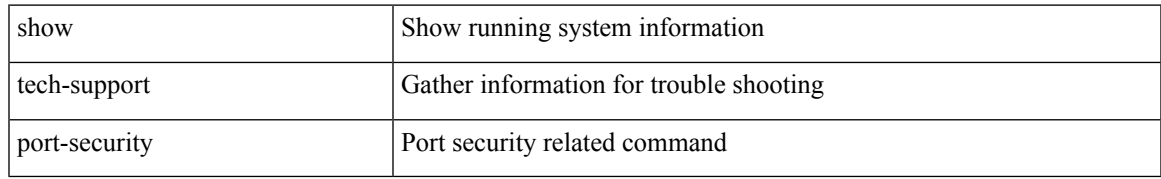

#### **Command Mode**

# **show tech-support port**

show tech-support port

## **Syntax Description**

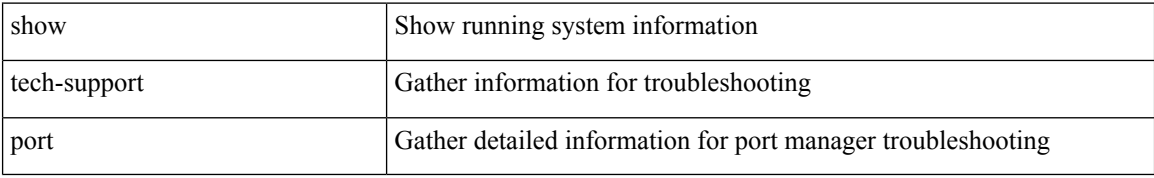

#### **Command Mode**

# **show tech-support port**

show tech-support { port-profile | config-profile }

## **Syntax Description**

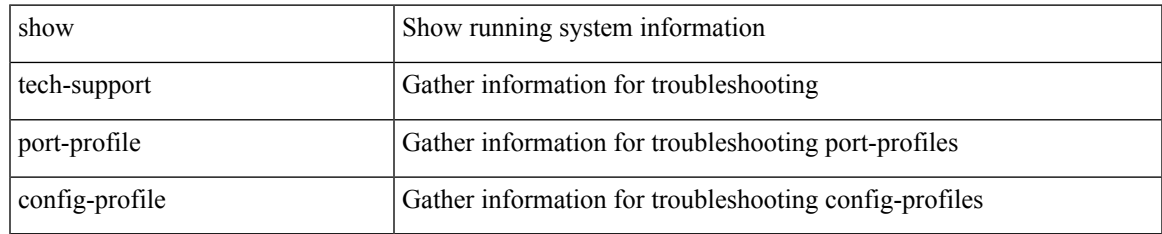

#### **Command Mode**

# **show tech-support private-vlan**

show tech-support private-vlan

### **Syntax Description**

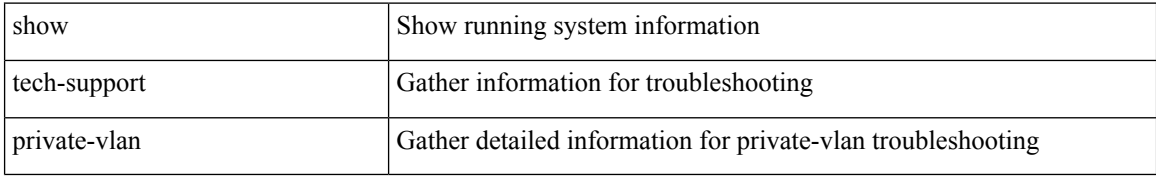

#### **Command Mode**
$\overline{\phantom{a}}$ 

# **show tech-support pss**

show tech-support pss

### **Syntax Description**

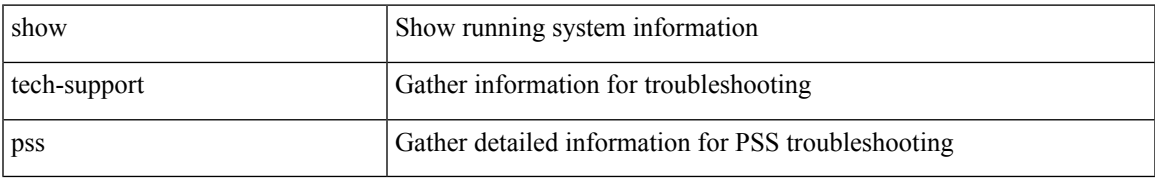

#### **Command Mode**

# **show tech-support ptp**

show tech-support ptp

### **Syntax Description**

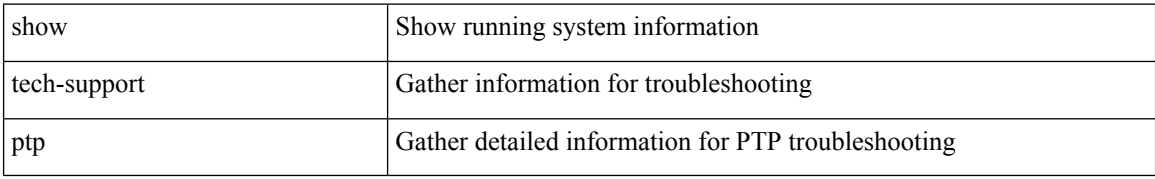

#### **Command Mode**

# **show tech-support radius**

show tech-support radius

### **Syntax Description**

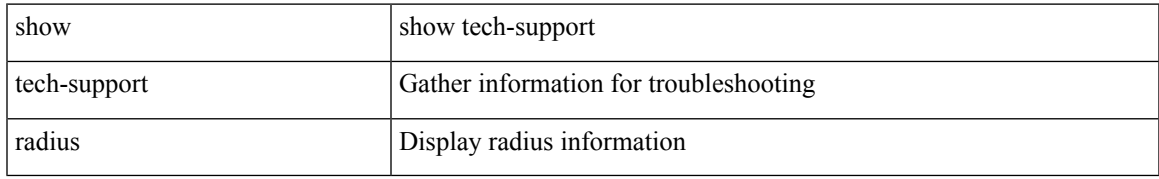

#### **Command Mode**

# **show tech-support rib**

show tech-support rib

### **Syntax Description**

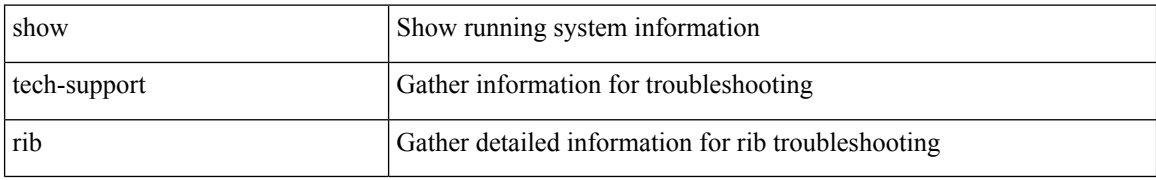

#### **Command Mode**

 $\overline{\phantom{a}}$ 

# **show tech-support rip**

show tech-support rip [ brief ]

### **Syntax Description**

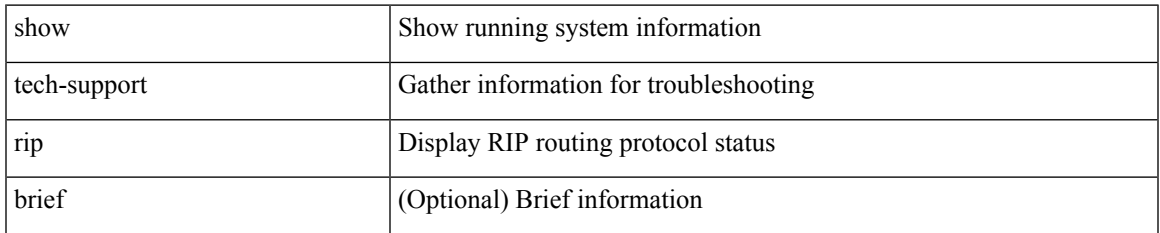

#### **Command Mode**

# **show tech-support routing**

show tech-support routing [ ip | ipv4 ] [ unicast ] [ brief ]

### **Syntax Description**

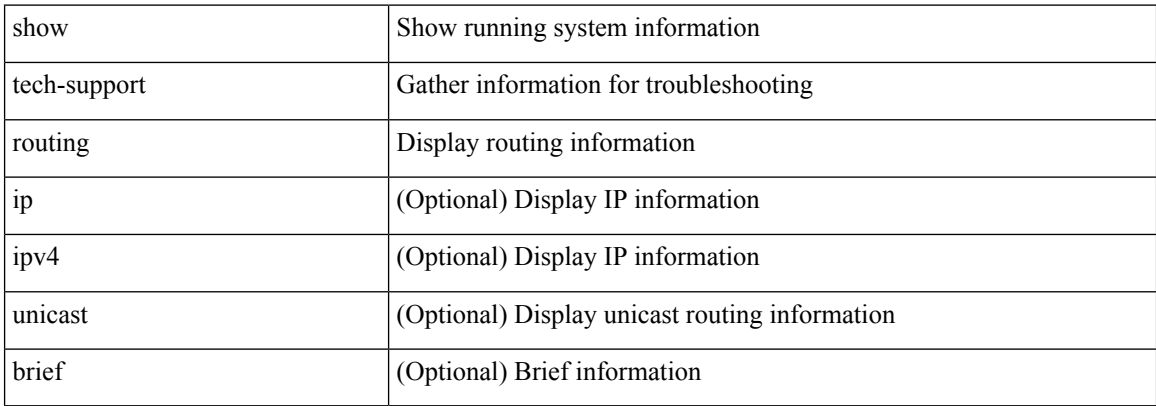

#### **Command Mode**

# **show tech-support routing ipv6**

show tech-support routing ipv6 [ unicast ] [ brief ]

### **Syntax Description**

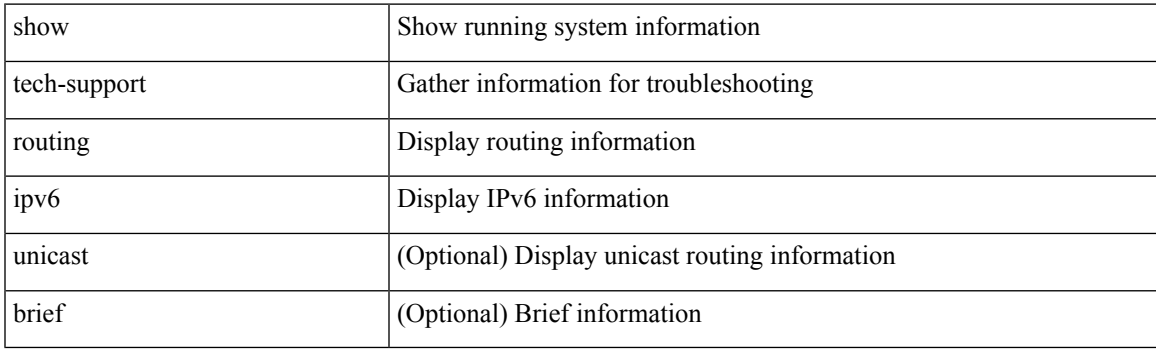

**Command Mode**

# **show tech-support routing ipv6 multicast**

show tech-support routing ipv6 multicast [ brief ]

### **Syntax Description**

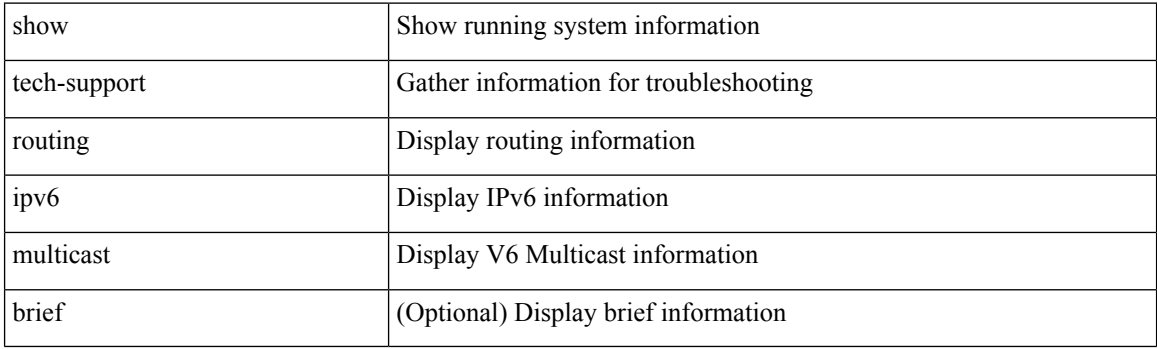

**Command Mode**

# **show tech-support routing multicast**

show tech-support routing [ ip | ipv4 ] multicast [ brief ]

### **Syntax Description**

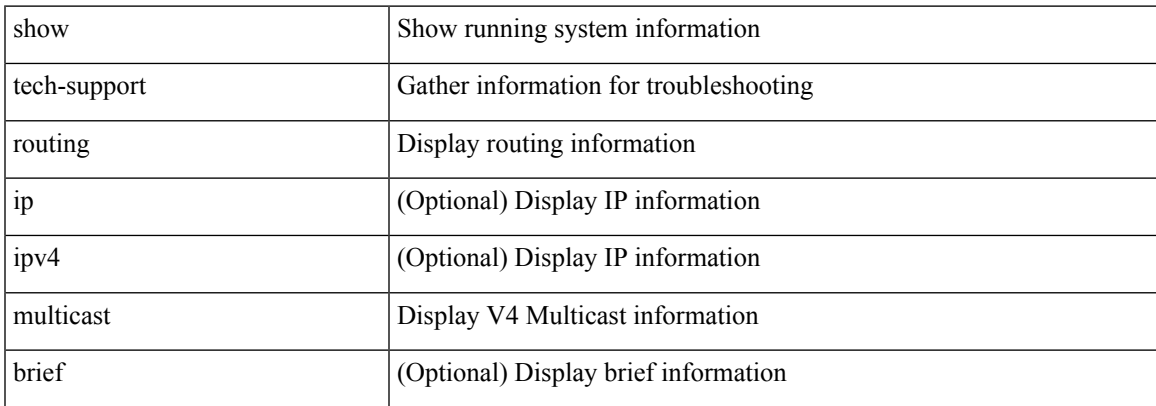

#### **Command Mode**

# **show tech-support rpm**

{ show tech-support rpm }

### **Syntax Description**

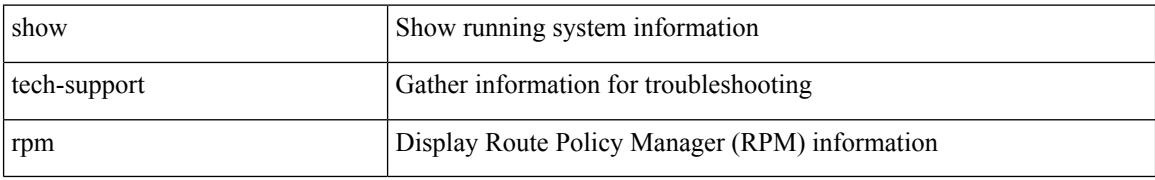

#### **Command Mode**

# **show tech-support rscn**

show tech-support rscn [ vsan <i0>]

### **Syntax Description**

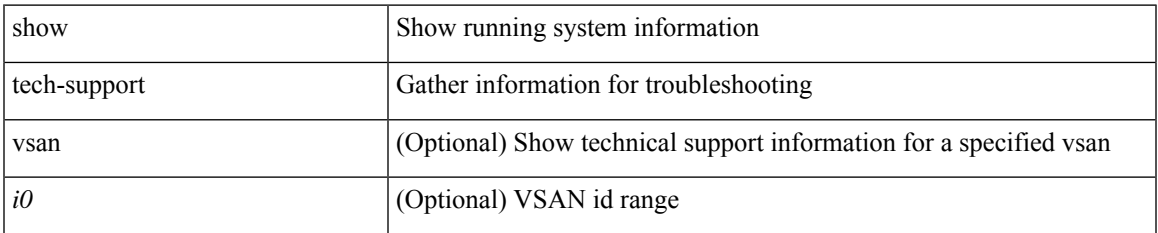

#### **Command Mode**

# **show tech-support sal**

show tech-support sal

### **Syntax Description**

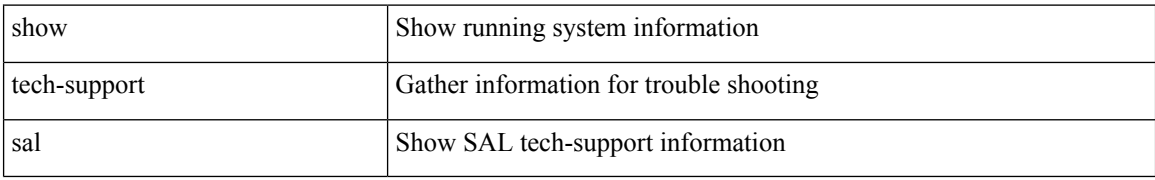

#### **Command Mode**

# **show tech-support san-port-channel**

show tech-support san-port-channel

### **Syntax Description**

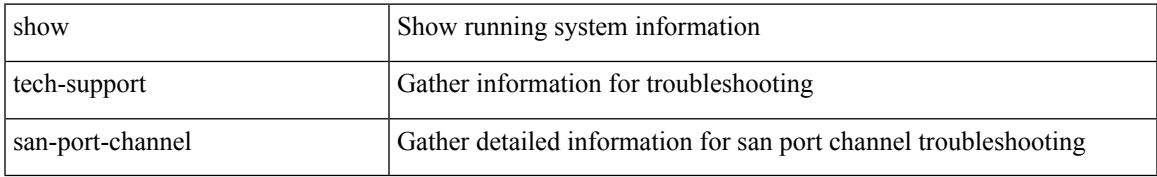

#### **Command Mode**

# **show tech-support san**

show tech-support san

### **Syntax Description**

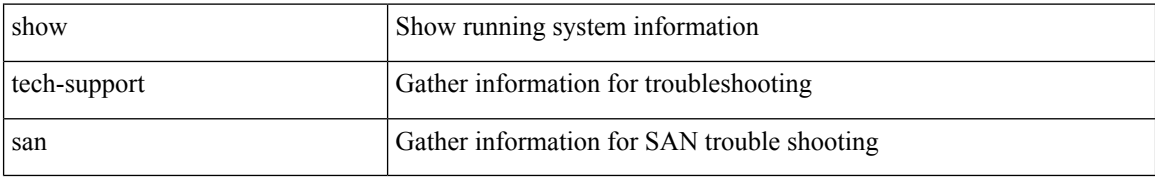

#### **Command Mode**

 $\overline{\phantom{a}}$ 

# **show tech-support satmgr**

show tech-support satmgr

### **Syntax Description**

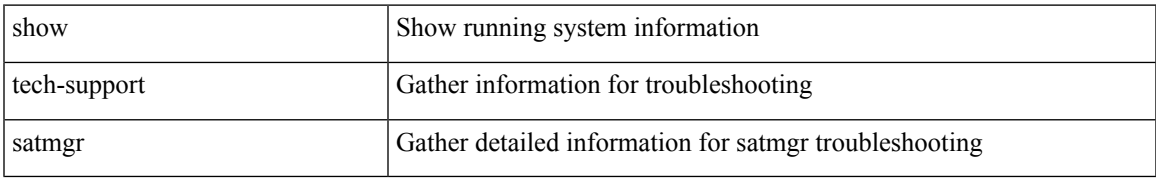

#### **Command Mode**

# **show tech-support security**

show tech-support security

#### **Syntax Description**

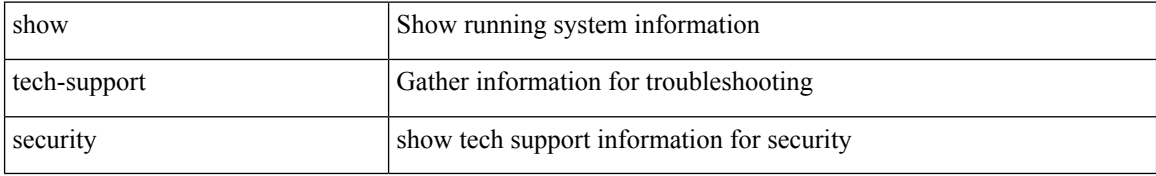

#### **Command Mode**

# **show tech-support segment-routing**

show tech-support segment-routing

### **Syntax Description**

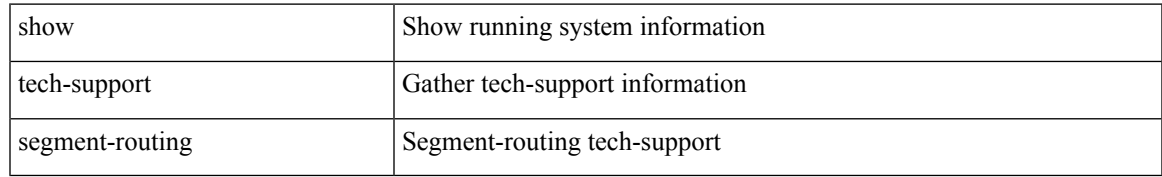

#### **Command Mode**

# **show tech-support services**

show tech-support services [ detail ]

## **Syntax Description**

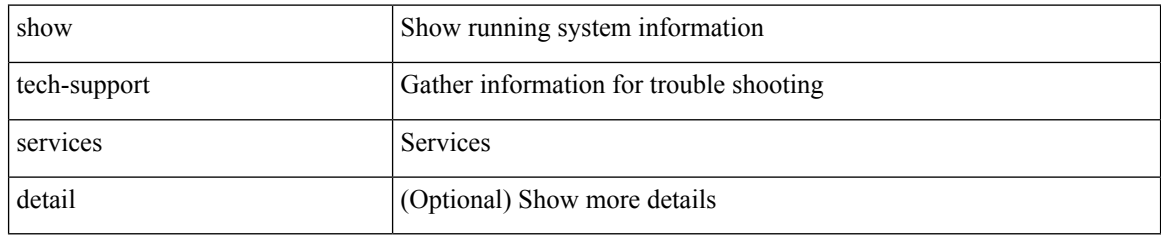

#### **Command Mode**

# **show tech-support session-mgr**

show tech-support session-mgr

### **Syntax Description**

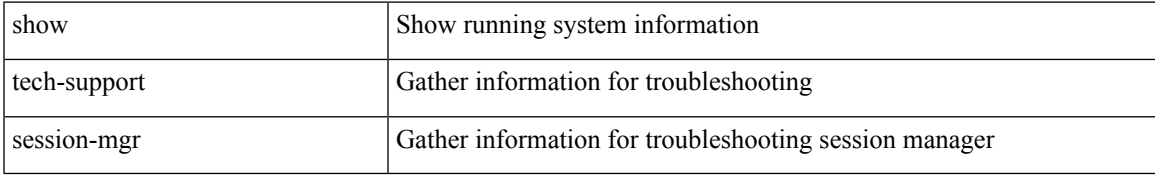

#### **Command Mode**

# **show tech-support sflow**

show tech-support sflow

### **Syntax Description**

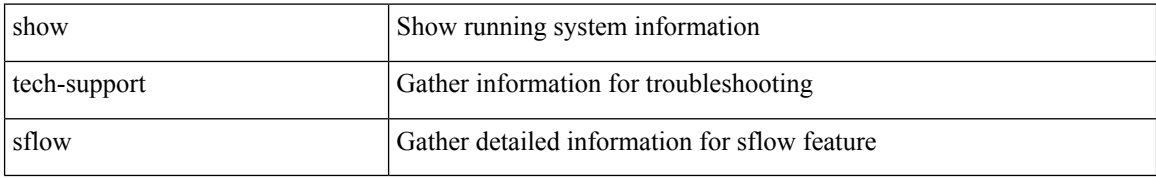

#### **Command Mode**

# **show tech-support single-jericho**

show tech-support single-jericho

### **Syntax Description**

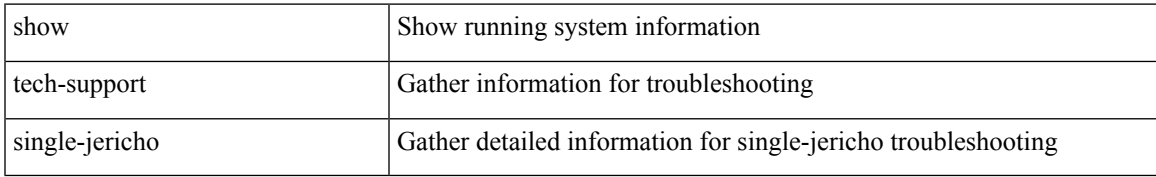

#### **Command Mode**

# **show tech-support sksd**

show tech-support sksd

### **Syntax Description**

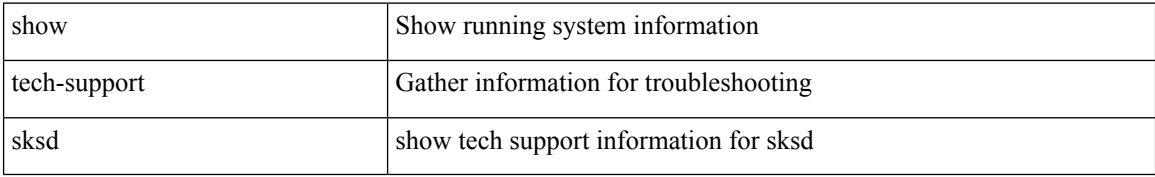

#### **Command Mode**

# **show tech-support sla responder**

show tech-support sla responder [ brief | detail ]

### **Syntax Description**

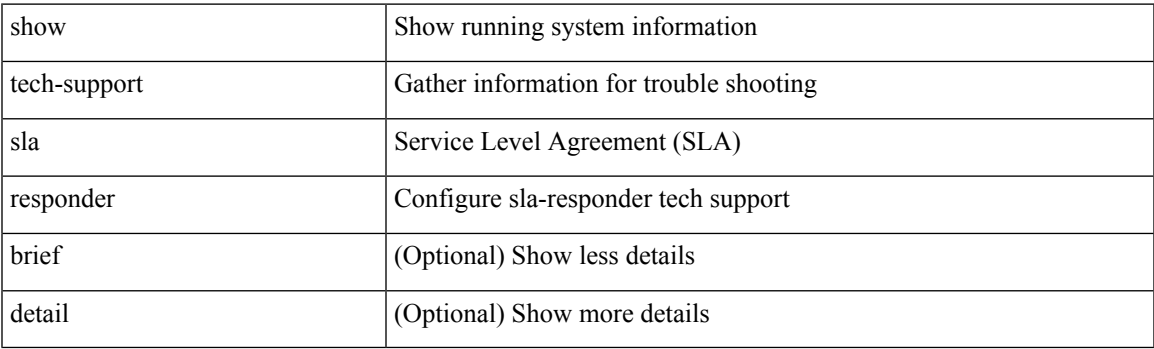

**Command Mode**

# **show tech-support sla sender**

show tech-support sla sender [ brief | detail ]

### **Syntax Description**

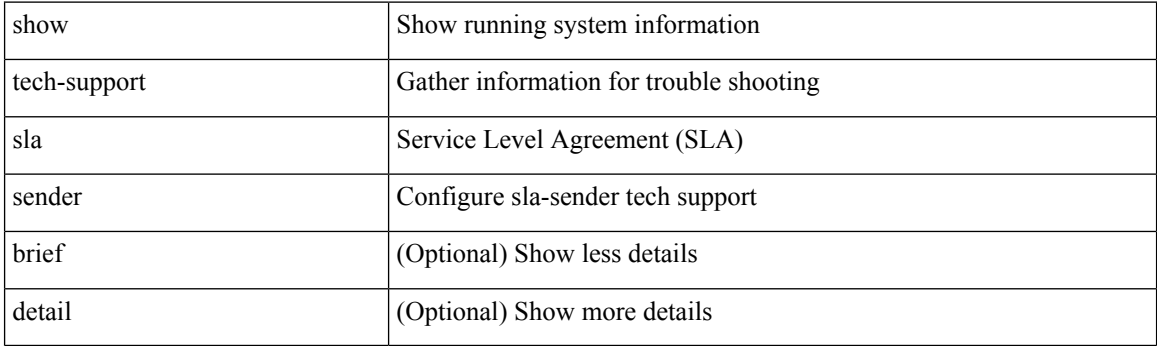

**Command Mode**

# **show tech-support sla twamp-server**

show tech-support sla twamp-server [ brief | detail ]

### **Syntax Description**

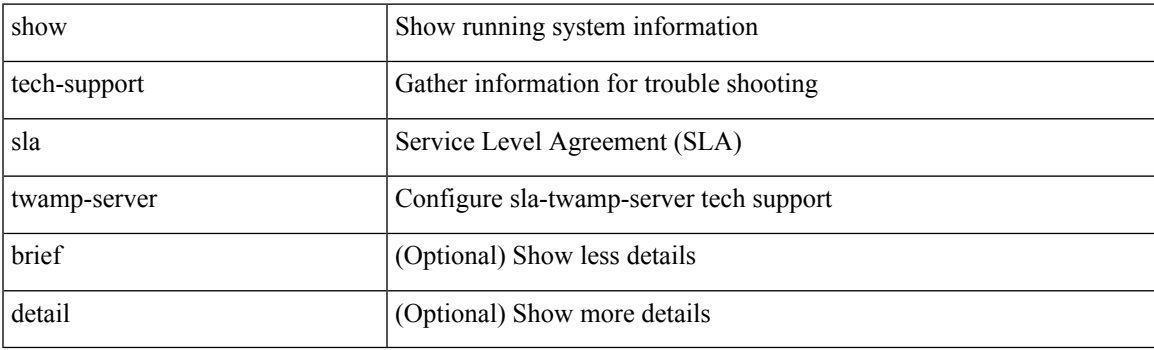

**Command Mode**

# **show tech-support slowdrain**

show tech-support slowdrain [ commands ]

### **Syntax Description**

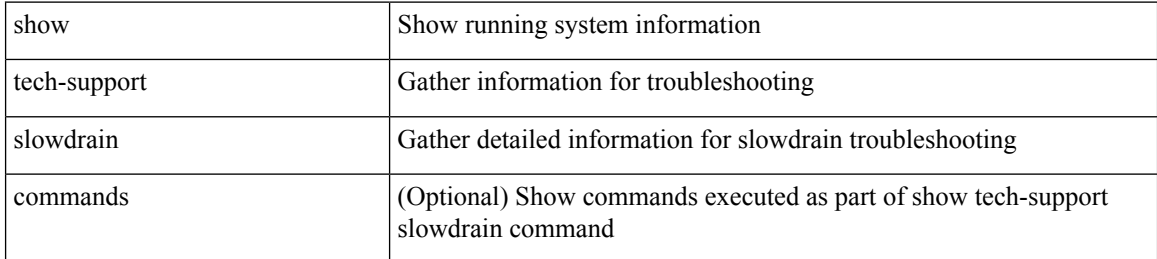

#### **Command Mode**

 $\overline{\phantom{a}}$ 

# **show tech-support smm**

show tech-support smm

### **Syntax Description**

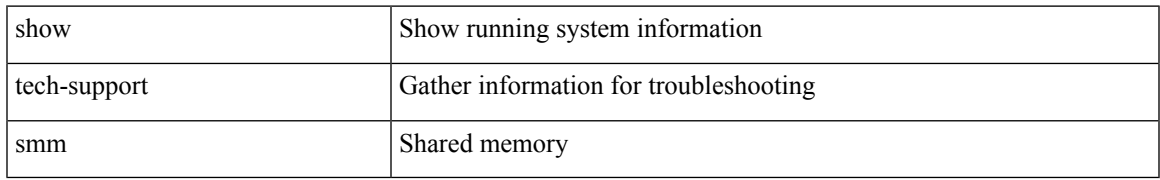

#### **Command Mode**

# **show tech-support snmp**

show tech-support snmp

### **Syntax Description**

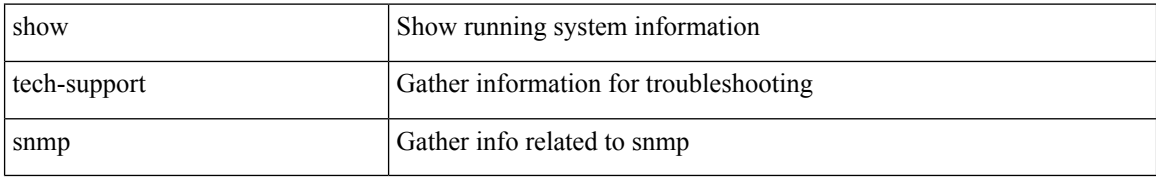

#### **Command Mode**

# **show tech-support sockets**

show tech-support sockets [ brief ]

### **Syntax Description**

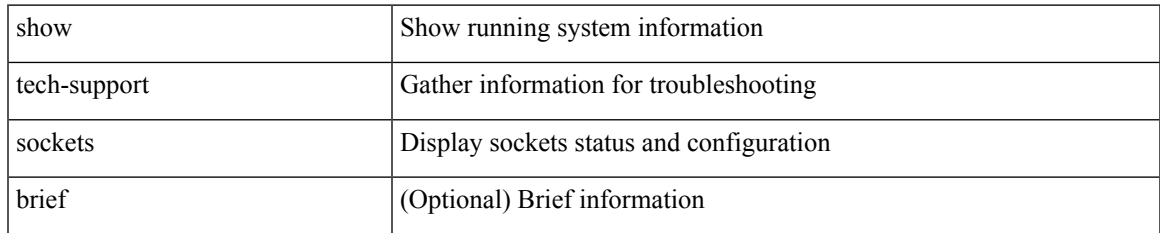

#### **Command Mode**

# **show tech-support spm**

show tech-support spm [ <application> ] [ detail ]

### **Syntax Description**

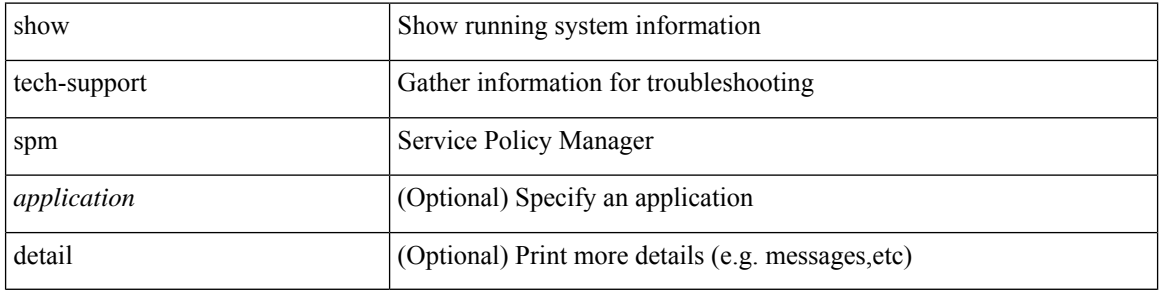

#### **Command Mode**

 $\overline{\phantom{a}}$ 

# **show tech-support srte**

show tech-support srte

### **Syntax Description**

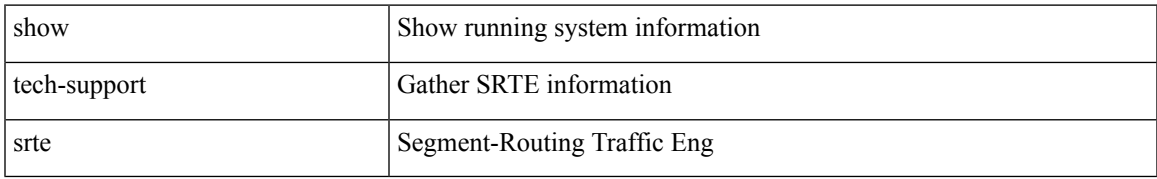

#### **Command Mode**

# **show tech-support statsclient**

show tech-support statsclient [ module <module> ]

### **Syntax Description**

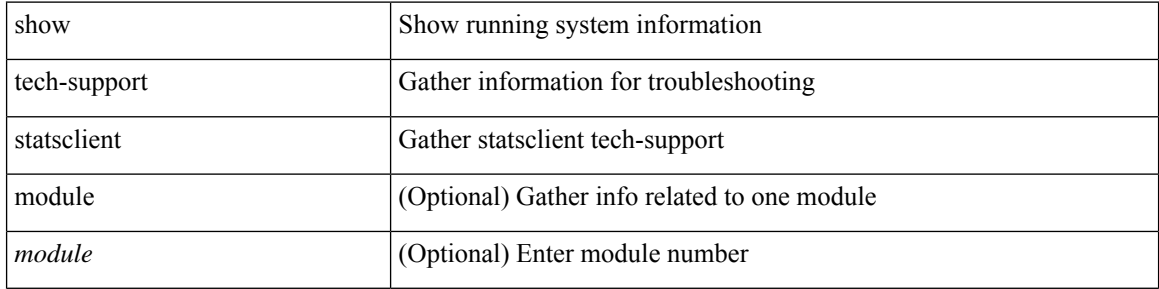

#### **Command Mode**

 $\bullet$  /exec

 $\overline{\phantom{a}}$ 

# **show tech-support stp**

show tech-support stp

### **Syntax Description**

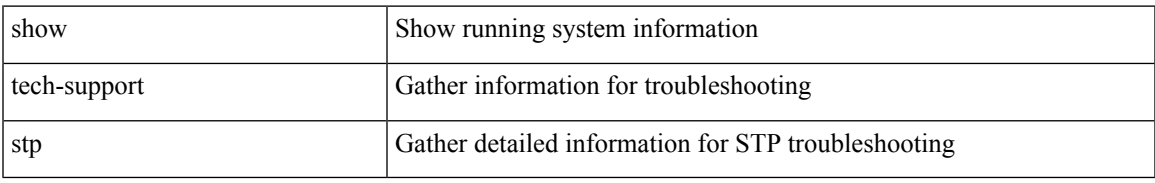

#### **Command Mode**

# **show tech-support sup-filesys**

show tech-support sup-filesys

### **Syntax Description**

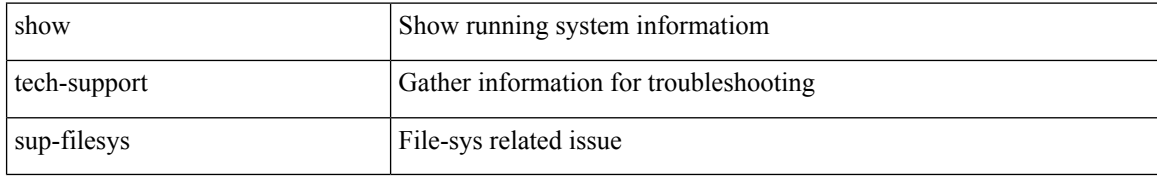

#### **Command Mode**

# **show tech-support super-bridging**

show tech-support super-bridging

### **Syntax Description**

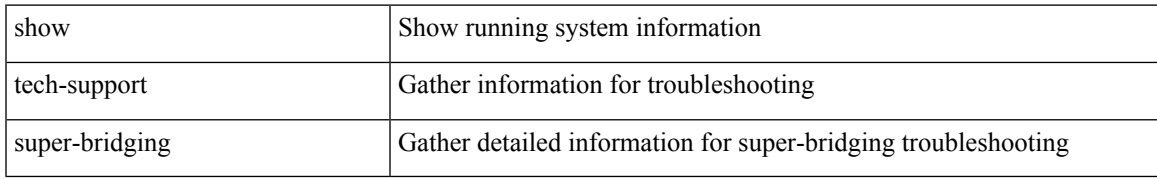

#### **Command Mode**

# **show tech-support sysmgr**

show tech-support sysmgr [ commands ]

### **Syntax Description**

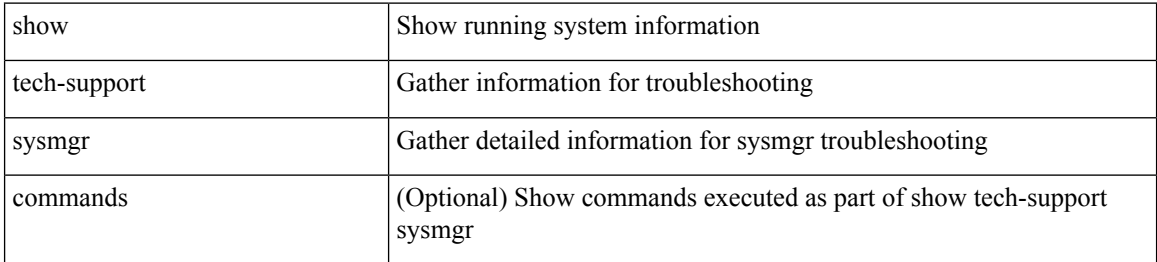

#### **Command Mode**
# **show tech-support tacacs**

show tech-support tacacs +

## **Syntax Description**

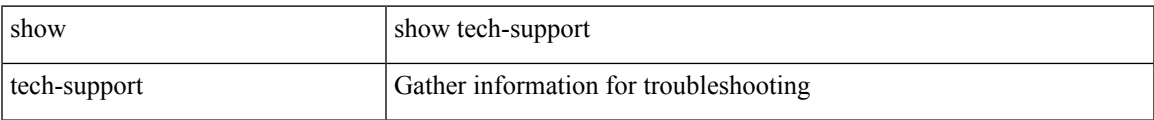

#### **Command Mode**

# **show tech-support telemetry**

show tech-support telemetry

## **Syntax Description**

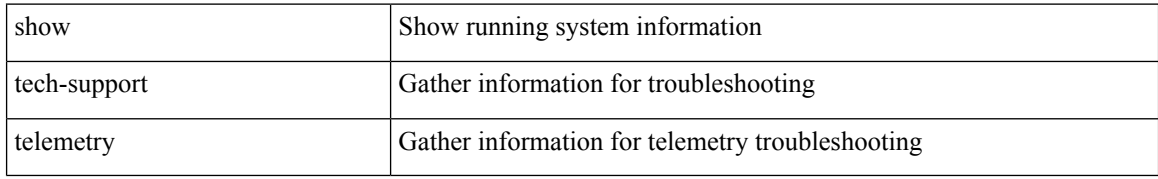

### **Command Mode**

# **show tech-support track**

show tech-support track

## **Syntax Description**

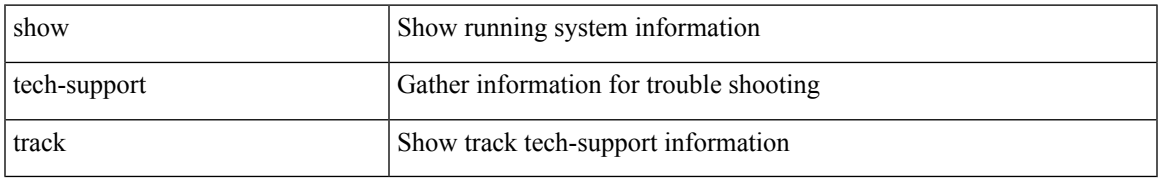

### **Command Mode**

# **show tech-support trm-pd**

show tech-support trm-pd [ detail ]

## **Syntax Description**

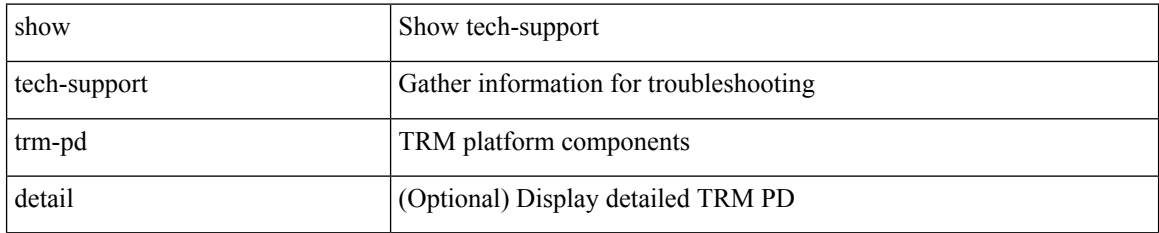

### **Command Mode**

# **show tech-support trm**

show tech-support trm [ detail ]

## **Syntax Description**

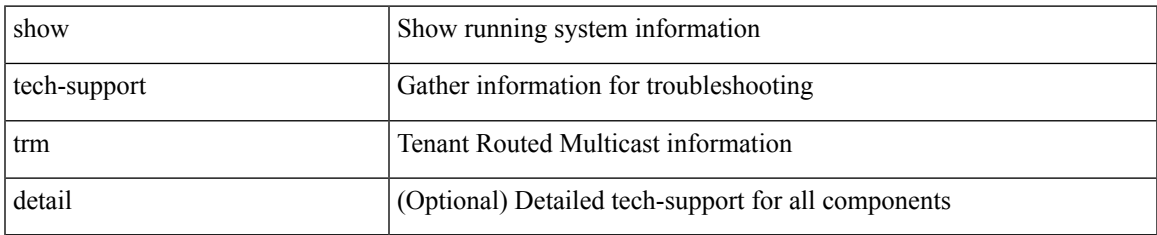

### **Command Mode**

# **show tech-support tunnel-encryption**

show tech-support tunnel-encryption [ detail ]

## **Syntax Description**

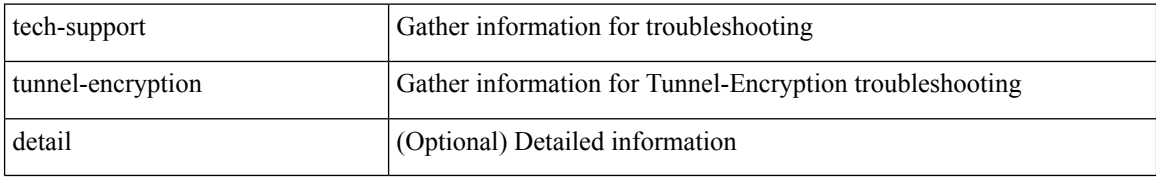

### **Command Mode**

# **show tech-support tunnel**

show tech-support tunnel [ { commands | detail [ commands 1 ] } ]

## **Syntax Description**

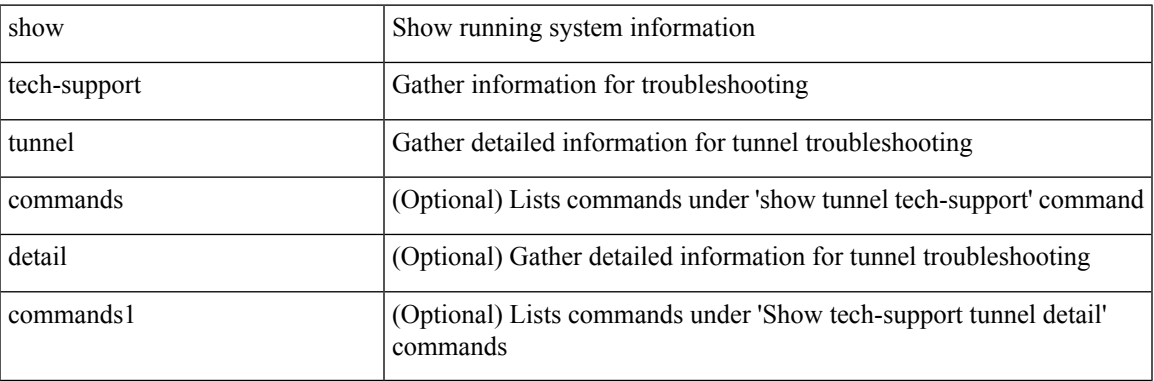

**Command Mode**

# **show tech-support u2rib**

show tech-support u2rib

# **Syntax Description**

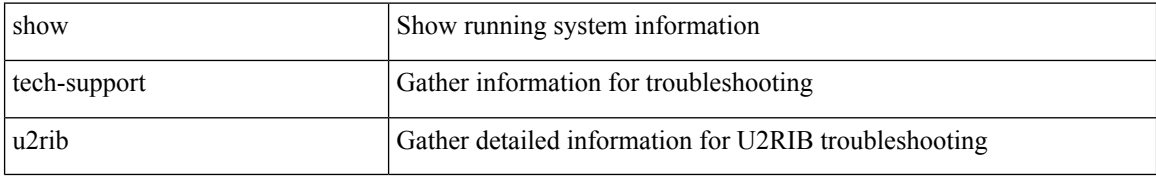

### **Command Mode**

# **show tech-support udld**

show tech-support udld

# **Syntax Description**

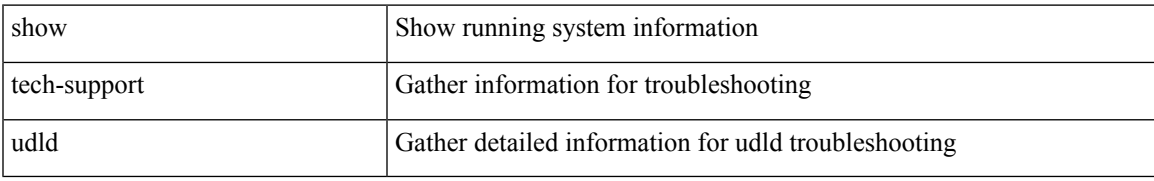

### **Command Mode**

# **show tech-support usd-all**

show tech-support usd-all [ time-optimized ]

## **Syntax Description**

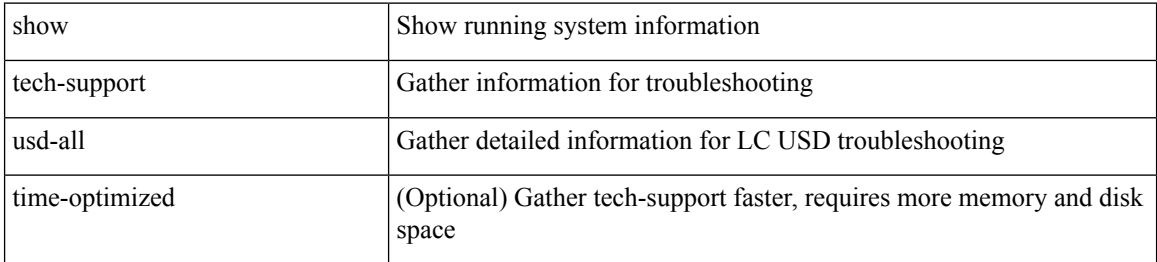

#### **Command Mode**

# **show tech-support vdc**

show tech-support vdc

## **Syntax Description**

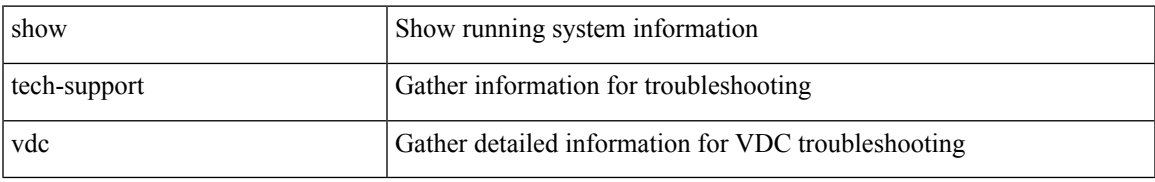

### **Command Mode**

# **show tech-support virtual-service**

show tech-support virtual-service

## **Syntax Description**

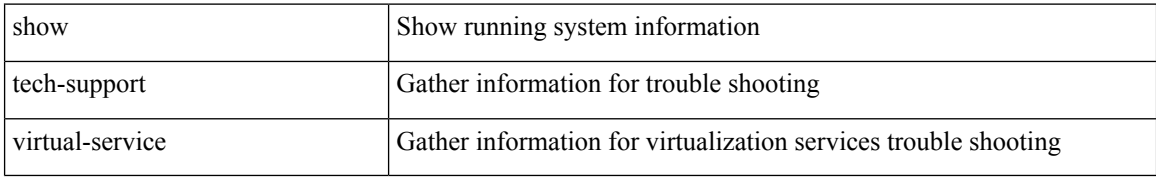

#### **Command Mode**

# **show tech-support vlan**

show tech-support vlan

# **Syntax Description**

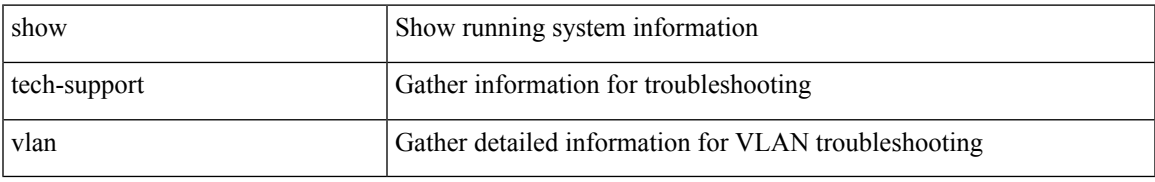

### **Command Mode**

# **show tech-support vmtracker**

show tech-support vmtracker

## **Syntax Description**

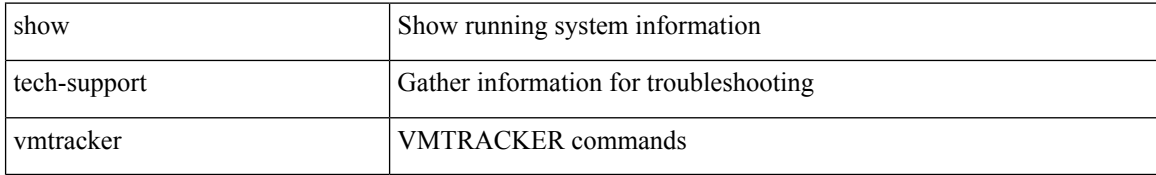

### **Command Mode**

# **show tech-support vpc**

show tech-support vpc

# **Syntax Description**

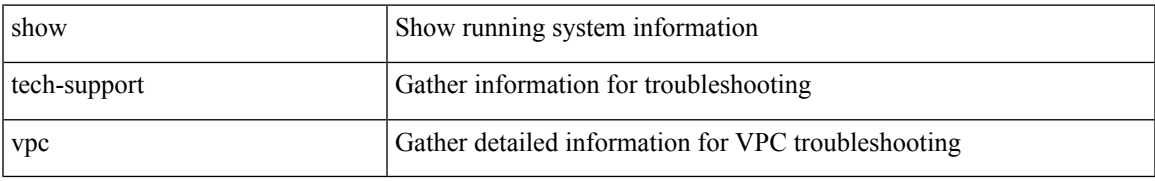

### **Command Mode**

# **show tech-support vrrp**

show tech-support vrrp

# **Syntax Description**

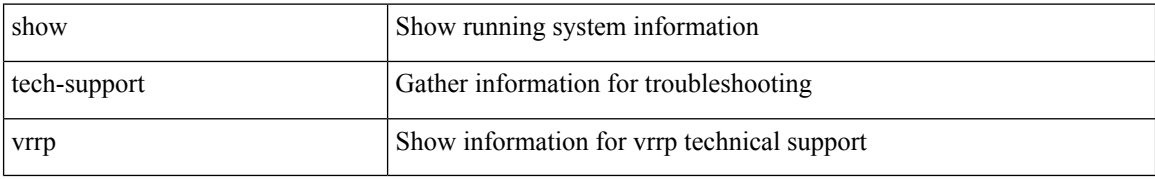

### **Command Mode**

# **show tech-support vrrp brief**

show tech-support vrrp brief

## **Syntax Description**

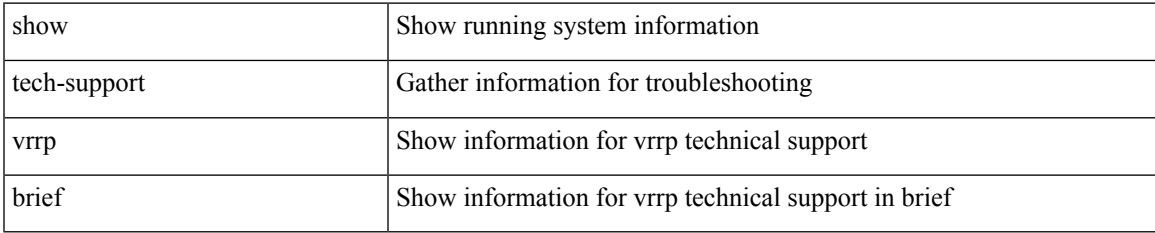

### **Command Mode**

# **show tech-support vrrpv3**

show tech-support vrrpv3 [ detail ]

## **Syntax Description**

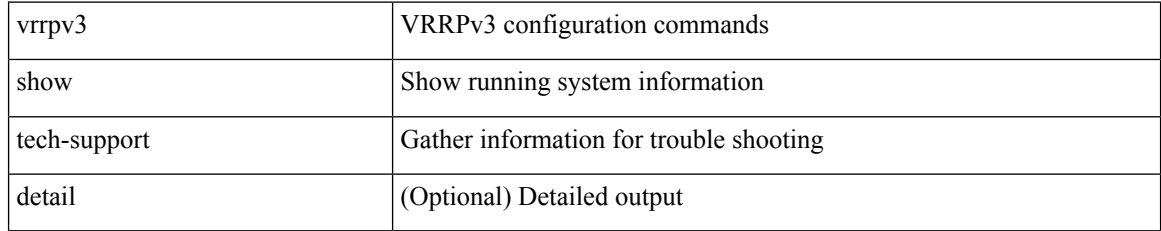

### **Command Mode**

# **show tech-support vsan**

show tech-support vsan [  $\leq i$ 0> | commands ]

# **Syntax Description**

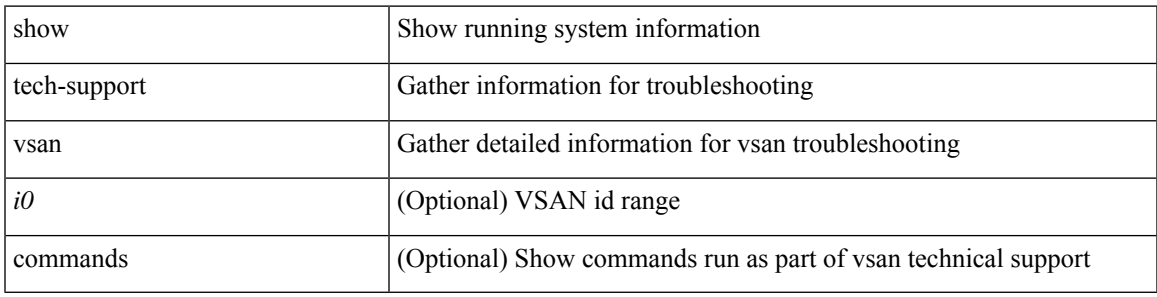

## **Command Mode**

# **show tech-support vshd**

show tech-support vshd

## **Syntax Description**

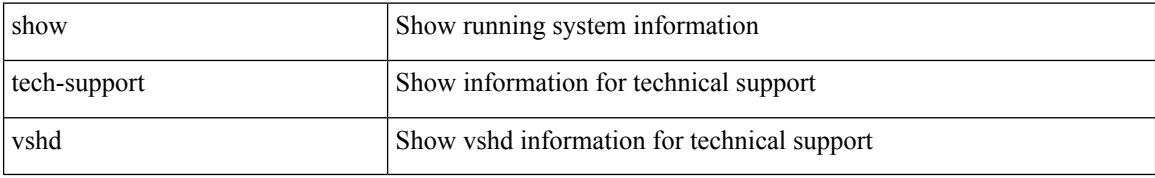

### **Command Mode**

# **show tech-support vtp**

show tech-support vtp

## **Syntax Description**

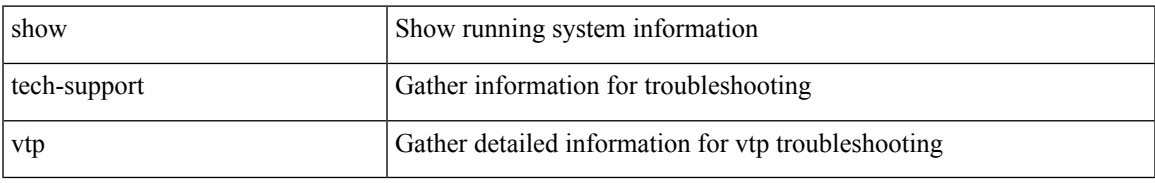

### **Command Mode**

# **show tech-support vvlan**

show tech-support vvlan

## **Syntax Description**

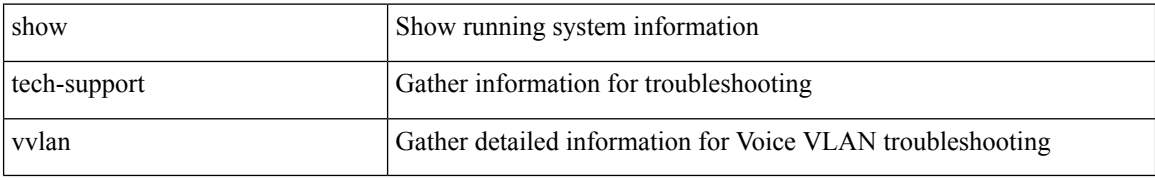

### **Command Mode**

# **show tech-support vxlan-evpn**

show tech-support vxlan-evpn

## **Syntax Description**

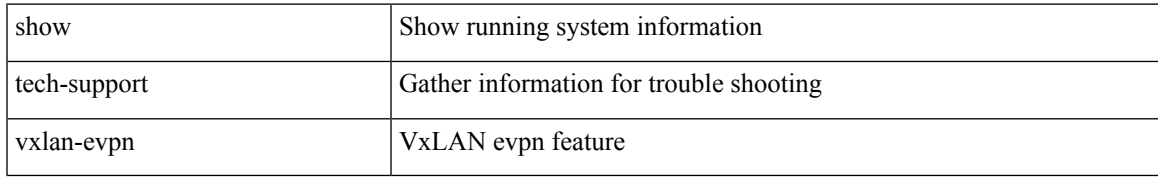

### **Command Mode**

# **show tech-support vxlan**

show tech-support vxlan

## **Syntax Description**

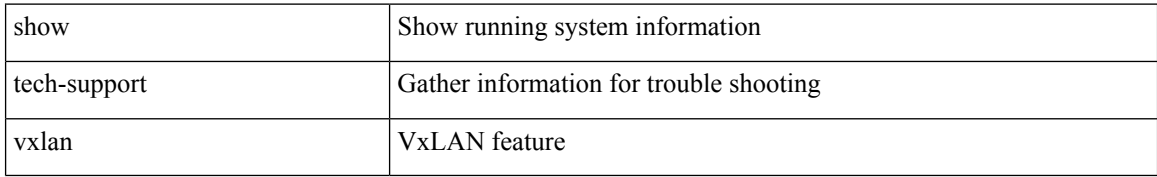

### **Command Mode**

# **show tech-support vxlan platform**

show tech-support vxlan platform

## **Syntax Description**

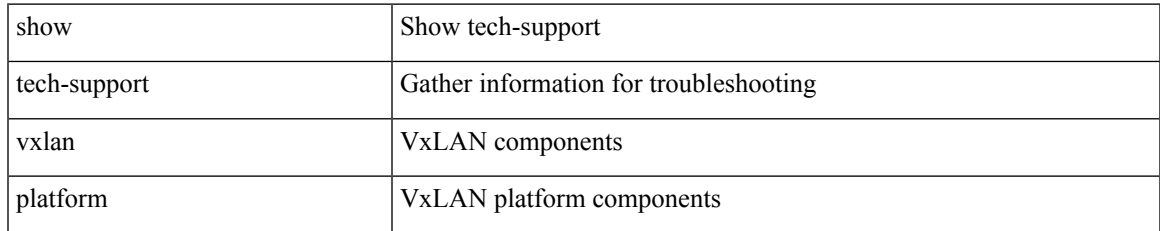

#### **Command Mode**

# **show tech-support xbar**

show tech-support xbar

# **Syntax Description**

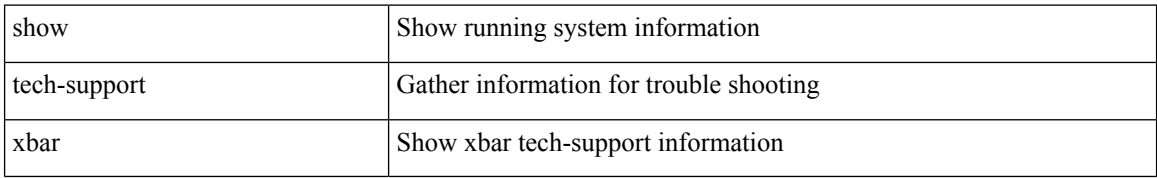

### **Command Mode**

# **show tech-support xml**

show tech-support xml

# **Syntax Description**

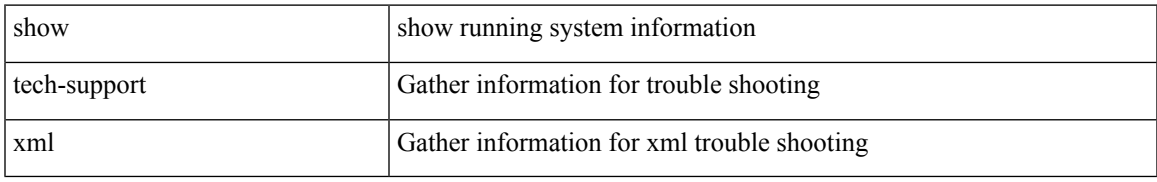

### **Command Mode**

# **show tech-support xos**

show tech-support xos [ brief ]

# **Syntax Description**

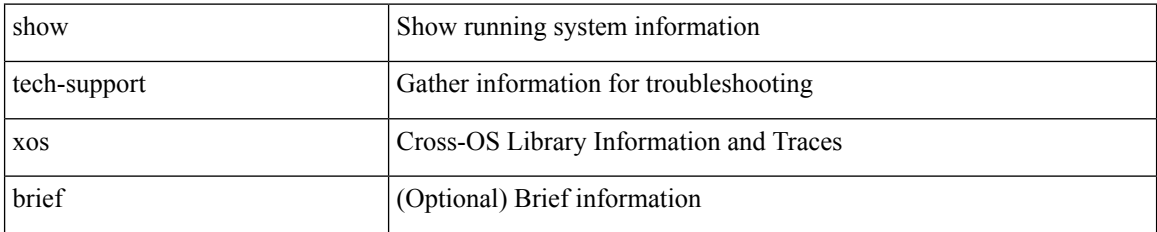

**Command Mode**

# **show tech-support zone**

show tech-support zone [ [ commands ] [ vsan <i0> ] ]

# **Syntax Description**

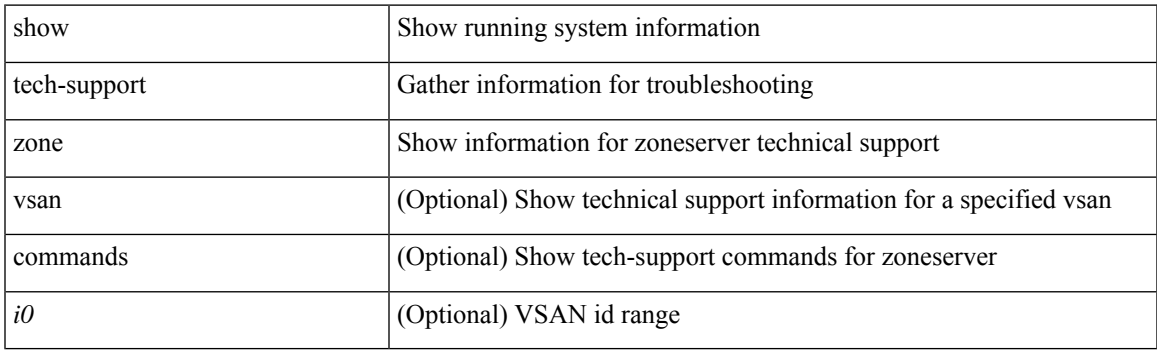

**Command Mode**

# **show telemetry config errors**

show telemetry config errors

## **Syntax Description**

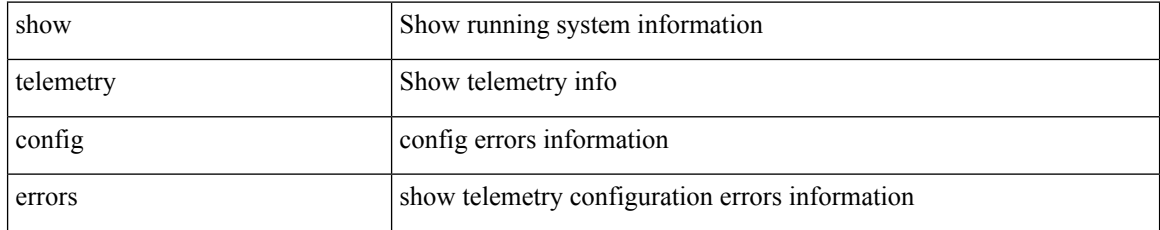

### **Command Mode**

# **show telemetry control database**

show telemetry control { database [ subscriptions | destination-groups | destinations | [ { [ sensor-paths | sensor-groups ] [ detail ] } ] ] | stats }

# **Syntax Description**

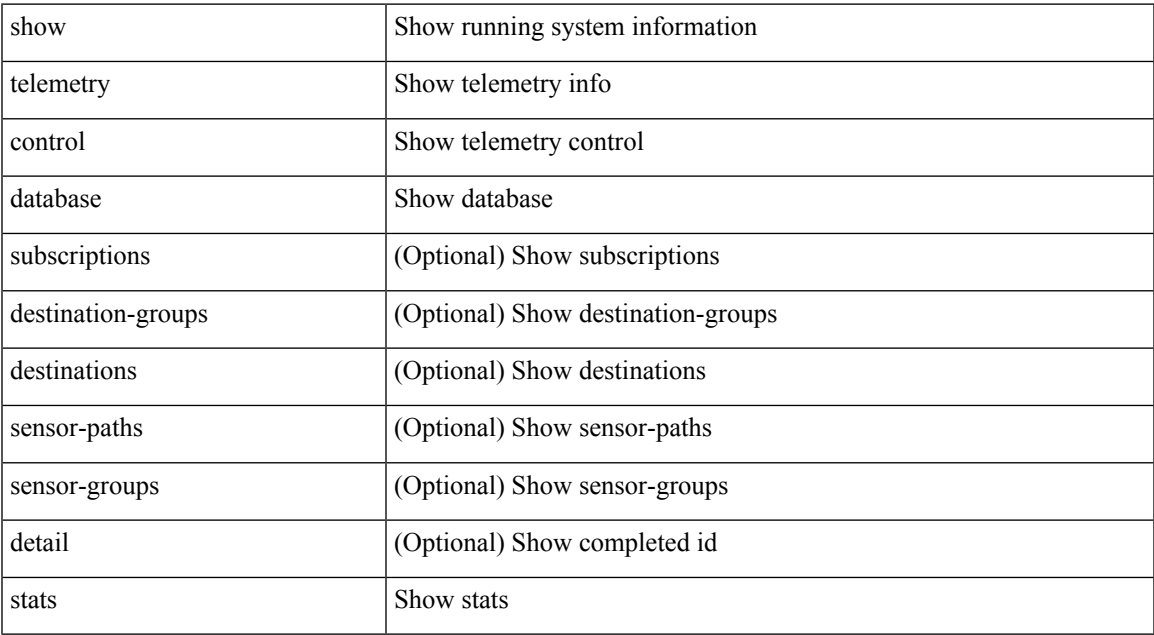

#### **Command Mode**

# **show telemetry data collector brief**

show telemetry data collector { brief | details }

## **Syntax Description**

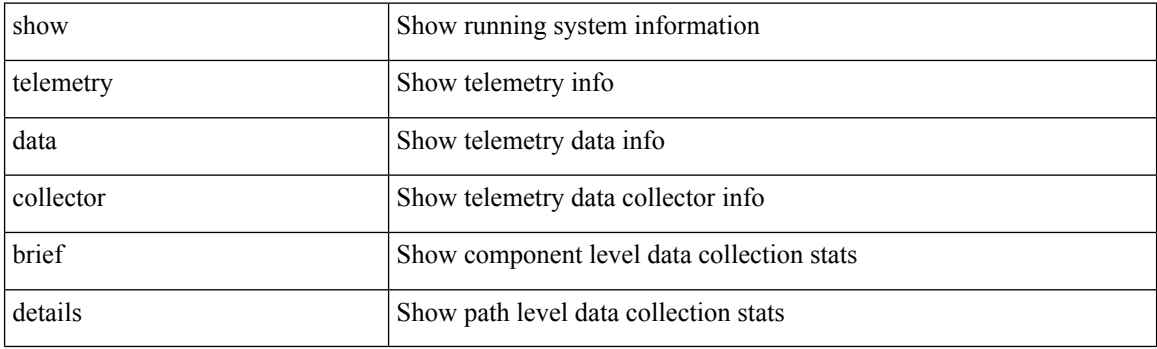

**Command Mode**

# **show telemetry dynamic configuration**

show telemetry dynamic configuration

## **Syntax Description**

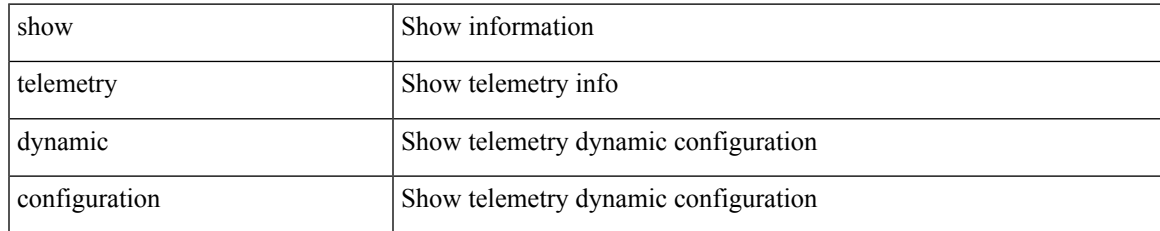

#### **Command Mode**

# **show telemetry event collector stats**

show telemetry event collector { stats | errors }

## **Syntax Description**

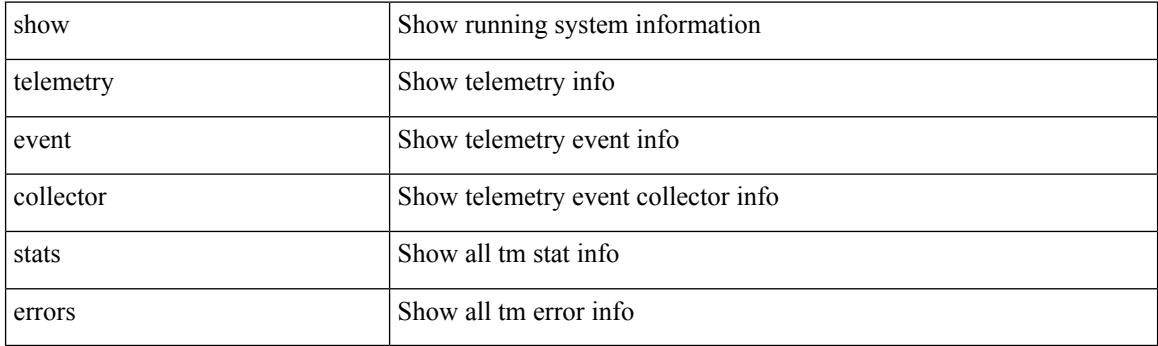

**Command Mode**

# **show telemetry pipeline stats**

show telemetry pipeline stats

## **Syntax Description**

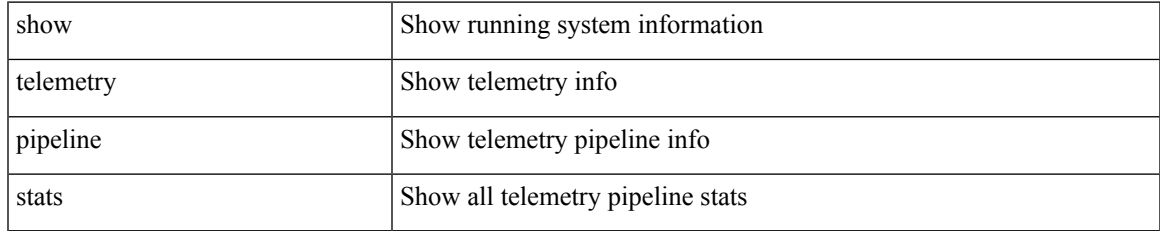

#### **Command Mode**

# **show telemetry port-counters**

show telemetry port-counters [ interface  $\leq$  if\_name> ]

## **Syntax Description**

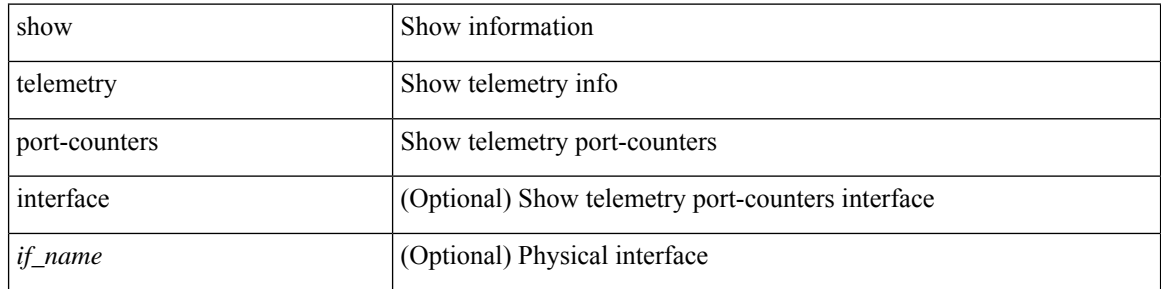

### **Command Mode**
# **show telemetry syslog-filter**

show telemetry syslog-filter

### **Syntax Description**

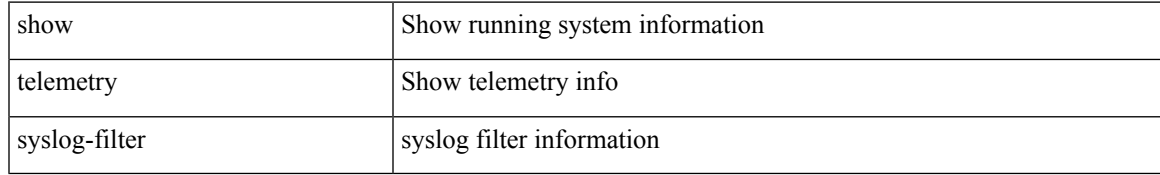

#### **Command Mode**

# **show telemetry transport**

show telemetry transport { sessions | stats | errors | all }

### **Syntax Description**

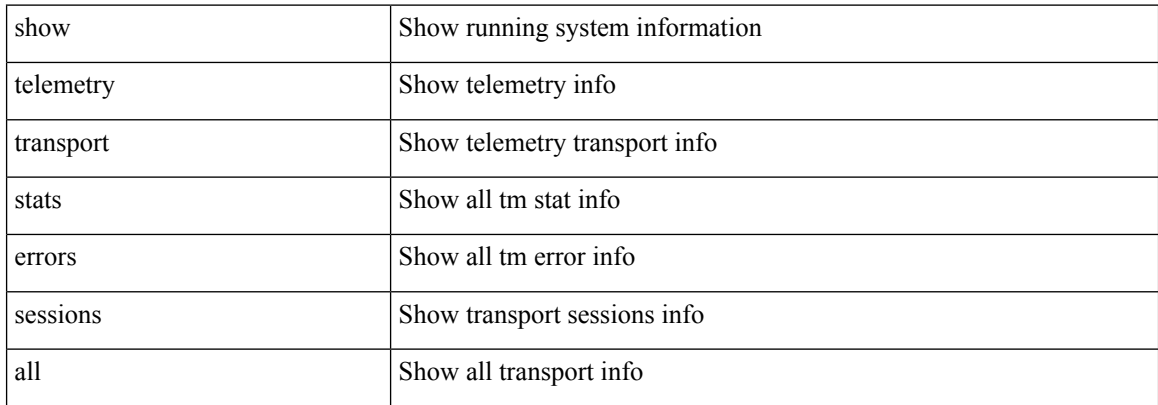

#### **Command Mode**

# **show telemetry transport**

show telemetry transport [  $\{$  <session\_id> [  $\{$  stats | errors | kafka-info  $\}$  ] | kafka  $\}$  ]

## **Syntax Description**

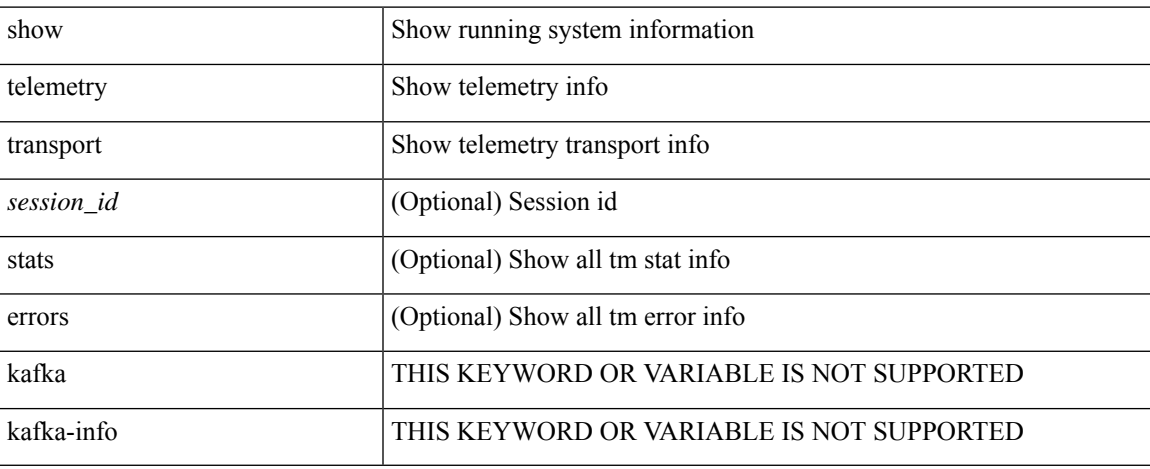

#### **Command Mode**

 $\bullet$  /exec

# **show telemetry usability**

show telemetry usability { all | environment | interface | vxlan | resources }

### **Syntax Description**

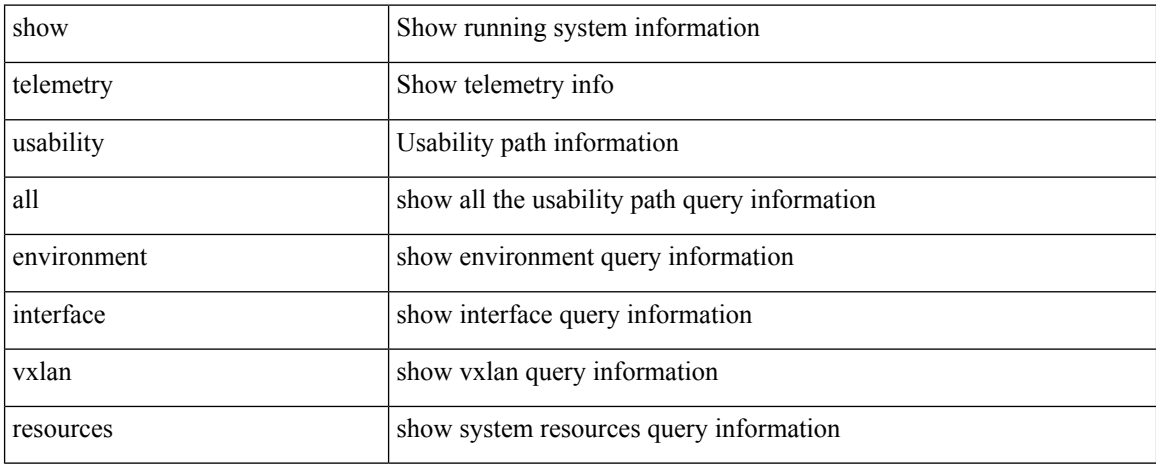

#### **Command Mode**

# **show telemetry yang direct-path cisco-nxos-device**

show telemetry yang direct-path cisco-nxos-device

### **Syntax Description**

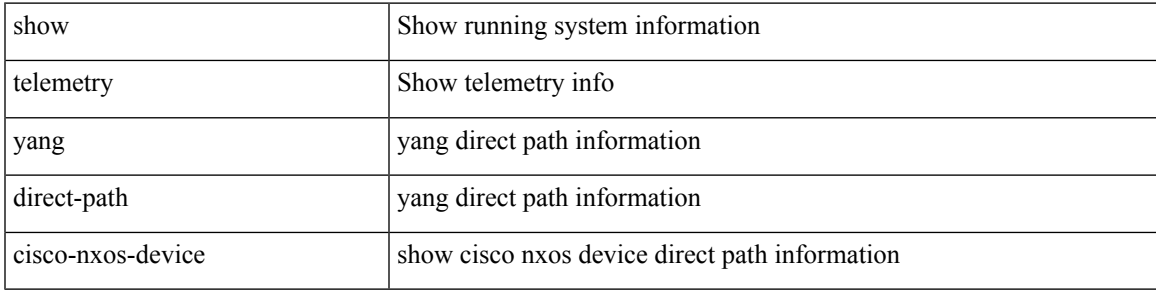

#### **Command Mode**

## **show telnet server**

show telnet server

## **Syntax Description**

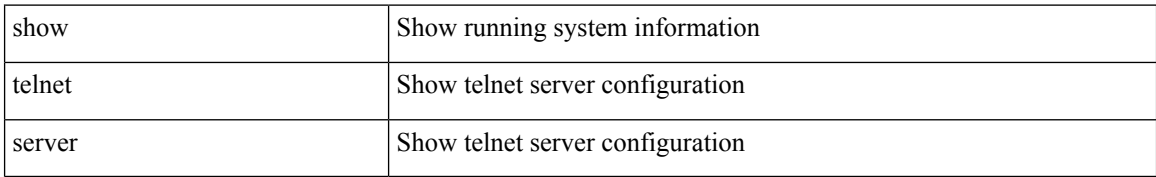

#### **Command Mode**

I

# **show terminal**

show terminal

## **Syntax Description**

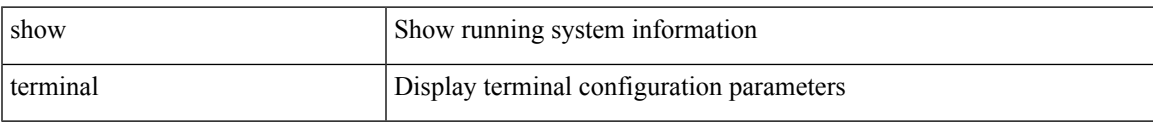

## **Command Mode**

# **show terminal lock**

show terminal lock

## **Syntax Description**

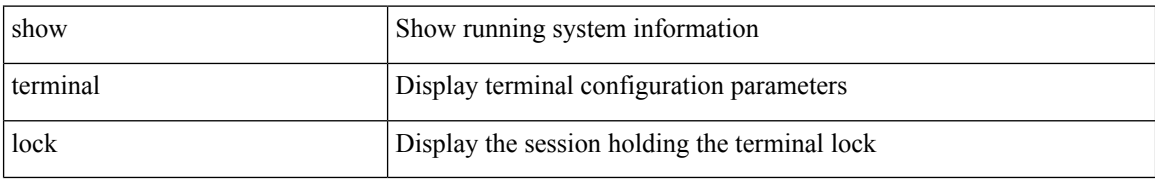

#### **Command Mode**

 $\overline{\phantom{a}}$ 

# **show terminal output xml version**

show terminal output xml version

### **Syntax Description**

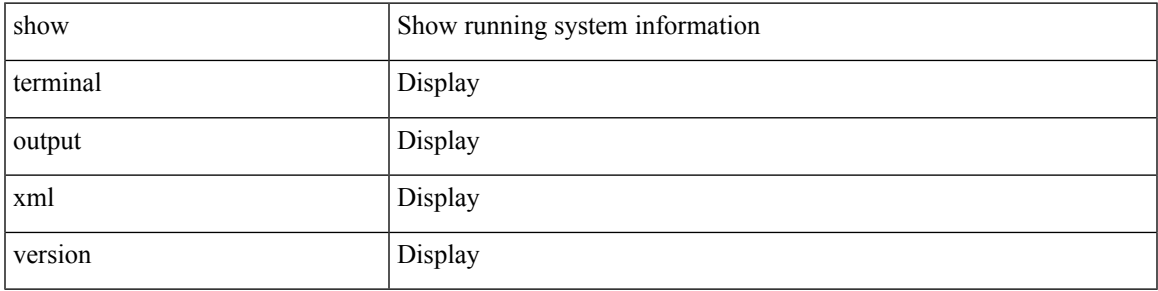

### **Command Mode**

# **show time-range**

show time-range [  $\leq$  time\_range\_name> ]

## **Syntax Description**

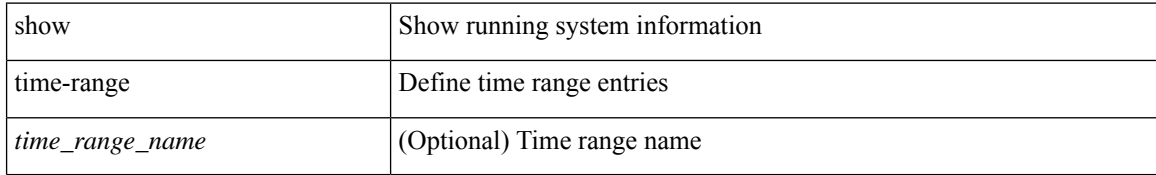

#### **Command Mode**

# **show time-stamp hpt brief**

show time-stamp hpt brief

#### **Syntax Description**

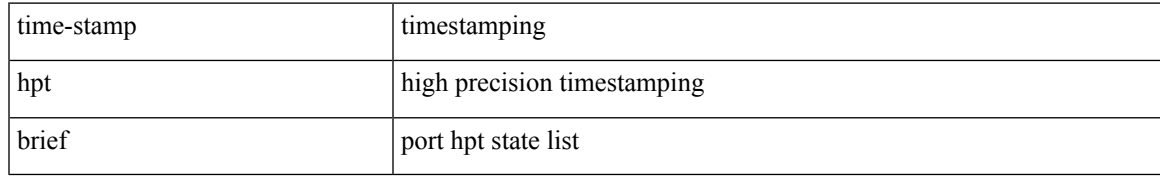

#### **Command Mode**

# **show time-stamp running-config last-changed**

show time-stamp running-config last-changed

#### **Syntax Description**

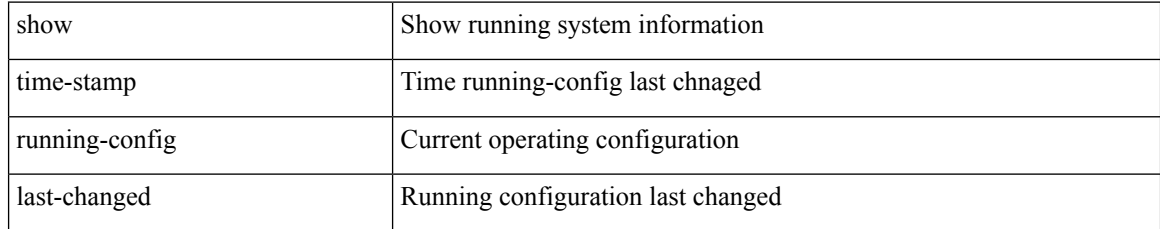

#### **Command Mode**

 $\overline{\phantom{a}}$ 

# **show topology**

show topology [ vsan <i0>]

## **Syntax Description**

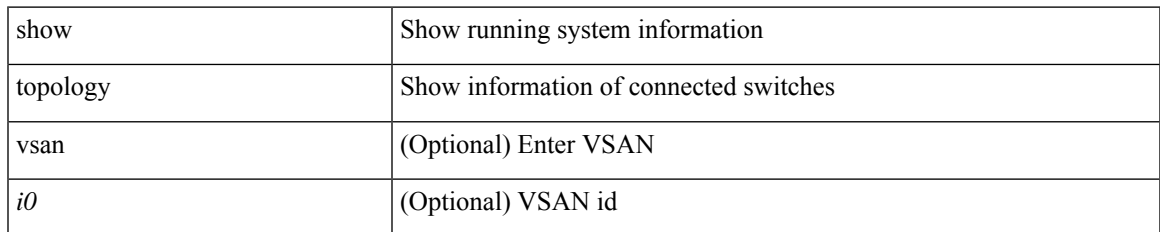

#### **Command Mode**

I

# **show topology isl**

show topology isl [ [ vsan <i0> ] [ detail ] ]

## **Syntax Description**

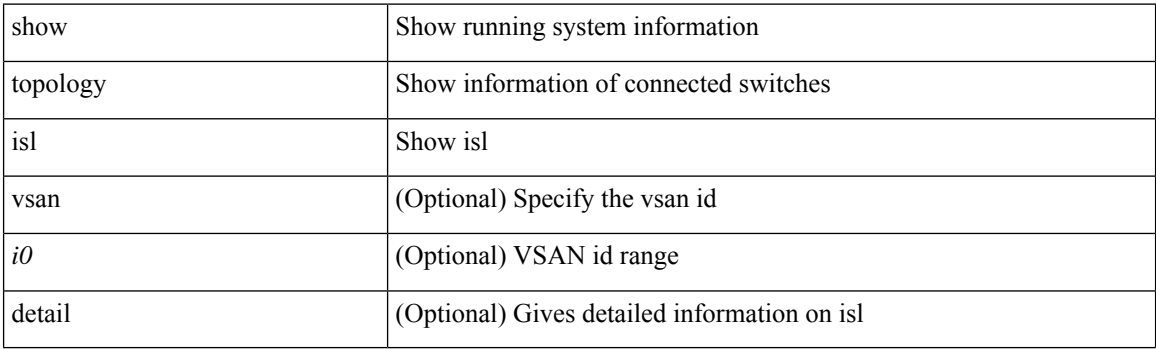

**Command Mode**

 $\overline{\phantom{a}}$ 

# **show topology isl**

show topology isl [ [ san-port-channel <i1> ] [ detail ] ]

## **Syntax Description**

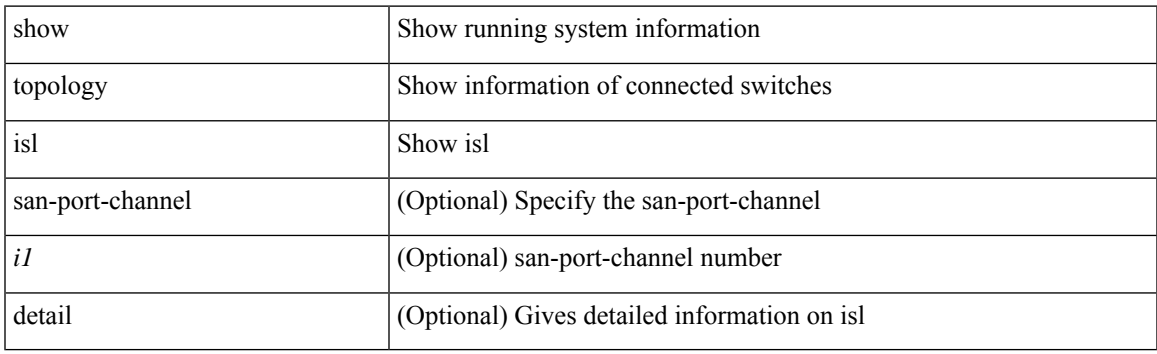

**Command Mode**

# **show topology isl**

show topology isl [ detail ]

## **Syntax Description**

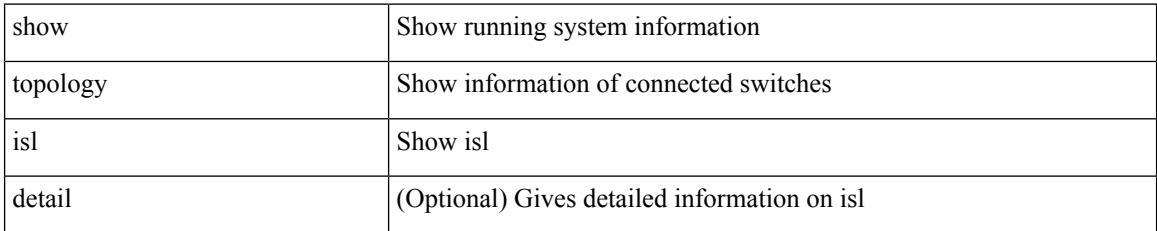

**Command Mode**

 $\overline{\phantom{a}}$ 

# **show trace callhome**

show trace callhome

## **Syntax Description**

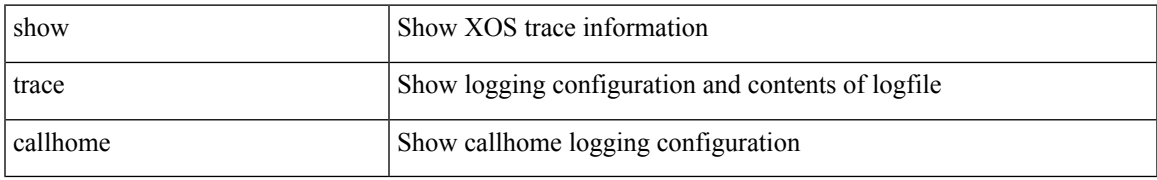

#### **Command Mode**

## **show track**

show track { [ <object-id> | interface | ip { route | sla } | ipv6 routev6 | list boolean and | list boolean or | list threshold weight | list threshold percentage ] } [ dynamic ]

## **Syntax Description**

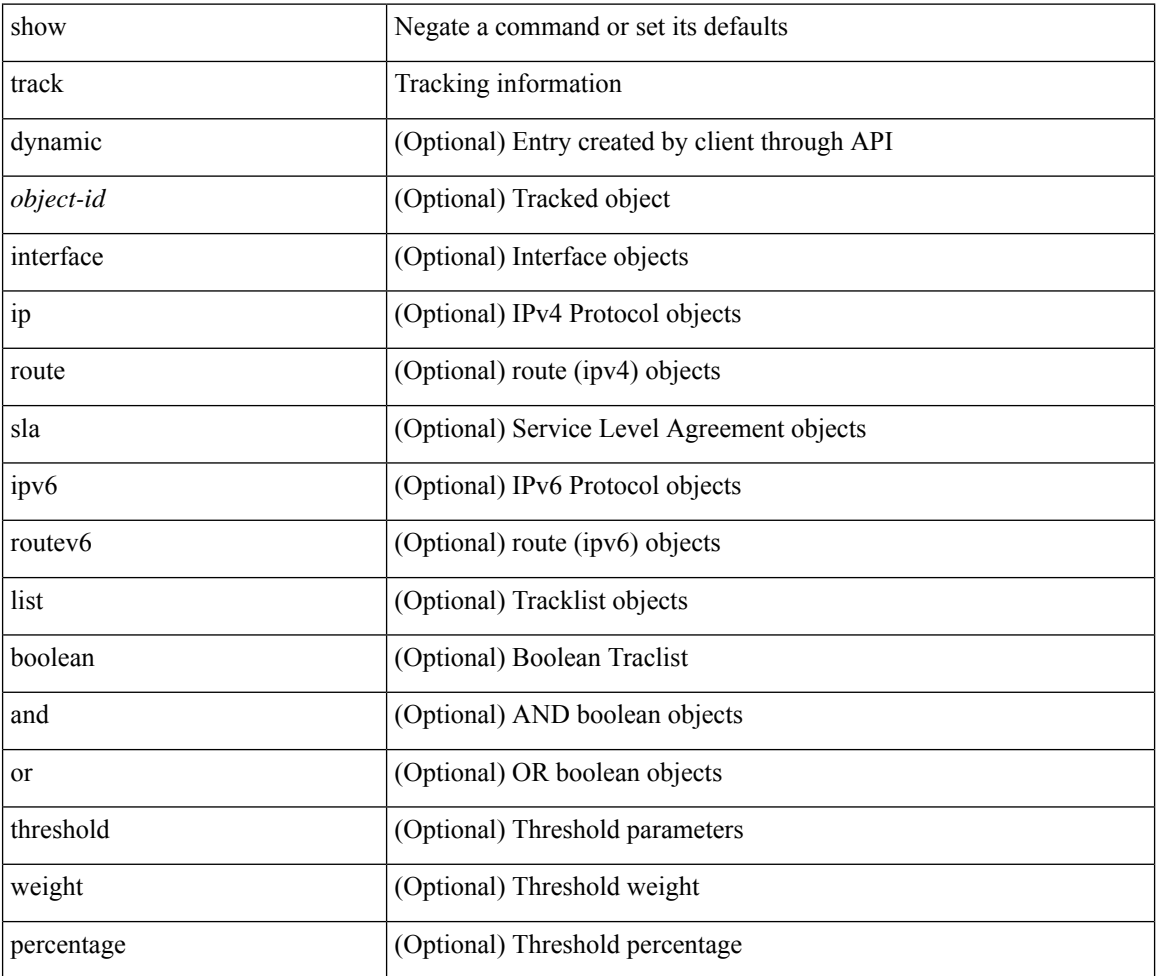

#### **Command Mode**

## **show track brief**

show track { [ <object-id> | interface | ip { route | sla } | ipv6 routev6 | list boolean and | list boolean or | list threshold weight | list threshold percentage ] } [ dynamic ] brief

## **Syntax Description**

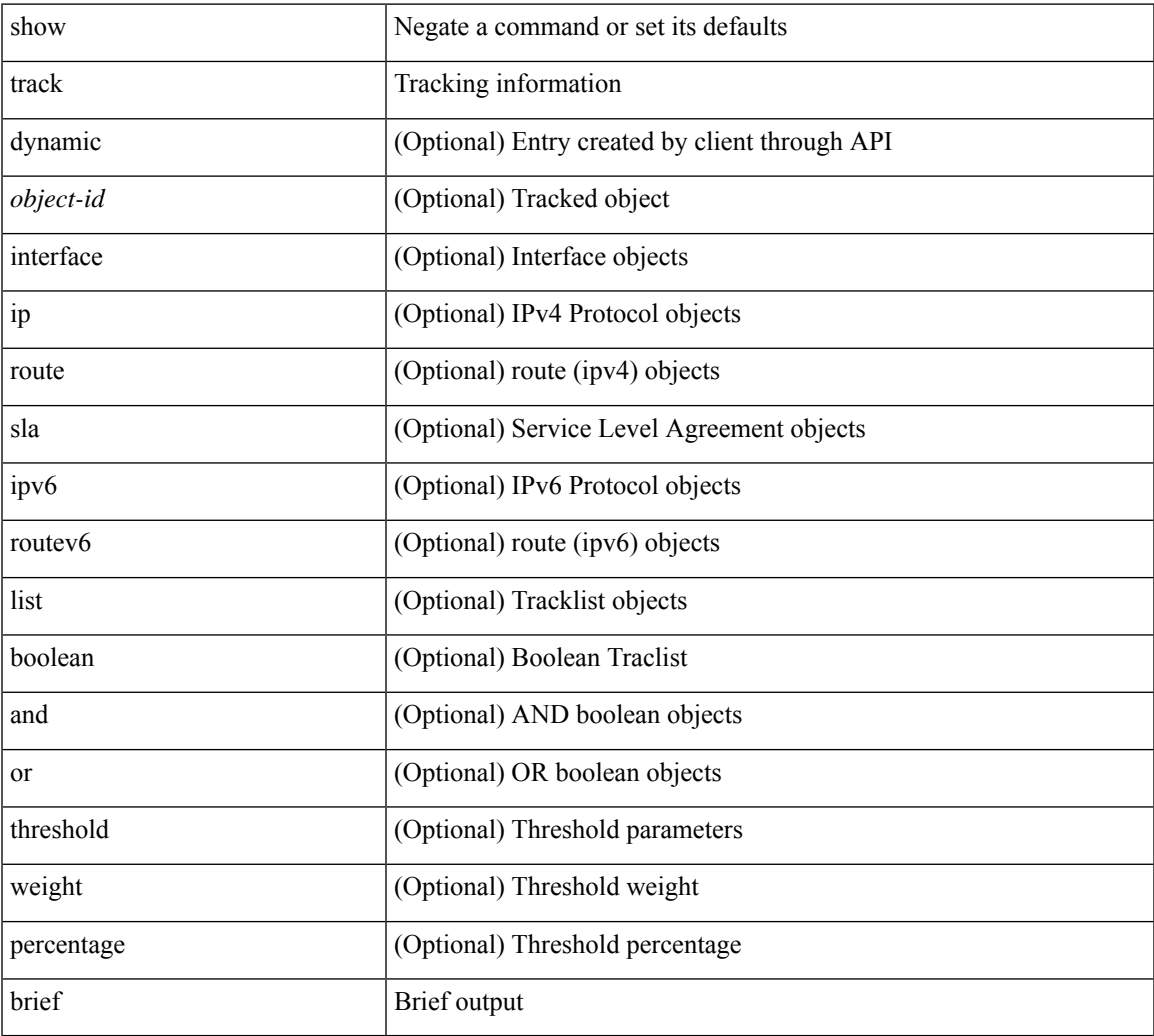

#### **Command Mode**

• /exec

 $\overline{\phantom{a}}$ 

## **show troubleshoot l2 mac vlan**

show troubleshoot 12 mac <mac-addr> vlan <vlan-id> [ detail ]

## **Syntax Description**

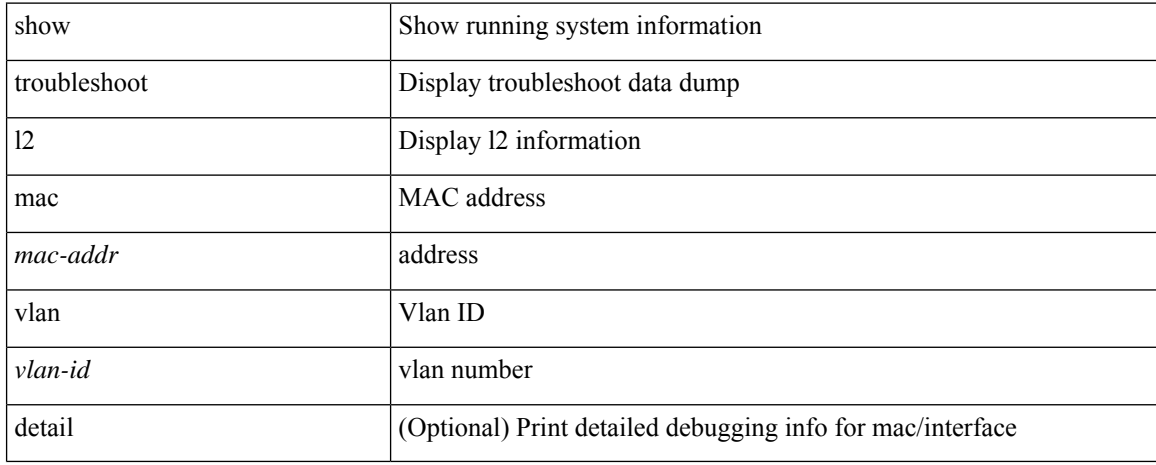

#### **Command Mode**

# **show troubleshoot l2 port-channel**

show troubleshoot l2 port-channel [ interface <ch-id> ]

## **Syntax Description**

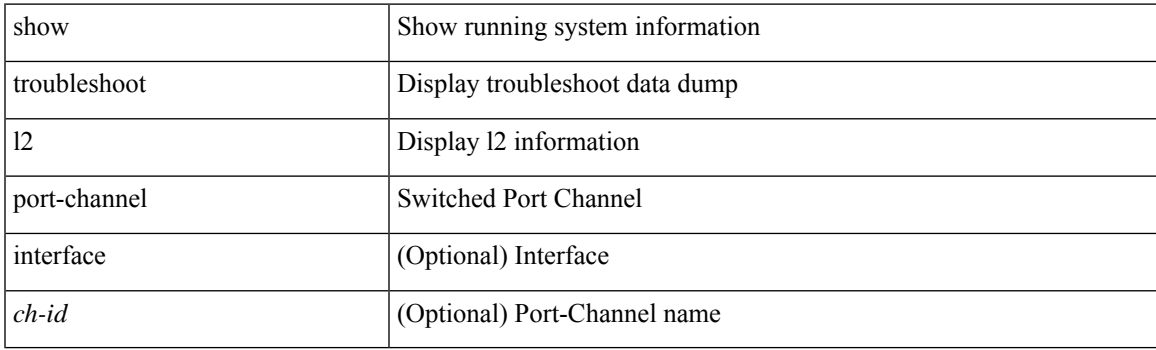

**Command Mode**

## **show troubleshoot l3 vrf**

show troubleshoot l3 { ipv4 { <dip4-prefix> | <ip-prefix> } [ src-ip <sip4-prefix> ] | ipv6 { <dip6-prefix> | <ipv6-prefix> } [ src-ip <sip6-prefix> ] } vrf <vrf-name>

## **Syntax Description**

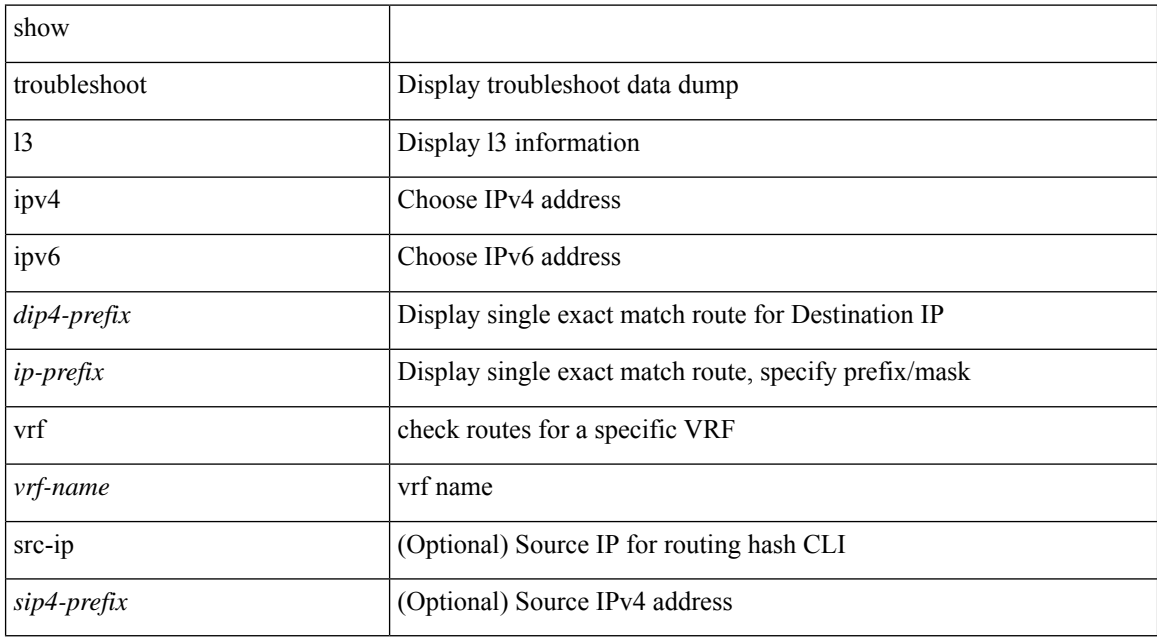

#### **Command Mode**

I

# **show trunk protocol**

show trunk protocol

#### **Syntax Description**

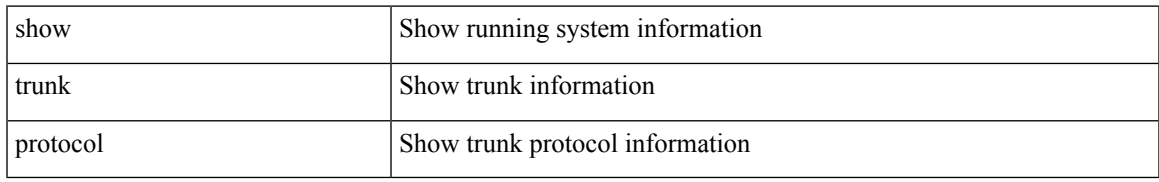

#### **Command Mode**

I

# **show ttag brief**

show ttag brief

## **Syntax Description**

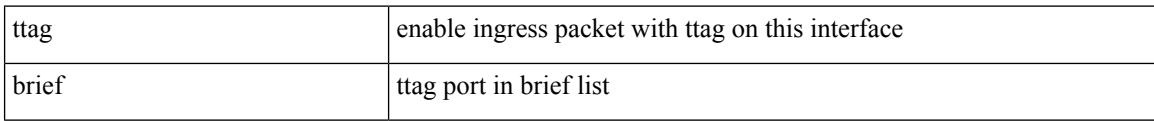

## **Command Mode**

 $\overline{\phantom{a}}$ 

# **show ttag brief**

show ttag brief

## **Syntax Description**

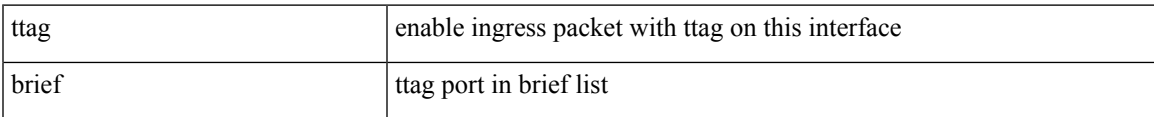

#### **Command Mode**

# **show tunnel-encryption info global**

show tunnel-encryption info global

#### **Syntax Description**

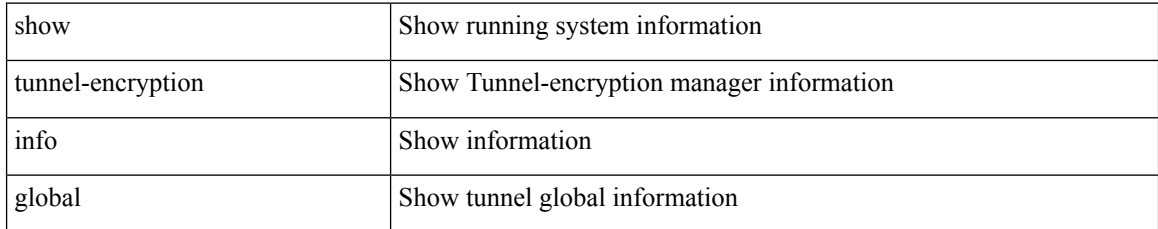

#### **Command Mode**

# **show tunnel-encryption policy**

show tunnel-encryption policy [ <policy\_name> ]

## **Syntax Description**

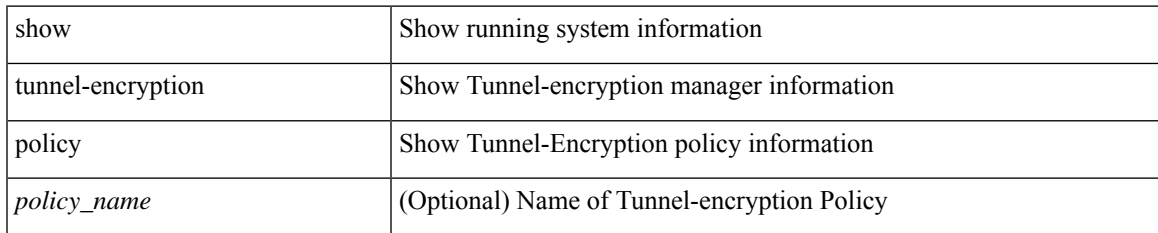

#### **Command Mode**

# **show tunnel-encryption session**

show tunnel-encryption session [ peer-ip <peer\_ipaddress\_v4> ] [ detail ]

### **Syntax Description**

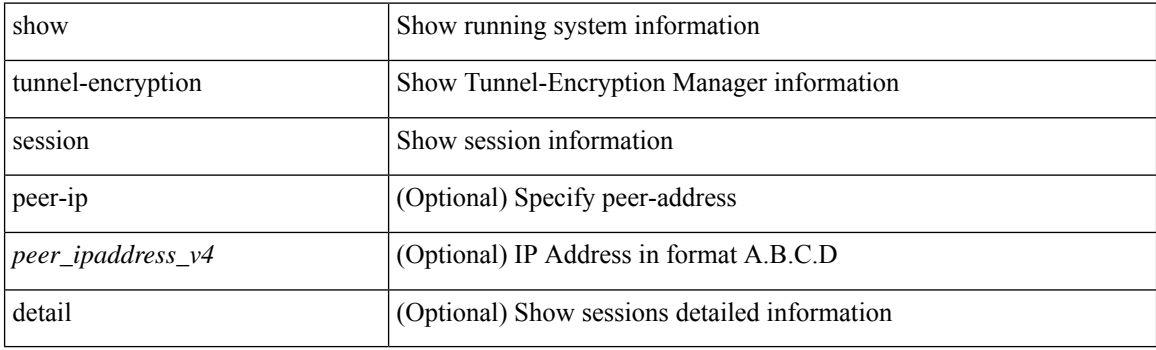

**Command Mode**

# **show tunnel-encryption statistics**

show tunnel-encryption statistics [ peer-ip <peer\_ipaddress\_v4> ]

## **Syntax Description**

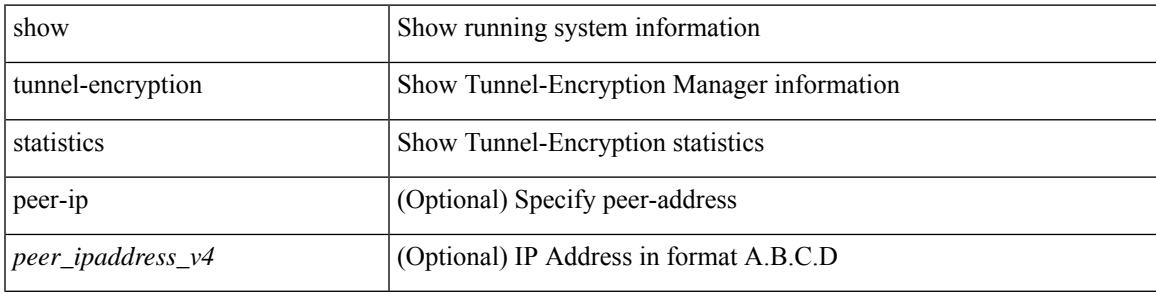

**Command Mode**

# **show tunnel-profile**

show tunnel-profile [ <profile-name> ]

## **Syntax Description**

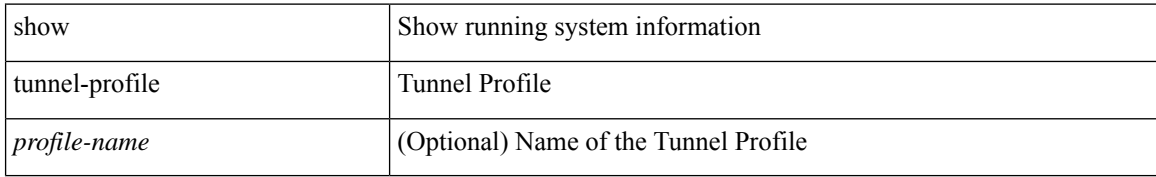

#### **Command Mode**